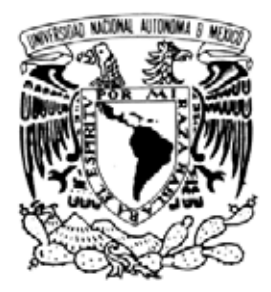

## **UNIVERSIDAD NACIONAL AUTÓNOMA DE MÉXICO**

# **FACULTAD DE INGENIERÍA**

# AUTOMATIZACIÓN DE UN TUBO DE KUNDT PARA LA ENSEÑANZA EN EL BACHILLERATO

# **TESIS**

PARA OBTENER EL TÍTULO DE: INGENIERO ELÉCTRICO Y ELECTRÓNICO

> PRESENTA: EDGAR RODRÍGUEZ TADEO

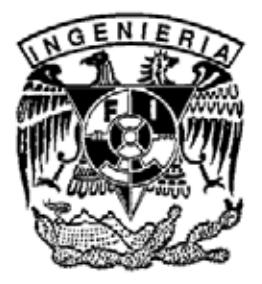

DIRECTOR DE TESIS: ING. DANIEL MARTÍNEZ GUTIÉRREZ

CIUDAD UNIVERSITARIA, MÉXICO D.F 2009

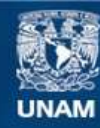

Universidad Nacional Autónoma de México

**UNAM – Dirección General de Bibliotecas Tesis Digitales Restricciones de uso**

#### **DERECHOS RESERVADOS © PROHIBIDA SU REPRODUCCIÓN TOTAL O PARCIAL**

Todo el material contenido en esta tesis esta protegido por la Ley Federal del Derecho de Autor (LFDA) de los Estados Unidos Mexicanos (México).

**Biblioteca Central** 

Dirección General de Bibliotecas de la UNAM

El uso de imágenes, fragmentos de videos, y demás material que sea objeto de protección de los derechos de autor, será exclusivamente para fines educativos e informativos y deberá citar la fuente donde la obtuvo mencionando el autor o autores. Cualquier uso distinto como el lucro, reproducción, edición o modificación, será perseguido y sancionado por el respectivo titular de los Derechos de Autor.

#### **AGRADECIMIENTOS**

 Al concluir esta parte cierro un ciclo dentro de mi vida, andando un camino difícil algunas veces y gratificante en otras.

 Pasar por las aulas de la Facultad de Ingeniería me dejó no sólo conocimientos, sino también una manera de vivir y encarar las cosas en la vida.

#### A Gloria Tadeo

 Gracias por darme la vida, por creer en mí en todo momento, por hacer y darme todo lo que estuvo a tu alcance y más, para que mi camino nunca se desviara del objetivo que debía lograr y por estar convencida, al igual que yo, de que el momento llegaría.

 Gracias por todos los sacrificios y privaciones a los que te viste obligada para que yo pudiera terminar y por estar conmigo cuando te necesité.

#### A Leodovino Rodríguez

 Gracias Padre por enseñarme el compromiso y la disciplina, sin los cuales no habría podido terminar y nunca podría ir a ningún lado, por enseñarme que el trabajo y la responsabilidad son los que verdaderamente hacen a los hombres. Gracias por el apoyo y la ayuda para levantarme cuando me caía, por motivarme para obtener lo que nunca se ha logrado en la familia y por estar orgulloso de mí. Yo también lo estoy de ti.

#### A Vanesa y Diana

 Por enseñarme con sus triunfos, el camino por donde debía ir, y con sus errores, los obstáculos que debía evitar, por mantener la disposición para ayudarme y por seguirme en las cosas que creyeron convenientes.

#### A Daniel y Abel

 Por ayudarme en esta última etapa y para mi la más difícil, por no dejarme abatir ante las circunstancias y por instarme a hacer más y mejores cosas, por enseñarme a creer en mi mismo.

#### A mis compañeros y amigos dentro de la facultad

 Que creyeron en mi para formar un equipo, que se desvelaron junto conmigo para ver también realizadas sus metas, que compartieron conmigo lo mismo triunfos que fracasos, que me tendieron el brazo cuando estaban más arriba y después me pidieron asistencia cuando había vencido ya los primeros obstáculos, que me invitaron a permanecer dentro de la carrera y que me permitieron descubrir que el hombre solo no llega a ninguna parte.

#### A los profesores

 Por enseñarme a razonar, a ser crítico, a esforzarme más, a aprender que en un fracaso existe siempre la oportunidad de crecer y mejorar, a comprender un problema antes de intentar resolverlo, a trabajar día con día, a levantarme de las caídas y admitir mis errores, a hacer valer la confianza que los demás depositan en mí y a brindar resultados, a ser optimista y entender que se es estudiante de por vida.

#### A la facultad

 Por enseñarme la adversidad, el sacrificio, la autodisciplina y la constancia. Por darme tanto como fui capaz de pedirle y exigirme tanto o más de lo que yo mismo me creía capaz. Por forjarme una actitud ante la vida y ejercitarme la mente. Por recibirme con la misma alegría con la que me despide este día.

#### Al departamento de control

 Por las facilidades otorgadas para la realización de este trabajo. (Uso de laboratorios y licencia del *LabVIEW*)

#### A Anayantzy Vázquez y Paola Cabrera

 Por su participación en las mediciones y pruebas del prototipo, por su tiempo y su confianza en el proyecto.

 Gracias también a todas las persona que influyeron en mi para que terminara la carrera, a quienes me rechazaron para enseñarme que debía estar mejor preparado, a quienes me aceptaron para poder incrementar la confianza en mi mismo y a quienes sin ser maestros fueron una guía para mi.

AUTOMATIZACIÓN DE UN TUBO DE KUNDT PARA LA ENSEÑANZA EN EL BACHILLERATO

## **INDICE**

# 1. Presentación **Página I. Antecedentes 8 II. Planteamiento del problema 8 III. Justificación 9 IV. Contexto 9 V. Objetivo y alcances 10 VI. Conexión con otros temas 11 VII. Métodos y procedimientos de solución 11 VIII. Descripción del trabajo 12 IX. Resultados esperados 12**

## **2. Marco Teórico**

## **2.1 Principios Básicos de Ondas**

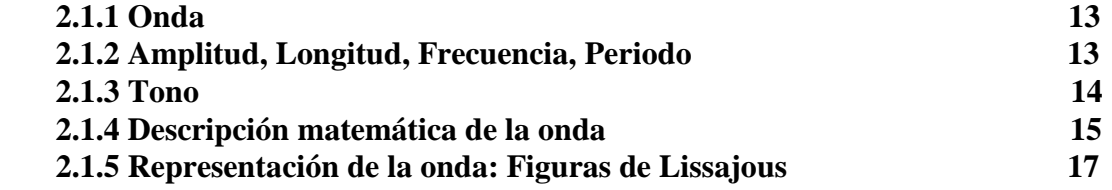

## **2.2 El sonido en el aire**

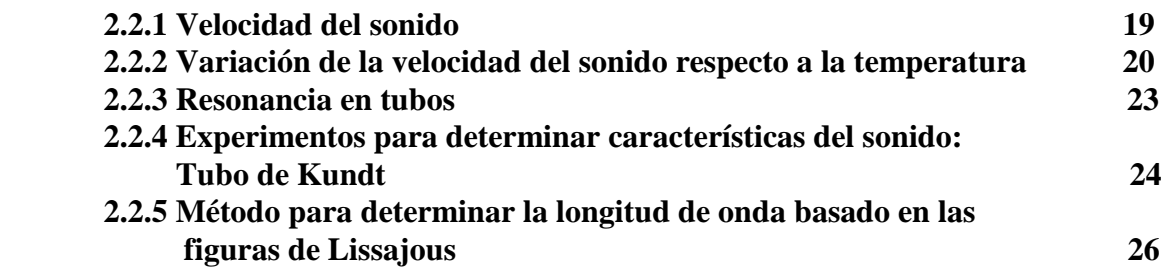

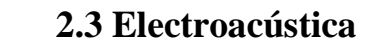

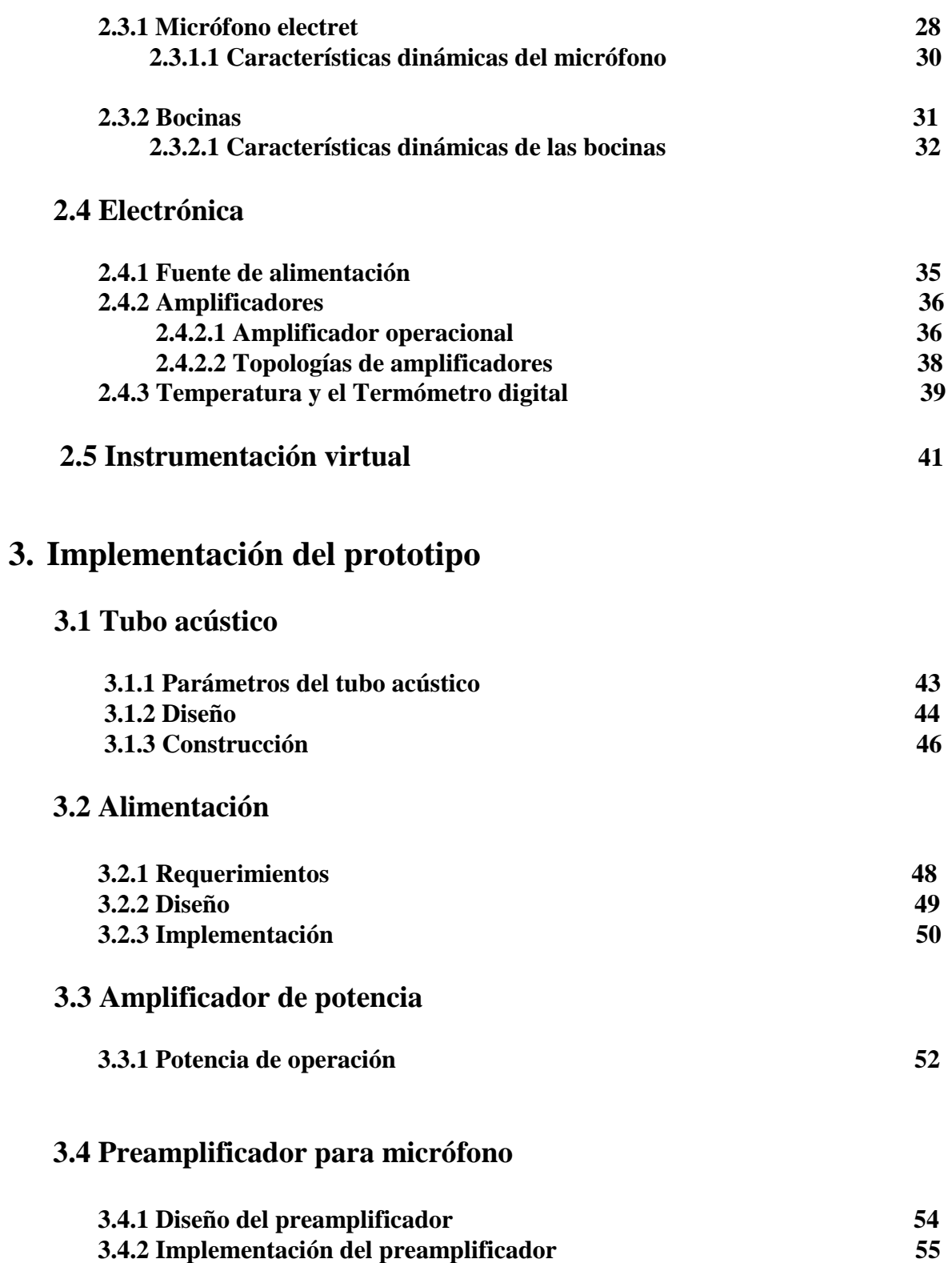

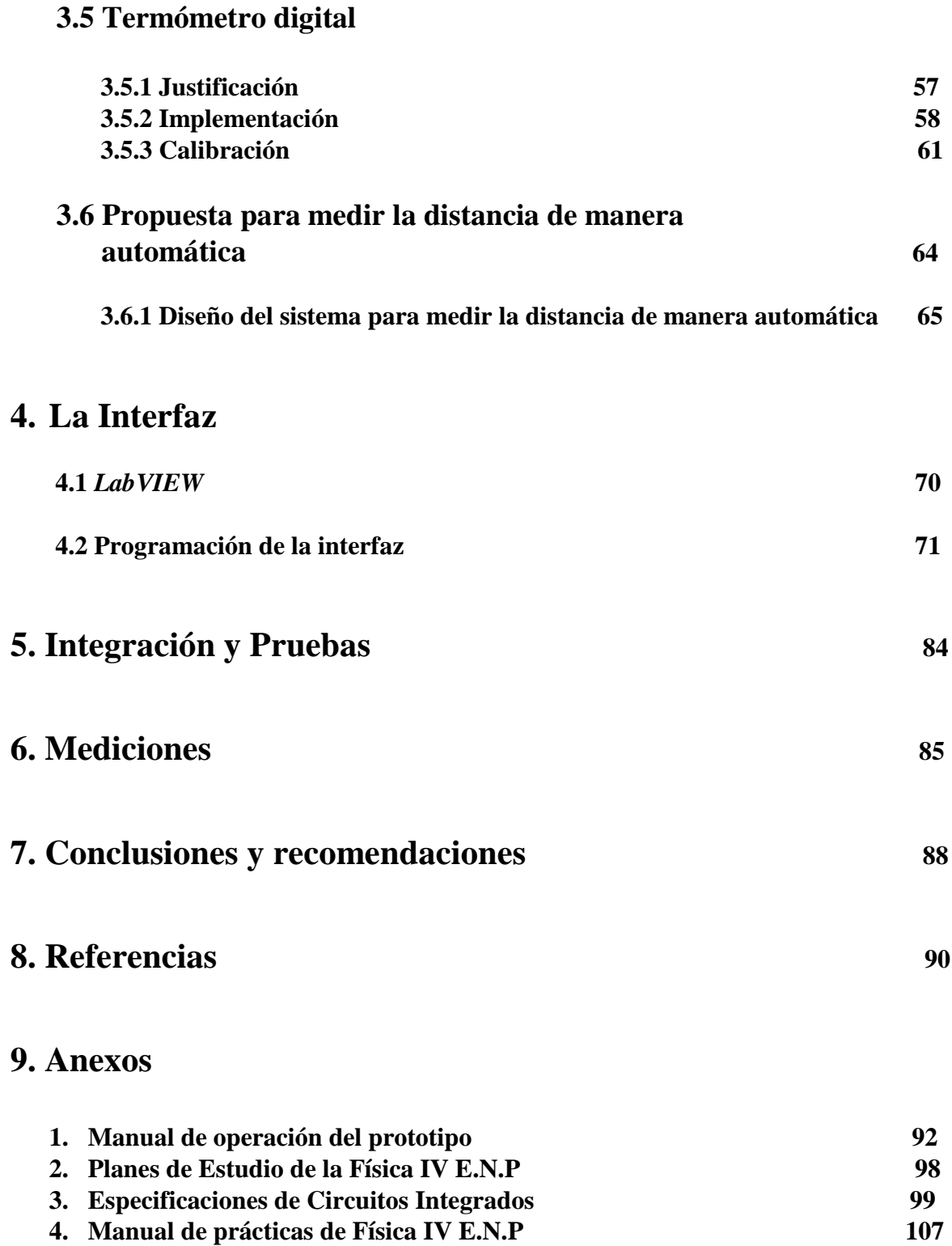

## **Presentación**

## **I. Antecedentes**

 El es tudio de l a a cústica r equiere, al i gual que cu alquier rama d e l a f ísica, de l a comprobación experimental en sus temas. Existen en la actualidad dispositivos y sistemas que permiten la apreciación y medición de ciertas características de los fenómenos que la Física estudia. Para el caso particular de las ondas acústicas, algunos de ellos son incluso comerciales, como el tubo de Kundt, otros como el multímetro acústico<sup>[1](#page-8-0)</sup> y la sonda de dos micrófonos<sup>[2](#page-8-1)</sup>, s on pr oyectos que c ombinan i nstrumentos de m edición y amplificación comerciales con prototipos construidos de manera experimental.

 El resultado de todo ello es que si bien nos permiten apreciar e incluso medir algunas características de las ondas, la operación de tales dispositivos es complicada para quienes no los conocen, además de que se deben interconectar diferentes instrumentos y esto puede dar lugar a un sinnúmero de fallas y errores que podrían minimizarse.

 Caso distinto es la versión comercial del tubo de Kundt, que permite la medición de la longitud de onda , pe ro que r equiere de un g enerador de s eñales y d e a mplificadores adicionales para su funcionamiento, además el costo de este instrumento es elevado.

 Por tales motivos, la enseñanza de la acústica se ha tenido que limitar a la parte teórica, a falta de la existencia y accesibilidad de instrumentos y dispositivos que permitan una mejor comprensión en los temas de la misma.

## **II. Planteamiento del Problema**

-

Se pr opone com o apoyo a l a ens eñanza de l a física un sistema q ue pe rmita a l os estudiantes de ba chillerato obtener m agnitudes acús ticas de f orma ex perimental. En la actualidad, la enseñanza de l a ac ústica s e r ealiza con experimentos que s ólo muestran propiedades c ualitativas (cuerdas, di apasones, etc.) pe ro que no m iden ni nguna c antidad. También se imparte cátedra sobre la materia pero solo a nivel teórico, esto hace que los alumnos pierdan el interés y se les dificulte el aprendizaje al no tener un contacto directo con los fenómenos acústicos y sus manifestaciones.

<span id="page-8-0"></span><sup>&</sup>lt;sup>1</sup>Escobar Reyna, Marco Antonio. Realización electrónica digital de un multímetro acústico. Tesis de Maestría Eléctrica. UNAM, México 2004. Director. Dr. Felipe Orduña Bustamante

<span id="page-8-1"></span><sup>&</sup>lt;sup>2</sup>Cervantes Cruz, Juan Ignacio. Procesamiento electrónico analógico de una sonda de dos micrófonos para mediciones acústicas en tubos. Tesis de Ingeniería Eléctrica Electrónica. Dir. Felipe Orduña. UNAM. México 2005

## **III. Justificación**

 Para m ejorar l a ens eñanza de l a acús tica en el ba chillerato podrían realizarse m ás experimentos o trasladar a los alumnos a recintos como cámaras anecoicas o reverberantes en los cuales se pueden reproducir, apreciar y medir los fenómenos acústicos, pero eso trae consigo c ostos e n e l traslado, la disponibilidad y el cupo de di chos r ecintos, a demás los equipos c on l os que s e c uenta en esos l ugares s uelen s er m uy c ostosos y d e m anejo especializado.

 Existen en el mercado también algunos programas de cómputo que dan una idea de cómo se ve n o c ómo s e apreciarían l os f enómenos acústicos, pe ro s ólo existe e n ellos un acercamiento visual y no un contacto real.

¿Por qué implementar un dispositivo para la enseñanza de la acústica en el bachillerato?

Las causas son las siguientes:

- La poc a of erta ex perimental: Debida no s olo a l os a ltos c ostos de l a t ecnología extranjera, sino también al m anejo especializado de l os equi pos y s u ba ja comercialización.
- Necesidad de Integración: Existen a lgunos e xperimentos y p ropuestas r especto a ciertos f enómenos a cústicos, pero en la m ayoría de el las s e ut ilizan sistemas separados que es necesario conectar cada vez que se va a realizar el experimento, luego esos s istemas no están diseñados ex clusivamente pa ra t ales pr opósitos, en consecuencia, s on demasiado grandes, muy caros, poco prácticos y generalmente sobrados.
- Accesibilidad y ma nejabilidad: P ara qu e e l pr ototipo dé bue nos resultados en la enseñanza debe ser de fácil manejo y adquisición. Tanto más visual y práctico sea el experimento serán mucho mejores los resultados en el aprendizaje.
- Desarrollo tecnológico: El pr ototipo r equiere de á reas que en s u m ayoría s on de ingeniería, entonces, el prototipo no e s solo una necesidad a nivel enseñanza sino una consecuencia del aprendizaje y la aplicación de conocimientos obtenidos en la carrera de Ingeniería Eléctrica y Electrónica impartida en la Facultad.

## **IV. Contexto**

 El pr ototipo s urge co mo resultado de una convergencia ent re di versas ár eas d e l a ingeniería, ciencias bá sicas ( física, matemáticas), electrónica, electricidad, mecánica y computación.

#### *Edgar Rodríguez Tadeo Automatización de un tubo de Kundt para la enseñanza en el bachillerato*

 A través de la creación y conexión de diferentes sistemas se llega a la obtención de un prototipo que permite entre otras cosas y como consecuencia de ellas, la determinación de la velocidad del sonido en el aire.

La j uventud bus ca s iempre l a e xperimentación por na turaleza, y en e ste contexto, cualquier experimento que permita reafirmar la teoría será siempre de utilidad.

 El a lto costo de la te cnología d el e xterior e s ot ro aliciente pa ra e l surgimiento del prototipo, pues los principios para la generación de tecnología son del dominio público, sin embargo, el he cho de tratarse de dispositivos de i mportación h ace que s u costo s e multiplique, si a esto se le suma que son especializados y de difícil adquisición, tenemos que las instituciones declinan en favor de una enseñanza predominantemente teórica. Por ello, el prototipo utiliza conocimientos y tecnología accesibles para que sea no sólo fácil de operar sino también, fácil de comercializar y de producirse en masa.

## **V. Objetivos y alcances**

La i mplementación de 1 pr ototipo a cústico que r ealizaremos bus ca c ubrir va rias necesidades, entre las cuales están:

- Aportar un di spositivo que pe rmita t ener un contacto di recto c on l os f enómenos acústicos, que e l a lumno pue da pe rcibirlos c on s us s entidos y que a s u ve z, por medio de la medición práctica, pueda comprobar la teoría impartida en clase.
- Que pueda ser operado de manera sencilla y con los conocimientos mínimos sobre acústica.
- Se busca a su vez, que sea barato y de fácil adquisición y almacenamiento.
- Que el diseño y la manufactura del dispositivo sean propios y tales que no dependa este de ni ngún ot ro i nstrumento c omercial e specializado c omo g eneradores de señales, amplificadores u osciloscopios.
- Será el pr ototipo también susceptible de m ejoras y de expansión hasta l legar a l a completa automatización.

 El pr ototipo bus ca un a m ejora en el apr ovechamiento escolar, se m uestra com o una alternativa en la enseñanza, porque en muchas ocasiones, la falta de interés y rendimiento en los temas de la física en general y de la acústica en particular no se debe a carencias del personal doc ente ni a u na s upuesta i ncapacidad es tudiantil s ino a l a po ca o nula of erta experimental a este nivel.

 Con l a i mplementación de l pr ototipo s e pe rsigue t ambién l a di sminución de l a dependencia t ecnológica que t enemos de l e xtranjero y m ostrar una al ternativa que s ea viable y que dé buenos resultados en la comprensión de los temas de ondas en física a nivel bachillerato.

 Dada la extensión de la acústica como área, el prototipo no podrá cubrir de inicio, todos los c ontenidos de l tema de onda s de ntro de los programas de física a ni vel ba chillerato. Pero será susceptible de escalarse hasta llegar a cubrir buena parte de los temarios a ni vel medio superior.

## **VI. Conexión con otros temas**

 Tratándose de un pr ototipo cuyo funcionamiento se debe a la interconexión de diversos sistemas, su propia naturaleza lo relaciona con áreas complementarias a la acústica.

 La operación del dispositivo está directamente asociada al tema de las ondas, pero como una cons ecuencia, se ejemplifican en su utilización otros t emas como medición e instrumentación.

 A nivel diseño y construcción, el prototipo hizo necesarios el conocimiento y aplicación de temas de otras áreas de la ingeniaría, tales como Electricidad, Termodinámica, Circuitos Integrados, A mplificadores, D ispositivos y C ircuitos E léctricos, Medición e Instrumentación, Análisis de Sistemas y Señales, Computadoras y Programación.

 A s u vez, dentro de cada ár ea recurrimos a temas es pecíficos como: A mplificadores operacionales, Amplificadores de potencia, Fuentes, Reguladores de Voltaje, Temperatura, Ondas, Circuitos RC., Convertidores análogo-digital.

## **VII. Métodos y procedimientos de solución**

 Para integrar el prototipo primero debemos tener una base teórica general que nos permita realizar un diseño preliminar, trataremos de visualizar primero el esqueleto y luego iremos diseñando o adecuando cada uno de los elementos que necesitamos, como la fuente y los amplificadores. U na v ez di señados o adaptados, s egún s e r equiera, i mplementaremos y probaremos cada uno de los circuitos de manera individual hasta que superen las pruebas mínimas de funcionamiento. Cuando cada elemento funcione por si mismo, se verificara la operación c onjunta de todos e llos. E n c aso d e f alla, s e c orregirá h asta obt ener el funcionamiento deseado.

 Cuando el prototipo opere como un s olo dispositivo, se enlazara con una computadora a través d e un a i nterfaz cons truida en la pl ataforma de pr ogramación dedicada a l a instrumentación conocida como *LabVIEW*.

 Si e l pr ototipo ope ra bi en y simultáneamente con el pr ograma d e có mputo de m anera aceptable se procederá a realizar las mediciones. En caso contrario se depurará y ajustará el programa.

#### *Edgar Rodríguez Tadeo Automatización de un tubo de Kundt para la enseñanza en el bachillerato*

 Se bus cará obt ener d e m anera e xperimental la m edia l ongitud d e o nda de un t ono conocido, a partir de un desfasamiento de la onda visto desde la computadora. Se medirá la distancia que recorrió un micrófono desde que la onda estaba en fase hasta que está se ha desplazado 180 grados, de ahí se obtendrá la magnitud de la longitud de onda y a través de una ecuación y del parámetro adicional de la temperatura se podrá determinar la velocidad del sonido en el aire.

 Una vez determinada la velocidad experimental del sonido, se cotejará con la velocidad teórica para recabar los datos estadísticos que se deseen conocer.

 Esto último dará lugar a una práctica diseñada expresamente para impartirse dentro de los ciclos de bachillerato en el área de física.

## **VIII. Descripción del Trabajo**

 El trabajo consta en la primera parte de los antecedentes teóricos para la realización del prototipo, esto permitirá determinar las mejores características con las que el prototipo debe contar.

 En la segunda parte se describe todo el proceso de diseño y manufactura del prototipo, también se m encionaran al gunas de las pr uebas a l as que f ue s ometido para ve rificar s u buen funcionamiento.

 En la tercera parte se mostraran ejemplos de algunas mediciones que se pueden realizar con el prototipo y los resultados a los que conduzca.

 En la cuarta parte se mostrará la aportación directa y los avances que el prototipo permita alcanzar.

 En l os a nexos a parecen e l m anual de ope ración de l pr ototipo y l as especificaciones técnicas de los circuitos

## **IX. Resultados esperados**

 Se es pera con el s iguiente t rabajo contar c on un di spositivo que pe rmita c omprobar fenómenos acústicos de manera experimental y que esto, a su vez y a futuro, permita un mejor desempeño y aprovechamiento de los alumnos de física a nivel bachillerato.

 Se plantea también la posibilidad de producción en masa y comercialización del prototipo y una propuesta teórica encaminada a la total automatización del dispositivo.

## **2. Marco teórico**

## **2.1 Principios básicos de ondas**

## **2.1.1 Onda**

 Una onda es la propagación de una perturbación en alguna propiedad de un medio, como propiedades t enemos a la de nsidad, pr esión, c ampo e léctrico o c ampo m agnético. E sta perturbación s e pr opaga a t ravés de l e spacio t ransportando e nergía. E l medio pe rturbado puede ser de naturaleza diversa como el aire, agua, algún sólido, el espacio o el vacío.

Las onda s pue den ser cl asificadas de di ferente forma, de a cuerdo al medio en que s e propagan, o al tipo, periodicidad y dirección de propagación.

Las onda s s onoras pe rtenecen, por el m edio e n e l que s e pr opagan, al t ipo de onda s mecánicas por que n ecesitan un m edio e lástico y continuo pa ra pr opagarse y generar un a variación local de presión o densidad, ya que no se propagan en el vacío como en el caso de las ondas electromagnéticas.

 Por e l t ipo de pr opagación, l as onda s de s onido s on onda s t ridimensionales por que s e propagan en tres direcciones. Las ondas tridimensionales se conocen también como ondas esféricas, debido a que sus frentes de onda son esferas concéntricas que salen de la fuente de perturbación expandiéndose en todas direcciones.

 Las ondas sonoras hacen vibrar a las partículas del medio paralelamente a la dirección de propagación, por esta c ausa s on onda s de t ipo l ongitudinal. A demás de que l o ha cen de forma periódica, debido a que la perturbación local que las origina se repite en ciclos.

## **2.1.2 Amplitud, Longitud, Periodo, Frecuencia y Velocidad**

En la figura 1 se muestran las principales características de una onda, que son:

Amplitud (**A**): Es la elongación o alejamiento de las partículas del medio donde se produce la onda de su posición de equilibrio. Cuando la elongación es máxima se tiene una cresta (si la amplitud es positiva respecto al eje de referencia) o un valle (si la amplitud es negativa).

Longitud de onda  $(\lambda)$ : Es la distancia entre dos crestas o dos valles. Se representa por la letra λ.

Periodo ( **T**): E s el t iempo de dur ación o i ntervalo d e t iempo qu e t arda l a onda pa ra completar un ciclo, se mide en segundos [s].

Frecuencia (**f**): Es el número de veces que se repite la onda por unidad de tiempo. También se define como el inverso del periodo. Se mide en hertz [Hz].

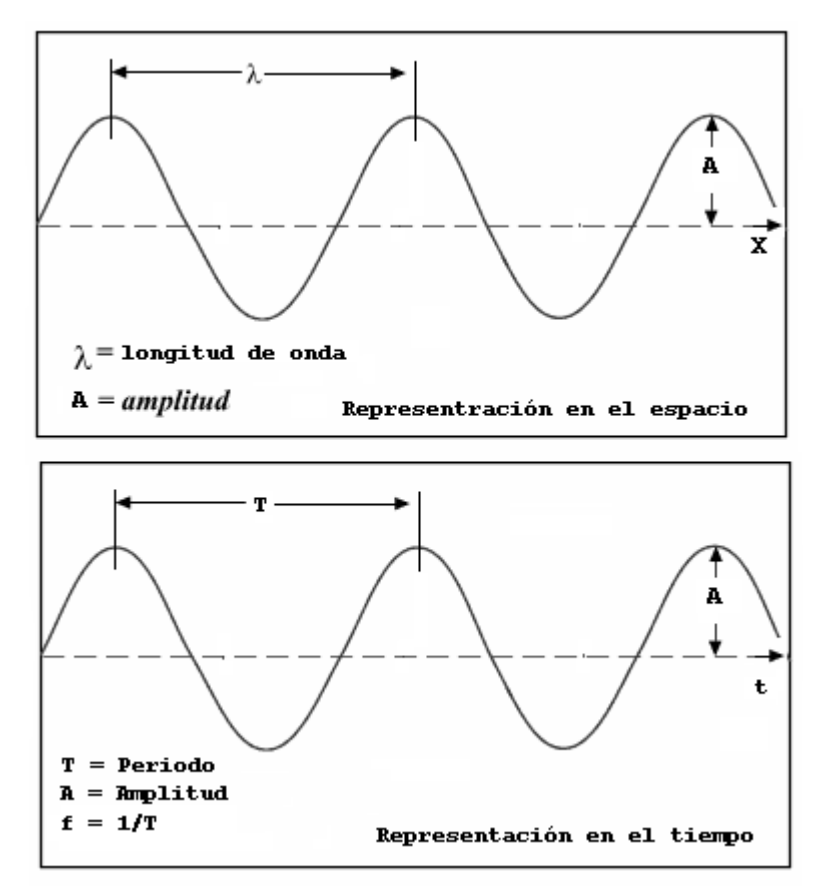

Figura 1. Características de la onda senoidal

#### **2.1.3 Tono**

En e l c ontexto de la acústica pod emos de cir que un t ono e s una ond a s enoidal cuya frecuencia pe rmanece constante en el t iempo. De es te m odo, también permanecen constantes su periodo y longitud de onda. Esto es muy importante para nosotros porque a partir de estas características podremos determinar la velocidad del sonido.

 El tono más conocido corresponde a la onda senoidal de 440 [ Hz]. Dentro de la música este t ono e s l lamado La o s implemente A , c ualquiera de s us m últiplos o s ubmúltiplos seguirá siendo un La. Ejemplo: 880 y 1660 [Hz] corresponden a tonos más agudos mientras que 220 y 110 [Hz] serán tonos más graves. En todos esos casos se trata siempre de "Las".

También pode mos d ecir que el t ono e s generalmente a udible<sup>[3](#page-15-0)</sup> (entre l os 20 y 20 000 [Hz]), pue s a unque un t ono por a rriba d e l os 20 [ kHz] s igue m anteniendo c onstante s u frecuencia ya no lo pod emos oír y entonces se le llama ultrasonido. Si el tono tiene una frecuencia menor a 20 [Hz] tampoco es audible y decimos que es infrasonido o subsónico. Ver figura 2.

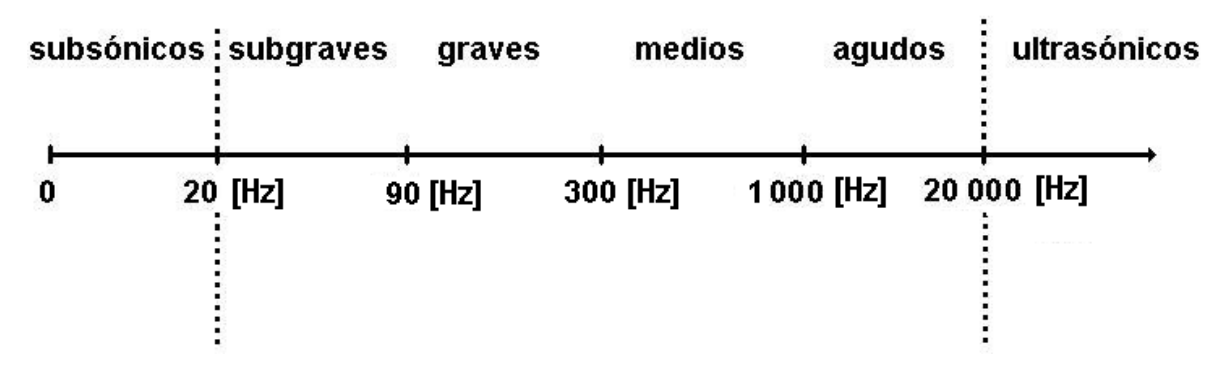

Figura 2. Espectro audible

### **2.1.4 Descripción matemática de la onda**

 Si queremos conocer la velocidad de la onda podemos partir del concepto de velocidad promedio:

*velocidad* = 
$$
\frac{\text{distanceia}}{\text{tiempo}}
$$
   
Ec.(1)

además

$$
f = \frac{1}{T}
$$
 Ec.(2)

 *f*: frecuencia [Hz] T: Periodo [s]

<span id="page-15-0"></span><sup>&</sup>lt;u>.</u> <sup>3</sup> Giancoli, C. Douglas. Física. Principios con aplicaciones. Sexta edición. Pearson Education, México 2006.

Para el caso de la onda viajera armónica<sup>[4](#page-16-0)</sup> tenemos que la velocidad *c* está dada por <sup>[5](#page-16-1)</sup>:

$$
c = \frac{\lambda}{T} = \lambda f \left[ \frac{m}{s} \right]
$$
 Ec.(3)

Una onda en el espacio da un ciclo completo en  $2\pi$  radianes o 360 grados, ver la figura 3.

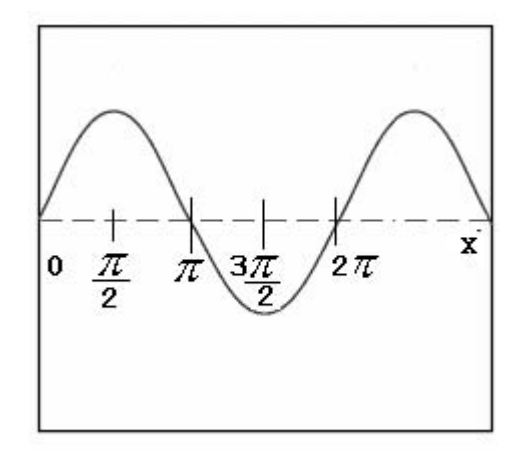

Figura 3. Ciclo en radianes

 Si en un i nstante, la amplitud de dos ondas de la misma frecuencia es diferente tenemos un desfase, esto es, una diferencia de fase o ángulo que se representa con la letra φ*,* como se muestra en la figura 4.

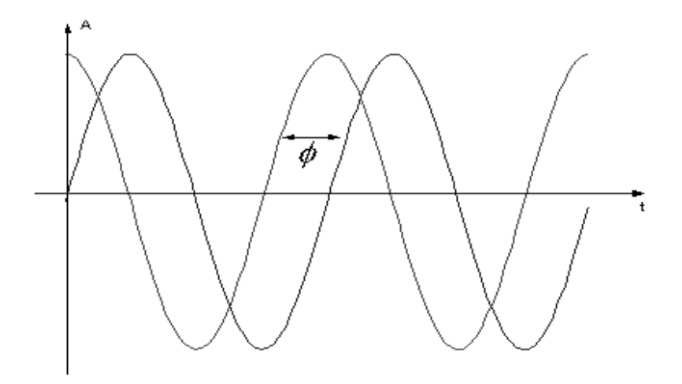

Figura 4. Diferencia de fase entre dos ondas de la misma frecuencia

-

<span id="page-16-1"></span><span id="page-16-0"></span><sup>&</sup>lt;sup>4</sup> Kinsler Lawrence, Fundamentals of Acoustics. John Wiley and Sons, Inc. Fourth edition. U.S.A. 2000<sup>5</sup> Beraneck Leo, Acoustics. 1993 Edition, Cambridge Masachussets U.S.A p.7

El número de onda  $k$  puede ser asociado con la longitud de onda por :

$$
k = \frac{2\pi}{\lambda}
$$
 Ec.(4)

Despejamos  $\lambda$  de la Ec. 3 y la sustituimos en la Ec. 4 para obtener:

$$
k = \frac{2\pi f}{c}
$$
 Ec.(5)

Tenemos también la siguiente igualdad:

$$
\omega = 2\pi f \qquad \qquad \text{Ec.(6)}
$$

Sustituimos la Ec.6 en la Ec.5 y obtenemos:

$$
k = \frac{\omega}{c}
$$
 Ec.(7)

Una onda s imple u onda vi ajera e s una pe rturbación que va ría e n e l t iempo t de la siguiente manera, considerando además la amplitud A como constante:

$$
y(t) = Asen(\omega t + \phi)
$$
 \tEc. (8)

#### **2.1.5 Representación de la onda: Figuras de Lissajous**

 Estas figuras fueron d escubiertas por el físico francés Antoine Lissajous (ver figura 5). Utilizando s onidos de di ferentes f recuencias ( agudos y graves) h acía vi brar unos diapasones que tenían pegados unos espejos que reflejaban un r ayo de luz, moviéndose a diferente frecuencia. El reflejo de la luz sobre una pantalla dibujaba las figuras.

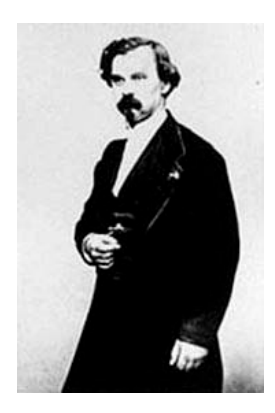

Figura 5. **Jules Antoine Lissajous** (1822-1880)

 Estas cur vas s e obs ervaban gracias a l a p ersistencia vi sual, por l a cu al apa rece com o continua l a l uz c on va riaciones r ápidas de intensidad, y como m ovimiento c ontinuo un a sucesión r ápida de vi stas f ijas. E sto oc asiona q ue l as i mágenes s e que den grabadas e n nuestra retina y veamos como consecuencia una especie de "animación".

Las f iguras de Lissajous s on las g ráficas de 1 s iguiente s istema de ecua ciones paramétricas:

$$
x(t) = Asen(\omega t)
$$
  
\n
$$
y(t) = Besen(\omega t + \phi)
$$
  
\n
$$
x(t) = Asen(\omega t + \phi)
$$
  
\n
$$
x(t) = Asen(\omega t + \phi)
$$
  
\n
$$
x(t) = Asen(\omega t + \phi)
$$

Donde ' $A$ ' y ' $B$ ' son las amplitudes de las señales; ' $\omega$ ' es la frecuencia correspondiente a las señales y  $\phi$  es el desfase entre ellas.<sup>[6](#page-18-0)</sup>

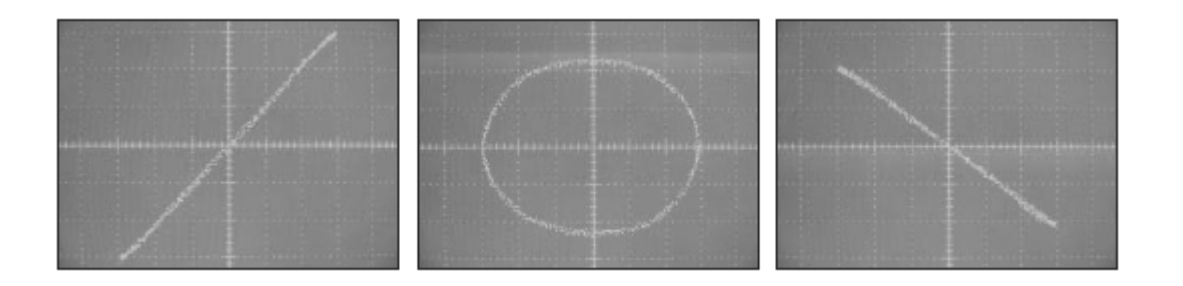

Figura 6. Figuras de Lissajous ( $\phi = 0$ , 90 y 180 grados)

 En la figura 6 se muestran las curvas o figuras de Lissajous correspondientes a la relación existente entre dos ondas senoidales. Generalmente, lo primero que apreciaríamos sería una

<span id="page-18-0"></span><sup>-</sup><sup>6</sup> Speed of Sound Using Lissajous Figures. Richard E. Berg and Dieter R. Brill, University of Maryland, College Park, MD. THE PHYSICS TEACHER Vol. 43, January 2005

elipse, que nos m uestra un de sfase de  $\phi$  = n gr ados, ( $0 \le n \le 360$ ). Los c asos que s e muestran e n l a f igura s on pa rticulares y dos d e e llos c orresponde a nu estros punt os de interés.

 En el primer caso las ondas tienen un d esfase de 0 grados, esto es, que al superponerlas una con otra, las veríamos como una sola onda, en el segundo caso, tenemos un desfase de 90 g rados, e ste c aso e s s olo i lustrativo, pue s n o l o e mplearemos pa ra realizar nue stras mediciones. Finalmente en el tercer caso, tenemos un de sfase de 180 grados, esto quiere decir que las ondas están completamente invertidas o fuera de fase.

 Lo anterior será de gran utilidad para determinar características de la onda y el método de medición que emplearemos para determinar la velocidad del sonido se basa en esto.

## **2.2 El sonido en el aire**

 El s onido posee car acterísticas que el oí do pe rcibe inm ediatamente: e l tono y la intensidad. La intensidad depende de la amplitud y el tono de la frecuencia. El sonido se puede pr opagar e n di ferentes m edios c on l a úni ca c ondición de qu e é stos s ean elásticos. Pueden servir como medios: el aire, el agua o algún sólido.

#### **2.2.1 Velocidad del sonido**

<u>.</u>

 A lo largo de la historia se ha intentado determinar la velocidad del sonido de diferentes formas. La observación nos dice que el sonido no se propaga de manera instantánea, pues cualquier fenómeno que implique luz y sonido, observado a distancia (un rayo por ejemplo) deja ve r pr imero l a l uz y algunos s egundos después e scuchamos e l s onido, t ambién sabemos que a m enos que c ambie de m edio, la ve locidad d e propagación de l s onido es constante.

 La expresión de la velocidad vista como un proceso adiabático (sin intercambio de calor) y en condiciones de equilibrio, además considerando al aire como un gas ideal nos da la siguiente ecuación<sup>[7](#page-19-0)</sup>:

$$
c^2 = \gamma \frac{P}{\rho}
$$
 Ec. (11)

<span id="page-19-0"></span><sup>7</sup> Kinsler Lawrence, Fundamentals of Acoustics. John Wiley and Sons, Inc. Fourth edition. U.S.A. 2000.

Despejamos **c** para obtener:

$$
c = \sqrt{\gamma \frac{P}{\rho}}
$$
 Ec.(12)

Donde γ es el índice adiabático del aire,  $P_0$  es la presión y  $ρ_0$  es la densidad del aire.

Para el aire a 0 [ºC] y a 1 [atm] de presión, tenemos:

 $\gamma = 1.4$  $P_0 = 1.01325 \text{ x} 10^5 \text{ [Pa]}$  $\rho_0$ = 1.293 [kg/m<sup>3</sup>]

Al sustituir estos valores en la Ec.(12) tenemos:

$$
c_0 = \sqrt{\frac{(1.4)(1.01325x10^5)[Pa]}{1.293\left[\frac{kg}{m^3}\right]}}
$$

Ec.  $(12a)$ 

Por lo que la velocidad del sonido en el aire a 0[ºC] es:

$$
c_0 = 331.5 \left[ \frac{m}{s} \right]
$$
   
Ec.(13)

#### **2.2.2 Variación de la velocidad respecto a la temperatura**

 Como l a ve locidad d el s onido e s f unción d e l a t emperatura pode mos obt ener un a ecuación de la velocidad del sonido **c** para cualquier temperatura, asumiendo también que la variación de velocidad es lineal con respecto a la temperatura.<sup>[8](#page-20-0)</sup>

Usando la ecuación de estado del gas ideal:

<u>.</u>

$$
P = \rho r T_k
$$
 Ec.(14)

<span id="page-20-0"></span><sup>8</sup> Escobar Reyna Marco Antonio, Realización Electrónica Digital del Multímetro Acústico, UNAM 2004

 Donde *r* es la constante específica del gas  $T_K$  Es la temperatura en Kelvin

Para el aire:

$$
r = 287 \left[ \frac{J}{kg \cdot K} \right]
$$
   
Ec.(15)

Combinamos la Ec.(12) y Ec.(14)

$$
c = \sqrt{\gamma T_K}
$$
 Ec.(16)

Considerando a γ y r como constantes:

$$
\sqrt{\gamma r} = \frac{c_0}{\sqrt{T_{K_0}}}
$$
 Ec.(17)

$$
c = \frac{c_0}{\sqrt{T_{K_0}}}\sqrt{T_K}
$$
   
Ec.(18)

Esto también se puede expresar como:

$$
c = c_0 \sqrt{\frac{T_K}{273}}
$$
 \tEc.(19)

Si tenemos que:

$$
T_K[K] = T[°C] + 273
$$
 *Ec.(20)*

 Nos queda una ecuación para la velocidad en función de la temperatura expresada en grados Celsius:

$$
c\left[\frac{m}{s}\right] = 331.5\sqrt{1 + \frac{T\left[\textdegree C\right]}{273}}
$$
\nEc.(21)

 Considerando además que la temperatura ambiente está entre los 0 y 50 [ºC] aproximadamente:

$$
\sqrt{1 + \frac{T}{273}} = \left(1 + \frac{T}{273}\right)^{\frac{1}{2}}
$$
 Ec. (22)

$$
=1+\frac{1}{2}(1)^{\frac{1}{2}}\left(\frac{T}{273}\right)+\left(\frac{1}{2}\right)\left(\frac{1}{2}-1\right)(1)^{\frac{3}{2}}\left(\frac{T}{273}\right)^{2}+\dots
$$
 Ec. (23)

$$
= 1 + \frac{1}{2} \left( \frac{T}{273} \right) - \frac{1}{8} \left( \frac{T^2}{273^2} \right) + \dots
$$
 Ec.(24)

$$
= 1 + \frac{T}{2 \cdot 273}
$$
 *Ec.(25)*

$$
c = c_0 + \frac{331.5}{546}T
$$
   
Ec.(26)

Finalmente la velocidad del sonido puede aproximarse  $a^9$  $a^9$ :

$$
c = 331.5 + 0.6T \left[ \frac{m}{s} \right]
$$
   
Ec. (27)

#### **2.2.3 Resonancia en tubos**

 El c omportamiento d el s onido e n un t ubo de pa redes r ígidas d epende de algunas propiedades c omo l a l ongitud de l t ubo y l a s ección t ransversal o s i están c errados por completo o s olo de un lado. T odo c uerpo c apaz de vi brar l o ha ce s iempre a l a m isma frecuencia y cuando dos c uerpos de f recuencia c omún s e i nfluyen s e di ce que e ntran e n resonancia.

 Asumiendo que dentro de un tubo de paredes rígidas de sección *a* y longitud *L* se propaga una onda , el s onido e mitido e n e l i nterior de e ste t ubo ha rá s uponer a u na di stancia suficientemente gr ande ( $L = 10 a$ ) que 1 as on das que avanzan de bido a s u pe queña superficie y gran esfericidad pueden considerarse com o planos perpendiculares al eje del  $tubo$ <sup>[10](#page-23-1)</sup> (ondas planas).

Con esta consideración la frecuencia de resonancia para tubos abiertos por un extremo es:

$$
fn = \frac{n}{2} \frac{c}{L + (8/3\pi)a}
$$

 $Ec.(28)^{11}$  $Ec.(28)^{11}$  $Ec.(28)^{11}$ 

 $n = 1, 2, 3,...$ *a* = diámetro del tubo  $L =$ longitud del tubo *c* = velocidad del sonido

<span id="page-23-0"></span> 9 Tippens, Paul E. Física Conceptos y Aplicaciones. Segunda edición en español. Editorial Mc Graw Hill. México 1988. p. 459<br><sup>10</sup> Pérez Miñana José, Compendio práctico de Acústica. Editorial Labor. Barcelona España 1969. p. 38

<span id="page-23-2"></span><span id="page-23-1"></span><sup>&</sup>lt;sup>11</sup> Kinsler Lawrence, Fundamentals of Acoustics. John Wiley and Sons, Inc. Fourth edition. U.S.A. 2000

#### **2.2.4 Experimentos para determinar características del sonido: Tubo de Kundt**

Medida de la velocidad del sonido en el aire

 Aristóteles c reía que l os s onidos de di stintos tonos t enían ve locidades de pr opagación diferentes. Fue G assendi, qui en, e n 1624, hi zo una de terminación de la ve locidad d el sonido, demostrando además que los agudos y los graves se propagan a la misma velocidad. Entre otras medidas, están las de Mersene (1640), Borelli y Viviani (1655), Boyle, Roemer, Picard, Cassini y Huyghens; de W alker, Halley, D erham, F lamsteed y Roberts, c uyos resultados varían entre 331 a 495 [m/s].

 Marin Mersenne fue el primero en determinar la velocidad del sonido en el aire en 1640 cuando m idió e l r etorno de un e co. Su de terminación de la ve locidad de sonido tuvo un error de m enos de l 10% . U n l ogro not able c onsiderando l a t ecnología di sponible e n e sa época.

 El experimento clásico de Robert Boyle de 1660 en la radiación sónica hecha por un reloj haciendo tic tac dentro de un va cío parcial mostró la evidencia de que el aire es necesario, ya sea para la producción o para la transmisión del sonido.

 En uno de los primeros métodos empleados para determinar la velocidad del sonido, se utilizaba un c añón. Un observador, colocado en una colina, medía el tiempo transcurrido entre e l m omento en que e scuchaba e l di sparo. Conociendo l a di stancia a l c añón, podí a calcular l a v elocidad de l s onido. E l pr ocedimiento no e ra m uy e xacto, por que l a onda sonora describía una trayectoria curva al ser desviada por el viento.

 En 1705, D erham e studió l a i nfluencia de l vi ento s obre l a pr opagación de l s onido, y Viviani es tableció claramente que es te s e pr opaga i gualmente en cualquier s entido, con independencia de su tono e intensidad. En 1772, Priestley estudió la propagación del sonido en distintos gases, estableciendo que la velocidad es proporcional a la densidad del gas. En 1812, N iot obs ervó qu e un t ubo de 1000 [ m] de l ongitud pr opagaba l a voz c on t oda intensidad, aunque se hablara en voz baja. Con este mismo tubo metálico de las cañerías de París, determino la velocidad de la propagación del sonido en los sólidos.

La pr opagación de l s onido e n e l a gua, ne gada dur ante m ucho t iempo por que no s e reconocía la compresibilidad y la elasticidad de los líquidos, era admitida por Klein, Baker, Hawksbee, G uericke, M usschenbrock, N ollet ( 1743) y Franklin, y f ue de mostrada por Savart en el año 1826, Después de ellos, Cagniard estudió la propagación del sonido en los líquidos.

 En 1738, l a A cademia de Ciencias or denó qu e s e hi ciera una de terminación, que di o como r esultado 333 m etros por s egundo; s e d emostró, e ntonces, que l a ve locidad e s independiente de la presión y que aumenta con la temperatura.

 La O ficina de Longitudes, e n 1822, confió a A rago, P rony, Bouvard, G ay-Lussac y Huboldt l a r ealización d e una s d eterminaciones, m ediante l as c uales s e obt uvo e l va lor 333,8 [m/s] a 0[ºC]. Los holandeses Mol y van Beck determinaron 332,049 [m/s]. Deben recordarse también las determinaciones llevadas a cabo, en las zonas árticas, por Franklin, Parry Y Forster, entre los años 1822 y 1824. Las de Kendall en 1825 y las de Bravais y Martins, en las alturas de Suiza (1844).

 En 1864, C harles Regnault hizo un cálculo más preciso. Realizó el experimento en un tubo subterráneo, en las cercanías de París. El disparo de un fusil rompía un circuito de hilo en la boca del arma, entonces se movía una plumilla entintada sobre un tambor registrador, situado en el extremo del tubo. Cuando el sonido llegaba allí, vibraba un diafragma, y este movimiento también era registrado en el tambor. Puesto que la velocidad de rotación del tambor era conocida, se podía calcular también la del sonido.

La i nvención de l c álculo por N ewton of reció una nu eva h erramienta a c ientíficos y matemáticos pa ra es tudiar el s onido. Desarrollos t eóricos s ignificantes f ueron alcanzados durante e l s iglo X VIII gracias a l as c ontribuciones de J oseph Louis Lagrange, J ohann Bernoulli, y Leonhard Euler entre otros. Sin embargo, el tratamiento matemático completo del sonido no f ue posible hasta el siglo XIX cuando Georg Simón Ohm aplicó el análisis armónico desarrollado por Joseph Fourier a la teoría del sonido.

 Durante el s iglo XIX, l a t eoría de l s onido c ontinuó de sarrollándose. La i nvención d e dispositivos como el micrófono, el fonógrafo y el teléfono fue muy útil en el estudio del sonido. Una mejor manera de determinar la velocidad del sonido es usando dos reflectores parabólicos uno f rente a otro, con una sirena de frecuencia constante en el foco de uno de ellos. También se coloca un m icrófono en el foco de cada r eflector. Cuando se conectan unos audífonos, el sonido que se percibe en ellos aumentará o disminuirá cuando uno de los reflectores se acerque o aleje del otro. Cuando el sonido de los audífonos va de un mínimo a un m áximo, y vue lve a un m ínimo c uando uno de l os r eflectores s e ha m ovido, exactamente, una l ongitud de onda . Conociendo la f recuencia, se pue de cal cular l a velocidad del sonido.

 La velocidad del sonido también sirvió como marco de referencia en el siglo XX. Varios pilotos i ntentaron vol ar aviones m ás r ápido que l a ve locidad de l s onido. P ero f ue ha sta 1947, cuando el Capitán Chuck Yeager l ogró esta meta. El Capitán Yeager a provechó la relación entre la velocidad del sonido y la temperatura para establecer el récord histórico, volando a sólo 293 [m/s] cuando impuso el récord. Sin embargo, dado que estaba volando a una altitud de 12,000 [m], la temperatura del aire era lo suficientemente baja para que la velocidad del sonido fuera de solo 290 [m/s].

#### **Tubo de Kundt**

 August Kundt (ver figura 7) fue un físico alemán que vivió a mediados del siglo XIX. Sus estudios se centraron en la luz y el sonido, dos áreas en las que las ondas juegan un pa pel muy importante.

 Para estudiar ondas estacionarias, utilizó un tubo transparente lleno de aire y de un polvo fino ( talco). U sando un pi stón que g olpeaba un a m embrana a l e xtremo de l t ubo, bus có condiciones que pe rmitieran obt ener onda s e stacionarias. Los nodos y l os vi entres de vibración son entonces visibles a t ravés del tubo gracias a que el talco se concentra en los nodos.

Ya que no podía cambiar la frecuencia del pistón, Kundt modificaba la longitud del tubo.

 Actualmente es posible mantener constante la longitud del tubo y regular la frecuencia de excitación. E l r esultado es e l m ismo: Se obs erva un f enómeno de r esonancia c uando l a longitud L del tubo es múltiplo de la longitud de onda del sonido emitido por la bocina.

Existen diversas variantes del Tubo de Kundt, este puede ser abierto p or un e xtremo o completamente cerrado, a unque e l pr opósito de t odos e llos s igue s iendo e l m ismo: determinar l a l ongitud de onda y obt ener un valor e xperimental pa ra l a ve locidad de l sonido.

 Algunos modelos son incluso comerciales, como el que se muestra en la figura 8, pero en ellos se requieren amplificadores externos e i nterfaces con preamplificador de micrófono, generador de onda adicional y osciloscopio. Estos modelos también emplean las figuras de Lissajous para medir la longitud de onda.

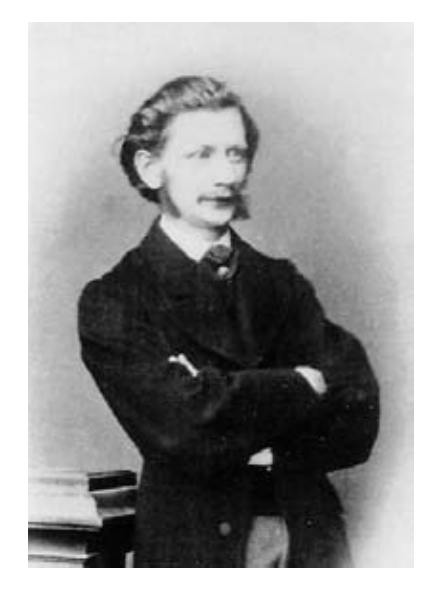

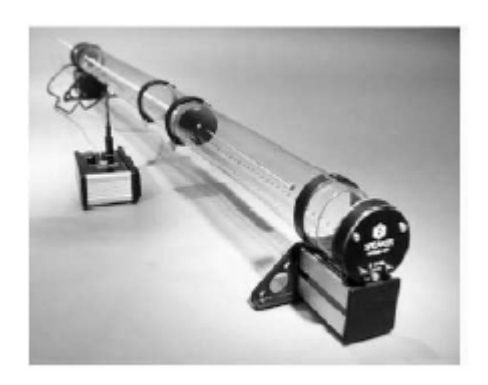

Figura 7. August Kundt Figura 8. Tubo de Kundt comercial

## **2.2.5 Método para determinar la longitud de onda basado en las figuras de Lissajous**

 El método utiliza las figuras de Lissajous para detectar los puntos en los cuales dos ondas están completamente en f ase y t ambién cuando es tán completamente d esfasadas. Esto gracias a que esos puntos presentan figuras de Lissajous únicas. Las figuras pueden verse en un osciloscopio en el modo XY, teniendo a la onda que sale por la bocina en el eje X y a la onda captada por el micrófono en el canal Y. C onociendo el desplazamiento entre un punto y otro podemos determinar la media longitud de la onda que estamos utilizando. La determinación de la ve locidad del sonido es consecuencia de conoc er la frecuencia y la longitud de la onda que se desplaza en el aire.

 Normalmente s e ut ilizan en el m étodo ondas, cu ya f orma ( senoidal) y f recuencia son fijas.

 Para este fin se pueden utilizar diferentes tubos o si se desea incluso se puede prescindir de ellos y realizar el experimento al aire libre.

 Además del osciloscopio, también se requiere un amplificador de potencia, un micrófono con preamplificador y un generador de funciones o una computadora.

El método consiste en lo siguiente:

1.- Mediante un a parato e n e l que s e pue dan r eproducir s onidos ( computadora, *lap-top*, generador de sonidos u otro reproductor de audio) debemos generar un s onido (señal) que podamos caracterizar perfectamente en amplitud y frecuencia (tono puro).

2.- La señal debe ingresar a un amplificador para que después de salir por la bocina viaje a través del tubo y la onda sonora r esultante se pueda percibir en el micrófono. Esta señal  $t$ ambién de be i ngresar a un c anal de l os ciloscopio  $(X)$  de forma que po damos ver en la pantalla la onda que estamos enviando al amplificador.

3.- Del lado opuesto del tubo, colocaremos un m icrófono para captar la onda que viaja en su interior.

4.- El micrófono va conectado a una interfaz (que funciona como preamplificador) y de ahí al segundo canal del osciloscopio (Y).

5.- Con a mbas s eñales e n e l os ciloscopio ( la de l a mplificador y l a de l m icrófono), buscamos que las amplitudes de ambas sean iguales. Debemos fijar una referencia común para que las señales se puedan comparar.

6.- Colocamos el osciloscopio en la función XY, de manera que veamos en la pantalla una Figura de Lissajous. Dependiendo de la posición del micrófono dentro del tubo, esta figura puede ser una elipse (señales con alguna una diferencia de fase), un círculo (señales con un desfase de 90 grados), una recta a 45 grados (señales con un d esfase de 0 grados) o un a recta a 135 grados (señales con una diferencia de fase de 180 grados).

7. D esplazamos e l m icrófono de ntro de l t ubo de m odo que ve amos e n l a pa ntalla de l osciloscopio una recta a 45 grados.

8.- Marcamos sobre la guía del micrófono la posición a la cual ocurrió dicha recta.

9.- Desplazamos nue vamente el m icrófono hasta enc ontrar ahor a una r ecta pe rpendicular (recta a 135 grados) a la primera que hallamos.

10.- Marcamos nuevamente sobre la guía del micrófono.

11.- Entre las dos marcas realizadas existe ahora una distancia "d", registramos el valor de esa distancia en metros. Este valor corresponde a la mitad de la longitud de onda del sonido que estamos emitiendo y recibiendo. Realmente el objetivo del experimento es determinar esa distancia con la mayor exactitud posible.

12.- Con la Ecuación c =λf, podemos determinar la velocidad de la onda si además de la longitud conocemos también la frecuencia.

13.- La frecuencia es conocida, pues nosotros mismos la fijamos, y la longitud de onda la medimos en el experimento ( $\lambda$ =2d), e sto nos da los da tos suficientes p ara de terminar la velocidad de propagación del sonido en el aire.

## **2.3 Electroacústica**

Es la parte de la acústica que se ocupa del análisis y diseño de dispositivos que convierten energía eléctrica en acústica y viceversa.

Los m icrófonos y bo cinas s on s us m áximos r epresentantes. E stos s e c onocen t ambién como t ransductores. La c onversión d e e ntes de na turaleza c ompletamente di stinta (electricidad, ondas acú sticas), se r ealiza acudi endo a pr incipios el ectromecánicos y electromagnéticos que se discutirán cuando hablemos de los micrófonos y posteriormente de las bocinas.

 Los elementos de procesamiento de audio (amplificadores por ejemplo) son dispositivos que alteran o modifican alguna característica del sonido, cuando éste se representa por una variable eléctrica. Las características que modifican pueden ser amplitud, rango dinámico, respuesta en frecuencia, r espuesta en el tiempo, t imbre, etc. El procesamiento se l leva a cabo de m anera el ectrónica, utilizando la t ecnología de s emiconductores y l a t ecnología digital.

#### **2.3.1 Micrófono** *electret*

 El micrófono es un dispositivo capaz de convertir las oscilaciones mecánicas en impulsos eléctricos p roporcionales a es tas va riaciones. En general el m icrófono consta d e una membrana que vi bra al recibir el i mpacto de un a onda s onora y pue den cl asificarse de acuerdo al desplazamiento (micrófonos de presión) o velocidad de la membrana.

Entre l os d e pr esión se en cuentra l os electrostáticos, los de r esistencia va riable y l os piezoeléctricos. El *electret* es un caso particular de los electrostáticos.

 En un micrófono electrostático las ondas sonoras provocan el movimiento oscilatorio del diafragma, ver figura 9. A su vez, el movimiento del diafragma provoca una variación en la energía almacenada en el conde nsador ( capacitor) que f orma el núc leo de l a cáps ula microfónica y esta variación en la carga almacenada genera una tensión eléctrica que es la señal que se envía.

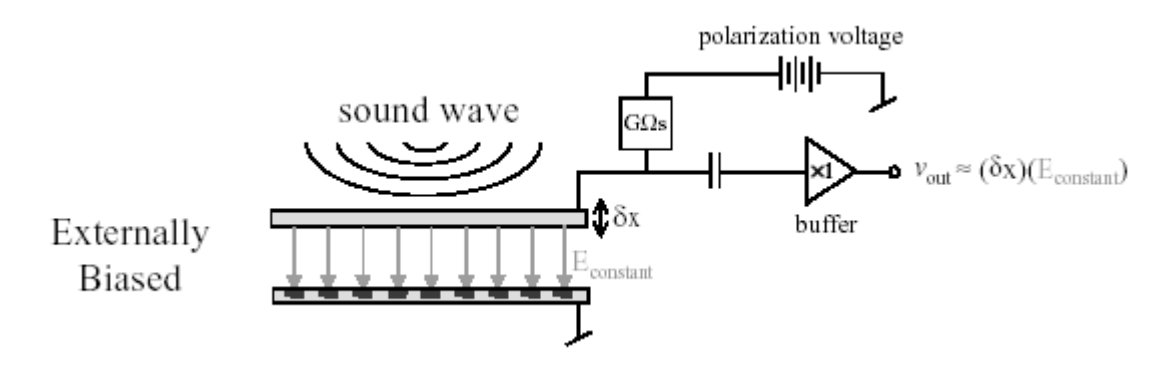

Figura 9. Principio de operación del *electret*

La s eñal el éctrica d e s alida es (para f ines prácticos) análoga en cuanto a l a f orma (amplitud y frecuencia) a la onda sonora que la generó.

 El m icrófono *electret* es una va riante de l m icrófono de c ondensador que ut iliza un electrodo ( fluorocarbonato o p olicabonato de f lúor) de l ámina de pl ástico que a l e star polarizado no necesita alimentación. Las placas se cargan a perpetuidad desde el momento de su fabricación. La carga electrostática se induce en la placa móvil (membrana) durante el proceso de fabricación, cuando ésta se somete a una temperatura de 220 [ºC] mientras se le aplican 4000 [V]. La existencia de la carga electrostática permite alimentar las placas, pero se requiere de alimentación adicional para proporcionar voltaje al preamplificador.

 Como el di afragma p esa m enos, la r espuesta en frecuencia d el m icrófono *electret* está más cerca de la respuesta que proporciona un m icrófono de bobina móvil, que de la que ofrece un micrófono de condensador convencional. Lo habitual es utilizar un voltaje de 1.5 a 10 [V] para alimentar el circuito del *electret*.

 Los micrófonos electret tienen buena respuesta en frecuencia (50 a 15 000 [Hz]), pero es poco plana. En cuanto a su directividad, pueden ser omnidireccionales o direccionales.

#### **2.3.1.1 Características dinámicas del micrófono**

Estas nos determinan el comportamiento del micrófono y son dadas por los fabricantes de cada marca $^{12}$  $^{12}$  $^{12}$ , como se muestra a continuación:

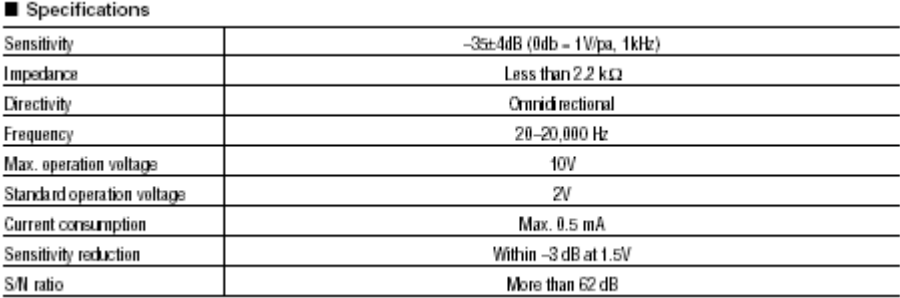

Figura 10. Características dinámicas de un *electret*

1.- Sensibilidad. Se determina cuando se conoce el voltaje producido por unidad de presión acústica recibida. Mientras mayor sea el voltaje generado, mayor será la sensibilidad.

2.- Curva de respuesta. Es l a gr afica que representa l a s ensibilidad del micrófono pa ra distintas f recuencias ( colocando en las abscisas a l as f recuencias y en las or denadas el voltaje). Lo ideal de es ta cur va es que f uera una r ecta p aralela al ej e de l as abs cisas (respuesta plana). Se muestra una en siguiente la figura:

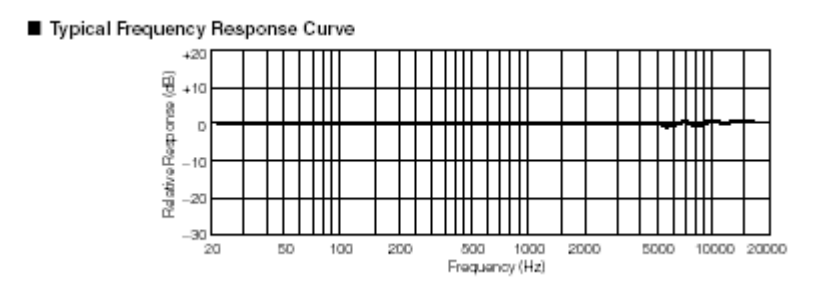

Figura 11. Curva de respuesta en frecuencia para un *electret* omnidireccional.

<span id="page-30-0"></span><sup>&</sup>lt;u>.</u> <sup>12</sup> Panasonic. Omnidirectional Back Electret Condenser Microphone Cartridge. Pdf. Hoja de especificaciones

3.- Fidelidad. Es l a reproducción exacta d e t odas l as f recuencias ( esto implicaría una respuesta plana) que nunca se logra realmente.

4.- Distorsión. E xiste c uando e l vol taje pr oporcionado por e l m icrófono de forma l as frecuencias que registra. Esta puede ser lineal, de amplitud o de fase.

- Lineal. Cuando a la frecuencia fundamental se le agregan armónicos.
- De amplitud. Si las deformaciones afectan la amplitud de la onda (recorte).
- De fase. Consiste en la alteración de la fase en la onda. El oído normalmente no percibe l a alteración de f ase, pe ro pa ra nu estros pr opósitos e s i mportante que l a distorsión de fase pueda compensarse.

5.- Ruido de fondo. Aunque el micrófono no r eciba ningún sonido, generará un pe queño voltaje debido al propio lugar y al calentamiento del circuito eléctrico, este voltaje nunca podrá suprimirse del todo.

6.- Direccionalidad. E s l a s ensibilidad que m uestra e l m icrófono a l s onido de a cuerdo al ángulo de incidencia con respecto a su eje geométrico, pueden ser de tres tipos.

- Unidireccional. Si la sensibilidad es máxima cuando el ángulo de incidencia es 90 grados respecto al eje geométrico.
- □ Bidireccional. En este c aso, e l m icrófono e s s ensible por am bas caras de s u eje geométrico.
- Omnidireccional. Cuando el micrófono presenta la misma sensibilidad sin importar de donde provenga el sonido.

## **2.3.2 Bocinas**

 Una bocina es un t ransductor electroacústico utilizado para la reproducción de sonido. En l a t ransducción s igue un dobl e pr ocedimiento: e léctrico-mecánico-acústico. E n l a primera etapa convierte las ondas eléctricas en energía mecánica, y en la segunda convierte la ene rgía m ecánica en ene rgía a cústica. Esto con el fin de qu e pu eda s er pe rcibida mediante los oídos o un micrófono.

 El sonido se transmite mediante ondas sonoras a través del aire. El oído capta estas ondas y las transforma en impulsos nerviosos que llegan al cerebro.

 Entre los diversos tipos de bocinas tenemos: Dinámica o de bobina móvil, electrostática o de condensador, piezoeléctrica, de cinta, de pantalla infinita, de refuerzo de graves, activa etc. Cada una de las cuales posee diferentes características y aplicaciones. En nuestro caso utilizaremos una bocina dinámica.

 En la bocina dinámica o de bobina móvil (ver figura 12), la señal eléctrica a la entrada actúa sobre la bobina móvil creando un campo magnético que varía de sentido de acuerdo con la s eñal. Este pr imer f lujo magnético interactúa con un s egundo flujo m agnético continuo g enerado por el i mán pe rmanente qu e f orma pa rte d el c uerpo de l a boc ina, produciéndose una atracción o r echazo m agnético que de splaza l a bobi na m óvil y el diafragma unido a ella. Al vibrar el diafragma mueve el aire situado frente a él, generando de esta manera variaciones de presión en el ambiente.

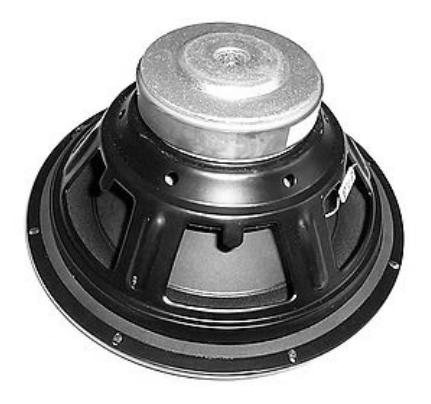

Figura 12. Bocina de bobina móvil

## **2.3.2.1 Características dinámicas de las bocinas**

1.- Respuesta en frecuencia: N o es pl ana. La bocina i deal d ebería da r una r espuesta uniforme pa ra t odas l as f recuencias, pero es ta bocina no existe. En las es pecificaciones técnicas se indicada la respuesta en frecuencia.

Las bocinas de alta calidad son las que tienen un margen de variación de 6 [dB] para el margen a udible e ntre l os 20 y l os 20 000 [ Hz]. S e pe rmiten pa ra ot ro tipo de s istemas variaciones de 3 [dB] en un margen de 100 a 15 000 [Hz], porque en la práctica el margen de audición nunca llega a los 20 000 [Hz].

 La banda conflictiva es la de los graves, por ello, no se empieza la medición en los 20-30 [Hz], sino hasta los 80 [Hz].

 En las especificaciones técnicas también suele venir la curva de respuesta en frecuencia, generalmente los fabricantes hacen sus mediciones en las condiciones más favorables, por lo que los resultados siempre serán superiores a los reales.

2.- Potencia: Se refiere a la de tipo eléctrica que ent ra en la boc ina (no a la potencia acústica) y s e de fine co mo la cant idad de ene rgía ( watts) que s e pue de s uministrar a l a bocina a ntes de qu e di storsione e n e xceso o d e que pue da s ufrir d años. D entro de l a potencia se diferencian la nominal y la admisible.

La Potencia nominal es la máxima, en régimen continuo, que puede soportar la bocina antes de deteriorarse. Si se hace trabajar a la bocina por encima de esa potencia nominal se podría da ñar i rremediablemente a l no pode r di sipar e l c alor pr oducido por l a corriente eléctrica que circula por la bobina provocando que se funda el aislante que recubre el hilo de cobre que la forma, provocando cortocircuitos.

La fórmula para obtener la potencia eléctrica de entrada necesaria es:

$$
\mathbf{P} = \mathbf{I}^2 \cdot \mathbf{Z} \qquad \qquad \text{Ec. (29)}
$$

 $P =$ Potencia eléctrica, I = Intensidad de corriente, Z = Impedancia

La pot encia de régimen corresponde a l a pot encia m áxima que s e p uede apl icar a l a bocina de f orma c ontinua y que l a bobi na pue de di sipar ( en forma de calor) s in que s e queme por exceso de temperatura.

 Potencia de pi co m áximo o pot encia a dmisible. C orresponde a un pi co de s eñal (valor máximo i nstantáneo), q ue pue de s oportar dur ante m uy corto t iempo l a boc ina a ntes de deteriorarse. Este valor está relacionado también con otra limitación de las bocinas que es el m áximo r ecorrido de l a bobi na s in que s e de struya e l di afragma ( desenconado de l a bocina). Esta potencia es mayor que la potencia media máxima.

 Potencia eléctrica a largo plazo (PNOM). Especifica el valor máximo de la potencia con que pue de t rabajar una boc ina ( sobre l a i mpedancia nom inal) s in que s ufra d años permanentes, cuando se le excita con una señal de prueba que simula el espectro musical durante 1 minuto.

3.- Eficiencia: Es una medida del rendimiento de la transducción eléctrica-acústica. Es la relación de la potencia acústica de la bocina y la potencia eléctrica necesaria para ello:

$$
Eficiencia = \frac{P_{acustica}}{P_{electrica}} \times 100\%
$$
ec. (30)

 La eficiencia de una bocina nunca supera el 50% y generalmente es menor al 10%. En equipos dom ésticos ( incluso de a lta c alidad), l a e ficiencia e s de e ntre 0.5% y un 1 %. Afortunadamente, no s e r equiere una pot encia acústica grande pa ra ob tener un elevado volumen sonoro.

4.- Impedancia: La impedancia es la oposición que presenta cualquier dispositivo al paso de pulsos suministrados por una fuente de audio (esta corriente no es ni alterna, ni directa. Es una combinación de las dos la cual no tiene ciclos definidos). La impedancia se mide en ohms. En una bocina el valor de la impedancia cambia en función de la frecuencia, por lo que en las especificaciones técnicas de cada m odelo de boc ina ve ndrá u na cur va con la relación impedancia-frecuencia, también puede s er que s e nos i ndique l a r esistencia (impedancia para una frecuencia de referencia, generalmente 0 ó 50 [Hz]).

Para obt ener una transferencia m áxima de ene rgía entre el am plificador y la boc ina, la impedancia de la bocina debe ser la mínima aceptada por el amplificador.

Las impedancias normalizadas de las bocinas son: 2, 4, 6, 8, 16 y hasta 32 [ $\Omega$ ], pero las más utilizadas son 4 e n sonido automotriz, 6 pa ra sistemas mini componentes, 8 p ara los sistemas de alta fidelidad y 16 para sistemas de sonido envolvente y audífonos.

5.- Sensibilidad: E s el g rado de eficiencia en la t ransducción electroacústica, mide l a relación entre el nivel eléctrico de entrada a la bocina y la presión sonora obtenida.

 Suele darse en [dB/W], medidos a 1 [m] de distancia y aplicando una potencia de 1 [W] a la bocina (2,83 [V] sobre 8 [Ω]).

 Las bocinas son transductores electroacústicos con una sensibilidad muy pobre. Esto se debe a que la mayor parte de la potencia nominal introducida en una bocina se disipa en forma de calor.

6.- Rendimiento: Mide el grado de sensibilidad de la bocina. Es el porcentaje que indica la relación entre la Potencia acústica radiada y la Potencia eléctrica de entrada:

 Ec. (31) <sup>100</sup> \_ \_ *<sup>x</sup> potencia eléctrica potencia acústica*

7.- Distorsión: La bocina es uno de los sistemas de audio que presenta mayor distorsión, sus causas s on m uy v ariadas: f lujo de l e ntrehierro, vi braciones p arciales, m odulación de frecuencia sobre el diafragma, alineación diferente de las suspensiones, etc.

 La mayor parte de la distorsión se concentra en el segundo y tercer armónico y afecta en mayor medida a los tonos graves (alrededor del 10% de distorsión). En las medias y altas frecuencias la distorsión no llega al 1%.

8.- Directividad: Muestra la dirección del sonido a la salida, esto es, el modo en el que el sonido s e di sipa e n e l entorno. Cualquiera que s ea su di reccionalidad global, las boc inas siempre son más direccionales cuando se trata de altas frecuencias que cuando se trata de bajas frecuencias. Una forma de dar la directividad es mediante un diagrama polar, dado en las especificaciones.

 El di agrama pol ar es una gráfica que refleja l a r adiación del al tavoz en el espacio en grados para cada punto de sus ejes (horizontal y vertical). Dependiendo de su directividad pueden ser omnidireccionales, bidireccionales o cardioides, como se muestra en la siguiente figura:

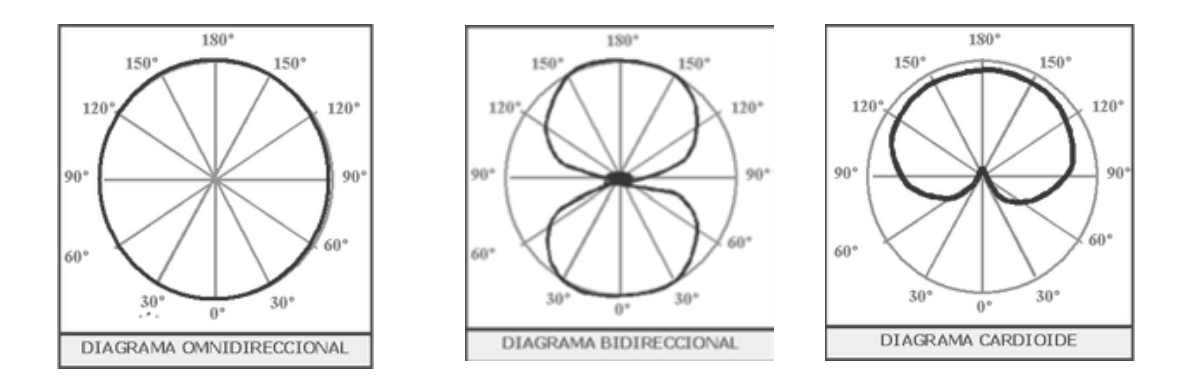

Figura 13. Diagramas polares direccionales de bocinas

## **2.4 Electrónica**

 Esta pa rte s e en carga de de scribir el f uncionamiento de l os ci rcuitos el éctricos y electrónicos (fuente, amplificadores y termómetro) que se emplearán en la implementación del prototipo.

## **2.4.1 Fuente de alimentación**

 El pr opósito de l a f uente de al imentación es pr oveer de en ergía a l os ci rcuitos electrónicos. Para ello convierte el voltaje de alterna en un voltaje de directa.

La fuente consta de las siguientes etapas (ver también la figura 14):

1.-Transformador de entrada; 2.- Rectificador a diodos; 3.- Filtro para el rizado; 4.- Regulador (opcional pero deseable).

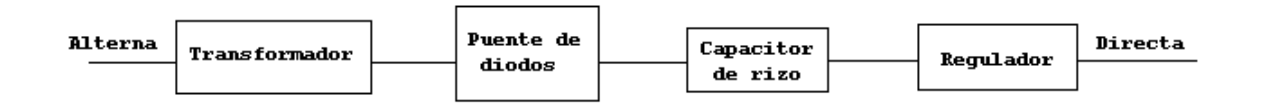

Figura 14. Diagrama a bloques de una fuente de alimentación
1.- El t rasformador de entrada r educe l a t ensión de r ed de 120 [ V] a otra t ensión m as adecuada pa ra s er t ratada y s ólo t rabaja con c orriente a lterna. T iene dos e mbobinados independientes en un mismo núcleo y la energía eléctrica se transmite en forma de energía magnética.

2.- El puente de diodos es el que se encarga de convertir el voltaje de alterna que sale del transformador en voltaje continuo. Después de esta etapa sigue siendo necesario un filtro o capacitor pa ra es tabilizar l a s alida. Este t ipo de r ectificadores s e ve nden con los cua tro diodos listos en un solo componente. Tienen cuatro terminales: Dos (~) para las entradas en alterna , una ( +) p ara l a s alida pos itiva y una (-) pa ra l a s alida ne gativa. T ratándose de diodos, estos tienen una caída de voltaje de entre 0.7 y 1 [V] por diodo, dependiendo de la corriente que estén conduciendo.

3.- Capacitor de rizo (filtrado): La f unción de este capacitor es estabilizar el voltaje a la salida. D ebido a que la salida de l pue nte de di odos e s una s erie de pul sos positivos, e l capacitor s e c arga y descarga de a cuerdo a es tos pul sos, pero al de scargarse nos da un voltaje muy semejante al de directa (como el que produciría una batería). Después de esto nos que da un pe queño r izado or iginado po r la c arga y descarga d el c apacitor. S e recomienda diseñar con un 10% de rizo.

4.- El regulador es un circuito que se encarga de reducir el rizo y de proporcionar un voltaje de salida lo más cercano posible al que necesitamos.

Los reguladores integrados de tres terminales son los mas sencillos y baratos que hay y en la mayoría de los casos son la mejor opción.

## **2.4.2 Amplificadores**

El objetivo pr incipal e n la m ayoría de los amplificadores e s "acondicionar" una señal eléctrica m ediante el i ncremento de vol taje o corriente p ara que di cha s eñal pu eda s er tratada o manipulada de modo conveniente.

 En el caso de las señales eléctricas de audio, es necesario aumentar la potencia (voltaje y corriente) pa ra que pu edan s er c aptadas po r e l oí do o por a lgún ot ro di spositivo ( por ejemplo, un micrófono). La mayor parte de los amplificadores actuales se basa en circuitos integrados o transistores.

 La ef iciencia en la m anufactura de es tos ci rcuitos ha he cho que s e pueda a cceder a amplificadores de gran potencia a precios muy bajos $^{13}$ .

<span id="page-36-0"></span><sup>&</sup>lt;u>.</u> <sup>13</sup> Pérez Miñana José, Compendio práctico de Acústica. Editorial Labor. Barcelona España 1969 p. 140

### **2.4.2.1 Amplificador Operacional**

 Es un di spositivo que a mplifica l a di ferencia de vol taje e n s us dos e ntradas, c on una ganancia alta, una impedancia de entrada muy alta y una baja impedancia de salida.

#### **Rmplificador Operacional**

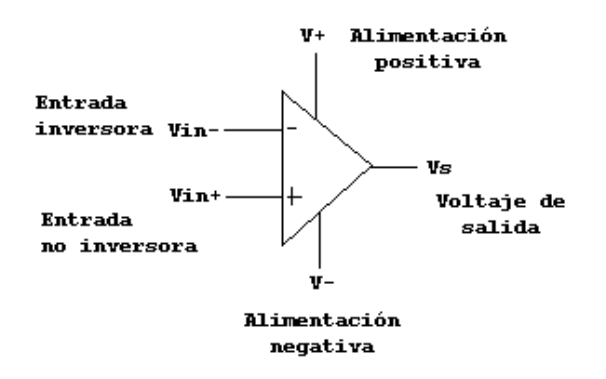

Figura 15. Amplificador operacional

 El a mplificador ope racional c omo s e m uestra en la f igura 15, tiene 2 entradas; l a inversora (-) y l a no inversora ( +) y t iene una s alida V s. Este t ipo de am plificadores s e alimentan por lo general con una fuente de voltaje simétrico que puede ser desde +/- 5 [V] a +/- 15 [V], dependiendo del modelo y la aplicación que se requiera.

 También es posible alimentarlos con una sola fuente pero solo algunos modelos cuentan con esta característica.

 El am plificador op eracional pue de utilizarse e n diferentes conf iguraciones. Una d e l as más comunes se muestra en la siguiente figura.

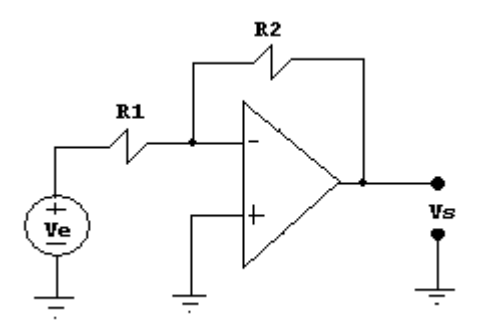

Figura 16. Configuración Inversora del amplificador operacional

 La señal de salida **Vs** es igual en forma a la señal de entrada **Ve**, pero invertida, (puede o no ser también igual en magnitud).

 El a mplificador s e c onecta como se m uestra en la f igura 16, donde t enemos un a resistencia **R1** conectada ent re l a ent rada d e l a s eñal **Ve** y l a ent rada inversora ( -) de l amplificador y una resistencia R2 conectada entre la salida del amplificador **Vs** y la entrada inversora ( -). La ent rada no inversora ( +) s e cone cta a t ierra en el caso de que el amplificador esté alimentado con una sola fuente.

 La ganancia del amplificador **Av** depende de los valores de las resistencias R1 y R2 y está dada por la fórmula:

$$
Av = -\frac{R2}{R1}
$$
 Ec. (32)

Las corrientes de entrada y salida son:

$$
Ie = \frac{Ve}{R1}
$$
 Ec.(33)

*Ie* es la corriente de entrada

$$
Is = \frac{Vs}{R2}
$$
 Ec.(34)

 *Is* es la corriente de salida

 La impedancia de entrada será igual a R1, debido a que la entrada no inversora está puesta a tierra.

Otras propiedades del amplificador inversor ideal son:

- La ganancia se puede variar ajustando R1 ó R2.
- Si R 2 varía de sde c ero hasta i nfinito, la ganancia va riará también desde c ero hasta infinito debido a que es directamente proporcional a R2.
- La impedancia de entrada **Ze** es igual a R1.
- Ve y R 1 de terminan la cor riente Ie, por l o que l a cor riente que circula por R 2 es siempre Ie, para cualquier valor de R2.

## **2.4.2.2 Topologías de amplificadores**

 Un amplificador de po tencia es aquel cu ya etapa de salida se ha diseñado para que s ea capaz de generar unos r angos de t ensión e i ntensidad m ás amplios de forma qu e t enga capacidad de transferir a la carga la potencia que se requiere.

Los amplificadores de pot encia, t ienen la particularidad de que en su salida t enemos ganancia d e t ensión y de cor riente con respecto a l a s eñal de ent rada. Este t ipo de amplificadores pueden entregarnos en su salida toda la señal de entrada o una parte de la misma; at endiendo a esta ca racterística, los am plificadores d e po tencia, podemos clasificarlos de la siguiente forma, ver también la figura 17:

- Amplificadores d e cl ase A : U n amplificador d e pot encia funciona en cl ase A cuando l a t ensión de polarización y l a am plitud máxima de l a s eñal de ent rada poseen valores t ales que ha cen que l a co rriente de s alida ci rcule dur ante t odo el período de la señal de entrada.
- Amplificadores de clase B: Un amplificador de potencia funciona en clase B cuando la t ensión de pol arización y l a am plitud máxima de l a s eñal de ent rada pos een valores tales que hacen que la corriente de salida circule durante un semiperíodo de la señal de entrada.
- Amplificadores de clase AB: Son, por así decirlo, una mezcla de los dos anteriores, un amplificador de potencia funciona en clase AB cuando la tensión de polarización y la amplitud máxima de la señal de entrada poseen valores tales que hacen que la corriente de salida circule durante menos de un período y más de un semiperíodo de la señal de entrada.
- Amplificadores de clase C: Un amplificador de potencia funciona en clase C cuando la t ensión de pol arización y l a am plitud máxima de l a s eñal de ent rada pos een valores t ales que ha cen que l a cor riente de s alida ci rcule dur ante m enos de un semiperíodo de la señal de entrada.

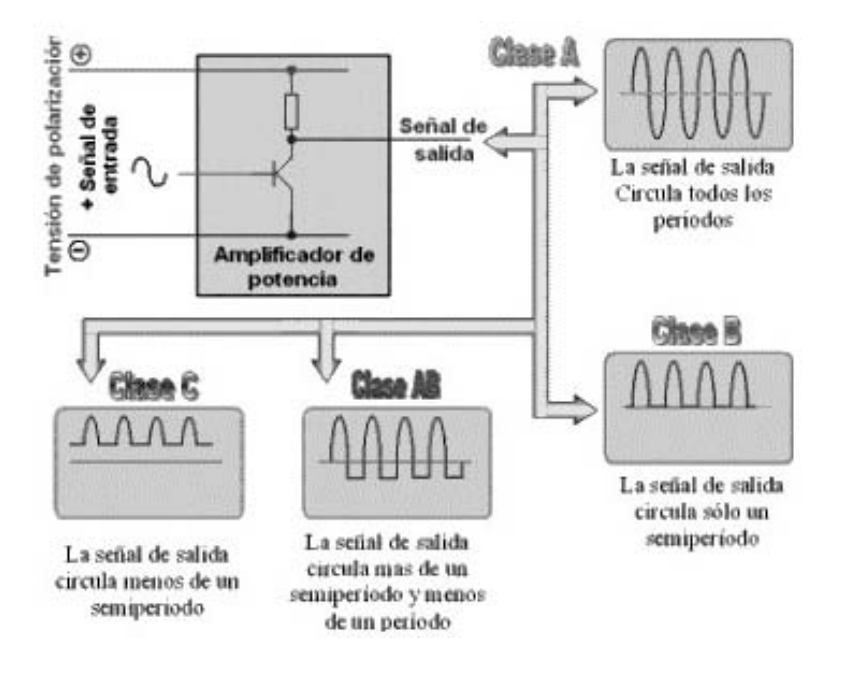

Figura 17. Clasificación de los amplificadores de potencia

## **2.4.3 Temperatura y el Termómetro digital**

La t emperatura es un concepto no d efinido a ún s in e mbargo, *se dice que dos cuerpos están en igualad de temperatura si no presentan cambios en ninguna propiedad observable cuando están en comunicación térmica.*[14](#page-40-0) 

 Debido a e sta pr opiedad, s olo pode mos p ercibir l os c ambios e n l a t emperatura s i queremos verla como un intercambio de calor que va de un cuerpo a otro. Por ello se hace necesario el uso de algún instrumento que nos permita "identificar cuantitativamente" ese cambio.

 Esta situación dio origen a la creación del termómetro, que utilizando alguna propiedad de los m ateriales ( volumen, resistencia el éctrica, etc.) ex presa "c ambios obs ervables y cuantificables".

 Existen diferentes clases de termómetros y escalas, pues hay cierta relatividad en cuanto a lo que es un grado, p ero de acuerdo con el Sistema Internacional de Unidades, la es cala aceptada pa ra l a m edición de l a t emperatura es l a K elvin. La es cala C elsius es un subconjunto de dicha escala.

<span id="page-40-0"></span><sup>&</sup>lt;u>.</u> <sup>14</sup> Van Wylen Gordon, Fundamentos de Termodinámica, Primera edición. Editorial.Limusa Méx. 1979. p. 57

 Entre los diferentes tipos de termómetros tenemos a los de mercurio, que aprovechan la propiedad de di latación de l me tal ( volumen), el te rmopar, que ut iliza los di ferentes coeficientes de dilatación también de los metales (extensión o contracción lineal) o los de resistencia eléctrica (variación de la resistencia de acuerdo a la temperatura).

 La presentación de la "lectura" de temperatura puede ser analógica (carátula y aguja) o digital, siendo esta última más confiable, pues "evita" el error debido a la apreciación de la persona que mide y a la resolución de la escala en la carátula.

 El te rmómetro digital es un di spositivo que ut iliza dos c ircuitos i ntegrados, uno p ara sensar la temperatura y el otro para convertir el voltaje analógico obtenido del s ensor en una señal digital cuyo propósito es operar un display de cristal liquido que muestra el valor de la temperatura ambiente en grados Celsius, ver figura.

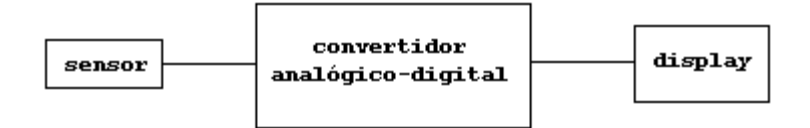

Figura 18. Esquema del termómetro digital

 El sensor al ser alimentado por un voltaje de referencia genera una tensión de salida que es linealmente proporcional a la temperatura en grados Celsius con exactitudes de entre ¼ y  $\frac{3}{4}$  de grado.

El convertidor analógico digital es un circuito integrado que cumple varias funciones:

 Primero alimenta al sensor y recibe el voltaje correspondiente al incremento o descenso de temperatura. Luego toma muestras cada determinado intervalo de tiempo del valor del voltaje del sensor. Transforma este voltaje en un c onteo y lo almacena, después lo envía como una s erie de pul sos a l c ontrolador de l di splay que e stá i ncluido d entro de l m ismo circuito integrado. El controlador se encarga de generar la señal de operación del display y de de codificar e l c onteo de l c onvertidor, para qu e s e pu edan ver l os dí gitos correspondientes al valor de la temperatura en la pantalla del display como una cifra con unidades, decenas y un valor decimal.

## **2.5 Instrumentación virtual**

La instrumentación virtual es una herramienta que permite r ealizar pruebas, control y diseño mediante el uso de interfaces y programación gráfica.

 Los pr ogramas d esarrollados de es ta ma nera s e lla man Instrumentos V irtuales, y s u origen es el control de instrumentos, aunque hoy en día se ha expandido ampliamente no sólo al control de todo tipo de electrónica (Instrumentación electrónica) sino también a la programación e mbebida. E ntre sus obj etivos e stán e l r educir e l t iempo de de sarrollo de diversas a plicaciones (no sólo en ámbitos de Pruebas, Control y Diseño) y el permitir la entrada a l a i nformática a pr ofesionales de c ualquier ot ro c ampo. A lgunos l enguajes de programación para instrumentación virtual permiten la combinación con diversos tipos de software y ha rdware, t arjetas de a dquisición de da tos e i nstrumentos t anto de l pr opio fabricante, como también con el hardware de otras marcas.

 La principal característica de la instrumentación virtual es la facilidad de uso, válida para programadores pr ofesionales c omo pa ra pe rsonas c on poc os c onocimientos e n programación. S e pue den ha cer pr ogramas ( instrumentos) r elativamente c omplejos, imposibles pa ra p rincipiantes con l enguajes t radicionales. También es m uy rápido hacer programas y cualquier programador, por experimentado que sea, puede beneficiarse de los beneficios de la instrumentación virtual. Con los *sotfwares* (plataformas de programación) pueden crearse pr ogramas de m iles de subprogramas pa ra apl icaciones com plejas, programas de aut omatizaciones de de cenas de m iles de punt os de ent radas/salidas, proyectos pa ra c ombinar nue vos i nstrumentos c on l os ya c reados, e tc. Incluso e xisten buenas pr ácticas de pr ogramación para opt imizar el rendimiento y l a c alidad de l os programas. La p rogramación s e ha ce a t ravés de m ódulos pe rsonalizables m ediante cableado y funciones que son elementos fundamentales de operación en estos lenguajes.

La m ayoría de 1 os l enguajes de pr ogramación para i nstrumentación vi rtual ut ilizan herramientas gráficas de pr ogramación, esto s ignifica que l os pr ogramas no s e e scriben, sino que se dibujan, facilitando su comprensión. Al tener pre-diseñados una gran cantidad de bloques, se facilita al usuario la creación del proyecto, con lo cual en vez de utilizar una gran c antidad d e t iempo e n pr ogramar un di spositivo/bloque, s e l e pe rmite i nvertir m ás tiempo en la interfaz gráfica y su interacción con el usuario final.

# **3. Implementación del prototipo**

En esta parte describiremos la forma de construir el prototipo y las características con las que contará, cuáles son las funciones que cada subsistema debe cumplir y la forma de conjuntarlos.

## **3.1 Tubo acústico**

<u>.</u>

 El tubo acústico nos servirá para conducir y aislar las ondas sonoras que provienen de la com putadora y que s e pe reiben a t ravés d e l a boc ina. De es ta m anera r educimos l as interferencias de l m edio sobre l a onda . Además de que al s er de s ección pequeña comparada con su longitud (1 a 10) se considera que las ondas que viajan a través de él son planas, esta consideración simplifica enormemente el tratamiento del sonido, pues pasa de una onda esférica en tres dimensiones, a una onda plana de una sola dimensión.

 Existen experimentos anteriores en los cuales se utiliza un tubo similar, por ejemplo en el tubo de Kundt, pero la diferencia se centra en el hecho de que dicho tubo está cerrado por ambos extremos y convierte a la onda que proviene de la bocina en una onda estacionaria, utiliza demás una especie de polvo fino (polvo de corcho o t alco) para crear una huella de la onda y determinar de esta manera su longitud.

 En nuestro caso, el tubo estará abierto por un extremo y en el otro lado estará la bocina, de manera que el micrófono se desplazará por el lado abierto. Se generará de este modo una onda viajera y es la que percibiremos a través del micrófono.

 Para el caso de la resonancia puede también obstruirse el extremo contrario y generar una onda cuya frecuencia cumpla<sup>[15](#page-43-0)</sup>:

$$
f = \frac{c}{4L}
$$
 (Tubo derrado por ambos extremos) Ec. (35)

O en su defecto, mantener un extremo abierto y entonces se debe cumplir:

$$
f = \frac{c}{2L}
$$
 (Tubo abierto en un extremo) Ec.(36)

<span id="page-43-0"></span><sup>&</sup>lt;sup>15</sup> Pérez Miñana José, Compendio práctico de Acústica. Editorial Labor. Barcelona España 1969. p. 115

## **3.1.1 Parámetros del tubo acústico**

## Diámetro, longitud y pared

 En la construcción de nuestro prototipo utilizamos un t ubo de acrílico, pudiendo ser también de *PVC* como en algunos experimentos, pero aprovecharemos que la pared de acrílico es d e m ayor es pesor [ 3 mm] y m ás r esistente, a unque e l p rototipo no e sté sometido a g randes es fuerzos ( salvo en la r esonancia) es conve niente q ue t enga una buena resistencia mecánica.

 Para l a s elección del t ubo debemos t ener en cuenta el r ango de f recuencias que vamos a ut ilizar. S i nue stro obj etivo e s m edir l a ve locidad de l s onido y como e l espectro audible va de aproximadamente 20 a 20 000 [ kHz] debemos seleccionar sólo una parte del rango pues necesitaríamos dos tubos para abarcar todo el espectro.

 Para ba jas f recuencias t enemos que l a l ongitud de onda e s m uy grande, por e llo necesitaríamos que el t ubo fuera b astante l argo (en el c aso más cr ítico de 20 [ Hz] necesitaríamos uno con una longitud de 2.125 [m] como mínimo) pero esto haría que el prototipo fuera difícil de almacenar y maniobrar además de que para nuestros fines no es necesario registrar todas las frecuencias, pues la velocidad de propagación del sonido no es función de la frecuencia<sup>[16](#page-44-0)</sup>.

De a cuerdo a l os va lores com erciales d e l os di ámetros de t ubo de acrílico y l os diámetros de boc inas, s eleccionamos e l va lor d e 4 pul gadas ( 0.1 [ m]). D ado que l a longitud del tubo d ebe s er por lo menos 10 v eces el diámetro, utilizamos un t ubo de 1[m] de longitud.

 De acuerdo al criterio de la siguiente ecuación, el diámetro del tubo debe ser mucho menor que la longitud de onda que deseamos conocer  $17$ .

$$
a \le \frac{\lambda}{1.71}
$$
 *Ec. (37)*

*a*: diámetro del tubo

-

 Con el tubo de 0.1 [m] de diámetro y 1 [m] de longitud podemos trabajar un rango de frecuencias que va desde los 200 hasta los 2000 [Hz]. Para frecuencias superiores a los 2000 Hz tendríamos que utilizar un tubo de menor diámetro y longitud. Al aumentar la frecuencia di sminuye la l ongitud d e onda y eso ha ría que l as di stancias a registrarse fueran muy pequeñas, del orden de algunos centímetros.

<sup>&</sup>lt;sup>16</sup> Roosing Thomas. Springer Handbook of Acoustics. Edit. Springer New York. U.S.A. 2007. p. 143

<span id="page-44-1"></span><span id="page-44-0"></span><sup>&</sup>lt;sup>17</sup> Estimación de la velocidad del sonido en el aire, Universidad de Sevilla p.4

## **3.1.2 Diseño**

El tubo acústico se diseñó de acuerdo al siguiente esquema:

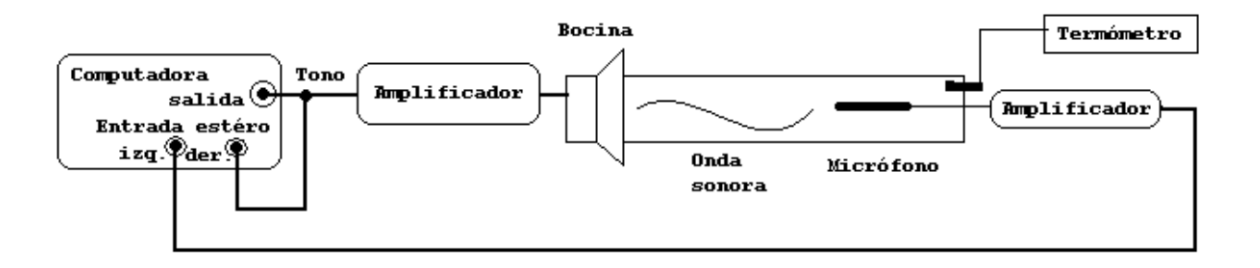

Figura 19. Esquema del tubo acústico

 El diseño está basado en el Tubo de Kundt, con la diferencia de que no se tiene una membrana sujeta a un pistón de frecuencia fija ni está cerrado completamente el tubo, no se produce una onda estacionaria pues la medición de la longitud de onda se hará a partir del desplazamiento del micrófono dentro del tubo y no de la "huella" dejada por el talco en el Experimento de Kundt.

La i nterfase e n l a computadora (que i ncluye l as figuras d e Lissajous, una representación e n t iempo y unos i ndicadores d e de sfase) nos pe rmitirá de terminar cuando el micrófono se haya desplazado el equivalente a media longitud de onda del tono que estemos enviando.

En el diseño del prototipo se contemplan las siguientes etapas, ver también la figura:

- a) Generación de la onda conocida (tono)
- b) Amplificación de potencia y salida hacia el interior del tubo
- c) Recepción de la onda a través del micrófono
- d) Amplificación de la onda captada y retorno para proceso
- e) Visualización de la onda
- f) Medición del desplazamiento del micrófono
- g) Sensado de la temperatura

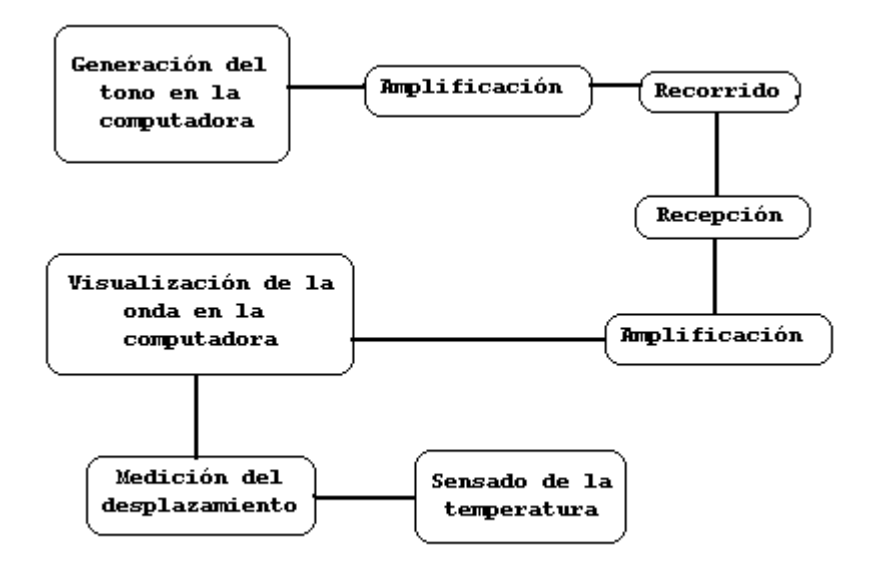

Figura 20. Etapas de operación del prototipo

- a) En la etapa de generación de onda, se requiere un tono, esto es, una señal senoidal de frecuencia fija y previamente determinada que debe generarse en la computadora y que será enviada a través de un canal en la salida estéreo de la tarjeta de sonido de la misma computadora. Esta salida tendrá aproximadamente entre 500 [mV] y 1[V].
- b) En la et apa de am plificación de pot encia s e l e da rá a l a s eñal el vol taje y l a corriente ne cesarios pa ra que pue da s alir por la bocina, vi ajar a través del tubo y captarse en el micrófono, procurando que la amplificación sea lo más nítida posible.
- c) En la etapa de recepción en el micrófono tendremos una onda con un desfasamiento respecto a la que proviene de la bocina, el micrófono deberá ser lo suficientemente pequeño para que se pueda desplazar en el interior del tubo sin tocarlo y captar la señal con el menor ruido posible.
- d) La segunda etapa de amplificación correspondiente al micrófono será capaz de darle el vol taje ne cesario a la s eñal r ecibida de m anera que pue da r egresar a l a computadora por un canal de su entrada estéreo para el procesamiento.
- e) Una vez que la señal captada por el micrófono ya se encuentra en la computadora, se procesará mediante el programa de cómputo expresamente construido para que la onda generada dentro de la misma computadora y la onda recibida por el micrófono puedan ser visualizadas y comparadas.
- f) Cuando ya se hayan comparado las ondas de salida y entrada, será necesario realizar una medición, en nuestro trabajo esta medición se hará con una regla con resolución en milímetros, pero de forma adicional se propone un s istema teórico mediante el cual podría hacerse esta medición de manera automática.

g) Una ve z conoc ida l a l ongitud de onda s erá ne cesario r egistrar t ambién l a temperatura a l a cual se realizó el experimento, esto debido a que la velocidad del sonido es función de la temperatura, este valor se podrá conocer con el termómetro digital implementado en el prototipo para este fin.

## **3.1.3 Construcción**

De a cuerdo a l di seño del t ubo a cústico (variación de l t ubo d e K undt) pa ra s u construcción se requiere de:

- o Un soporte general. En este caso es una tabla que sujeta el tubo, los amplificadores, a la bocina y la caja de control. Su principal finalidad es que no existan "pieza sueltas" que generen errores o pérdidas.
- o Un tubo de acrílico de 0.1 [m] de diámetro, 1[m] de longitud y 3 [mm] de espesor.
- o Una boc ina de 0.1 [ m] de di ámetro c on l a pot encia e i mpedancia a decuados pa ra el amplificador.
- o Un amplificador de potencia capaz de alimentar a la bocina para que está transmita los tonos que de seamos e studiar a través de l tubo y que e l m icrófono los pueda c aptar. Debe s er ad emás r egulable en cuanto a l a am plitud, pues s e desea que s ólo e l micrófono capte el sonido, ya que un tono "puro" provoca una sensación desagradable al oído y a la larga ocasiona fatiga auditiva.
- o Un preamplificador de micrófono. Este deberá ser capaz de dotar del voltaje necesario a la señal que percibe el micrófono para que la computadora pueda comparar el tono generado y el tono recibido, a su vez, se pretende también que ambas ondas tengan la misma am plitud para que l as f iguras de Lissajous s e apr ecien mejor. Dado que el micrófono se al eja y se acer ca a l a boc ina, este de splazamiento genera una "atenuación" o " crecimiento" de la amplitud por lo tanto, el preamplificador también deberá modificar la amplitud de la señal que proviene del micrófono.
- o Un micrófono de tipo electret, para que pueda desplazarse en el interior del tubo sin problemas, con su respectiva guía y su cable de conexión.
- o Un termómetro. Para conocer el valor de la temperatura del ambiente en el que estamos llevando a cabo el experimento. Esto es importante pues variaciones de cinco a diez grados hacen una diferencia considerable en el valor de la velocidad del sonido.

 Se de sea que e l pr ototipo no s ea m uy vol uminoso, pue s e n e xperimentos pr evios, s e observó que s i e l t ubo e s de masiado l argo ( 2 [ m] o m ás) s e h ace c omplicado s u almacenamiento e incluso su operación pues se requieren lugares abiertos y el prototipo

está pensado para operarse dentro de laboratorios cerrados cuyas dimensiones no s on tan extensas.

 El pr ototipo, que s e m uestra e n f igura 21, d ebe c ontar c on una caja de control que contenga todos los circuitos para que estos se protejan y que permita al usuario un fácil manejo del experimento.

 De es ta c aja t ambién parten los cabl es d e cone xión con la com putadora. Esta comunicación se hará a través de la tarjeta de sonido de la propia computadora por el canal *line in* (estéreo). En un canal se envía el tono que reproduce el amplificador y en el otro, el tono que se recibe en el micrófono.

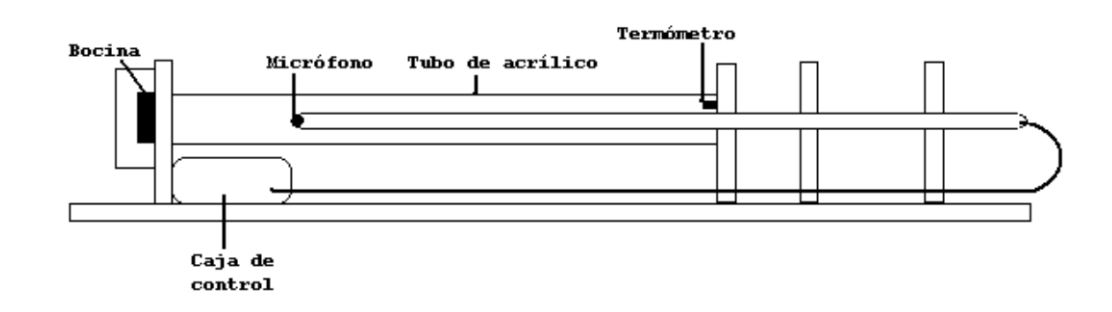

Figura 21. Vista lateral del prototipo

 El tubo acústico se montó sobre una base de madera de 2.5 [cm] de espesor y 1.80 [m] de longitud, c on dos s oportes para e l t ubo y dos para l a guía de l m icrófono. En e l pr imer soporte s e m ontó la boc ina y s e s elló completamente de ntro de un a caj a pa ra evi tar pérdidas. En el segundo soporte se montó el sensor del termómetro. (Ver figura 22)

 Sujeta a l a base de madera va también la caja de control, en ella se encuentran los dos amplificadores con sus controles de vol umen, sus entradas, sus salidas y el termómetro digital.

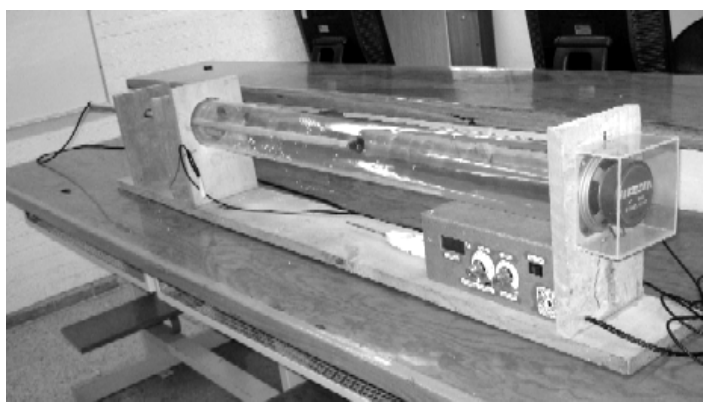

Figura 21a. Prototipo (Variación del tubo de Kundt)

 La guía del micrófono es de tubo galvanizado y permite el desplazamiento del micrófono dentro del tubo de acrílico a través de los soportes auxiliares.

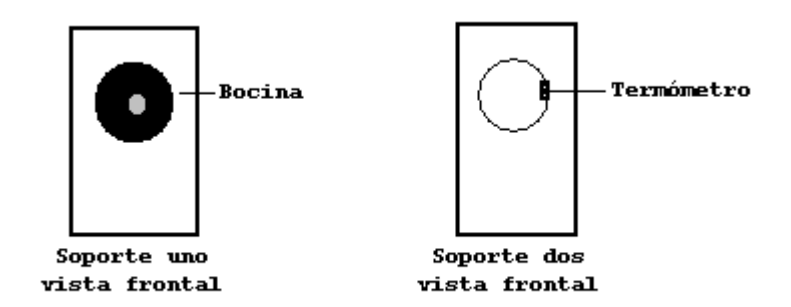

Figura 22. Vista frontal de los soportes del tubo

## **3.2 Alimentación**

 Para operar los amplificadores y el termómetro digital es necesaria una fuente que nos proporcione el voltaje y la corriente que necesitamos en cada uno de los circuitos.

 Debido a que para construir una fuente simétrica se requiere una mayor cantidad de circuitos y considerando que e l pr imer a mplificador no r equiere de masiada pot encia, decidimos implementar una fuente de voltaje positivo con una corriente máxima de 1  $[A]$ .

 Esta fuente será pequeña y se diseñara de forma que proporcione la potencia que cada uno de los circuitos requiere.

## **3.2.1 Requerimientos**

 De acue rdo a l as es pecificaciones de gr an número de am plificadores com erciales, estos se diseñan para operar con voltajes positivos de al menos 12 [ V] o simétricos de +-6 [V], llegando incluso a alimentaciones de hasta 32 [V].

 Decidimos i mplementar e n nue stro p rototipo e l a mplificador c omercial T DA 2030 que requiere una alimentación de al menos 12 [V].

 También emplearemos un circuito para pr eamplificar l a s eñal qu e proviene de l micrófono y cuya alimentación puede ser desde 8 hasta 12 [V], utilizaremos este último voltaje por practicidad.

El t ermómetro r equiere de 9 [ V] pa ra s u op eración, a sí qu e e mpleando e l m ismo voltaje de la fuente (12[V]) podemos reducir hasta 9 [V] para que el termómetro opere adecuadamente.

 Como el único circuito que demandaría una corriente importante es el amplificador de potencia y de acuerdo a sus especificaciones, la corriente demandada estará por debajo de 1[A].

### **3.2.2 Diseño**

 De acuerdo a las especificaciones del TDA 2030 para una alimentación de 12 [ V] y una bocina de 8 [Ω] se espera un consumo de corriente de 500 [mA] en promedio por lo que la fuente deberá entregar 12 [V] y al menos 500 [mA]. Deseamos obtener también un rizo del 10%, contamos con un transformador de 12 [V] a 1 [A].

Para determinar el valor del capacitor de la fuente usamos la siguiente fórmula:

$$
C = \frac{5I}{fV_{\text{max}}}
$$
 Ec.(38)

 **C**: capacitor de la fuente;  $f$ : frecuencia; *I*: corriente;

*Vmax* = Voltaje máximo

$$
V_{\text{max}} = V_i * 1.4142
$$
  
Vi = 12 [V]  

$$
V_{\text{max}} = 12(1.4142) = 16.97[V]
$$

$$
C = \frac{5(0.5)}{60(16.97)} = 0.002455
$$

$$
C = 2 455 [\mu F]
$$
   
Ec. (38a)

### **3.2.3 Implementación**

La fuente será implementada de acuerdo al siguiente diagrama:

#### Esquema de la fuente

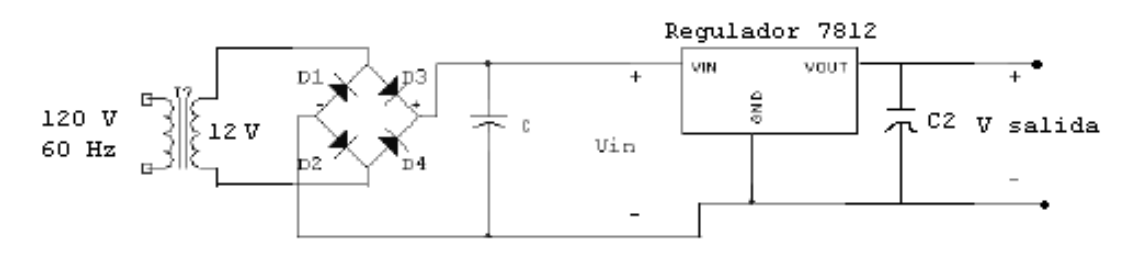

Figura 23. Diagrama de la fuente de voltaje

Para su construcción usaremos lo siguiente:

1 puente de diodos de 1 [A] 1 transformador de 120 a 12 [V] a 1 [A] 1 regulador de la serie 7812 1 capacitor de 2700  $[\mu]$ 1 capacitor de  $0.1$  [ $\mu$ F]

 Primero se arma el circuito en la tableta de prueba, se verifica que provea los 12 [V] que se requieren y se le conecta una resistencia de 8 [Ω] para tratar de que dé más de 500 [mA] de corriente.

 Una vez que supera las pruebas de voltaje y corriente está lista para ser implementada en el circuito impreso.

## **3.3 Amplificador de potencia**

 Como se m encionó anteriormente, emplearemos un amplificador com ercial de ci rcuito integrado que nos proporcionará la potencia suficiente para que la onda sonora pueda viajar por el tubo y sea percibida por el micrófono.

El TDA2030 e s un a mplificador c apaz de s uministrar ha sta 14 [W] dependiendo de la alimentación y l a boc ina que s e emplee. La configuración que nos otros a plicaremos

(alimentación pos itiva ú nicamente y un a boc ina de 8 [Ω]) s e es pecifica en la not a de aplicación del mismo circuito, ver la figura 24.

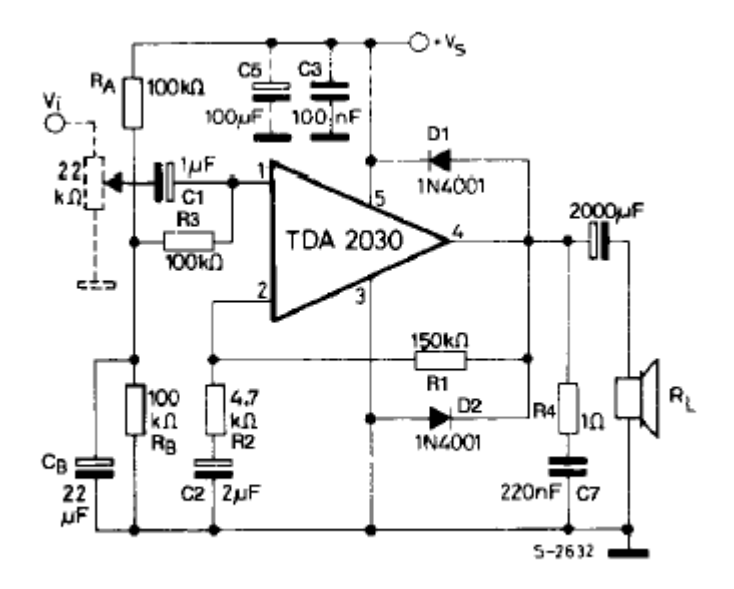

Figura 24. Diagrama del amplificador TDA2030

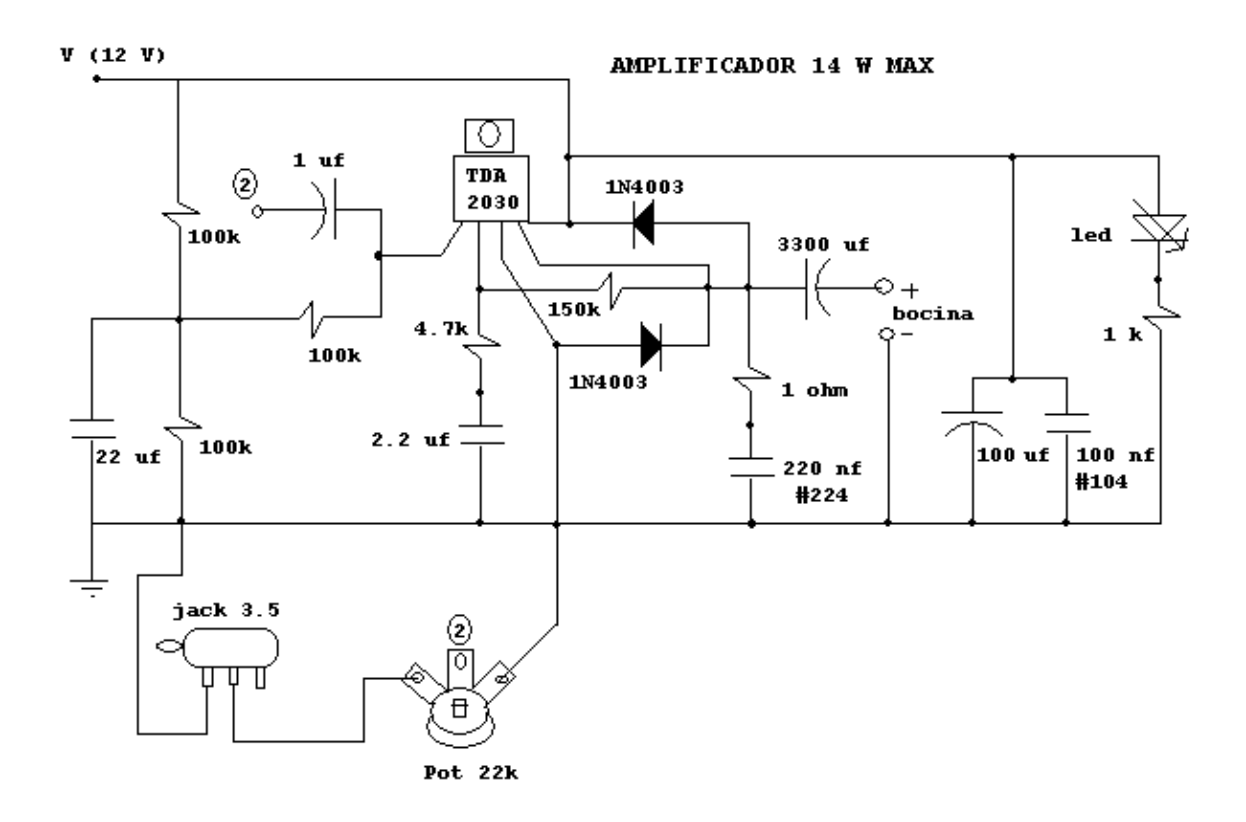

Figura 25. Diagrama del amplificador implementado

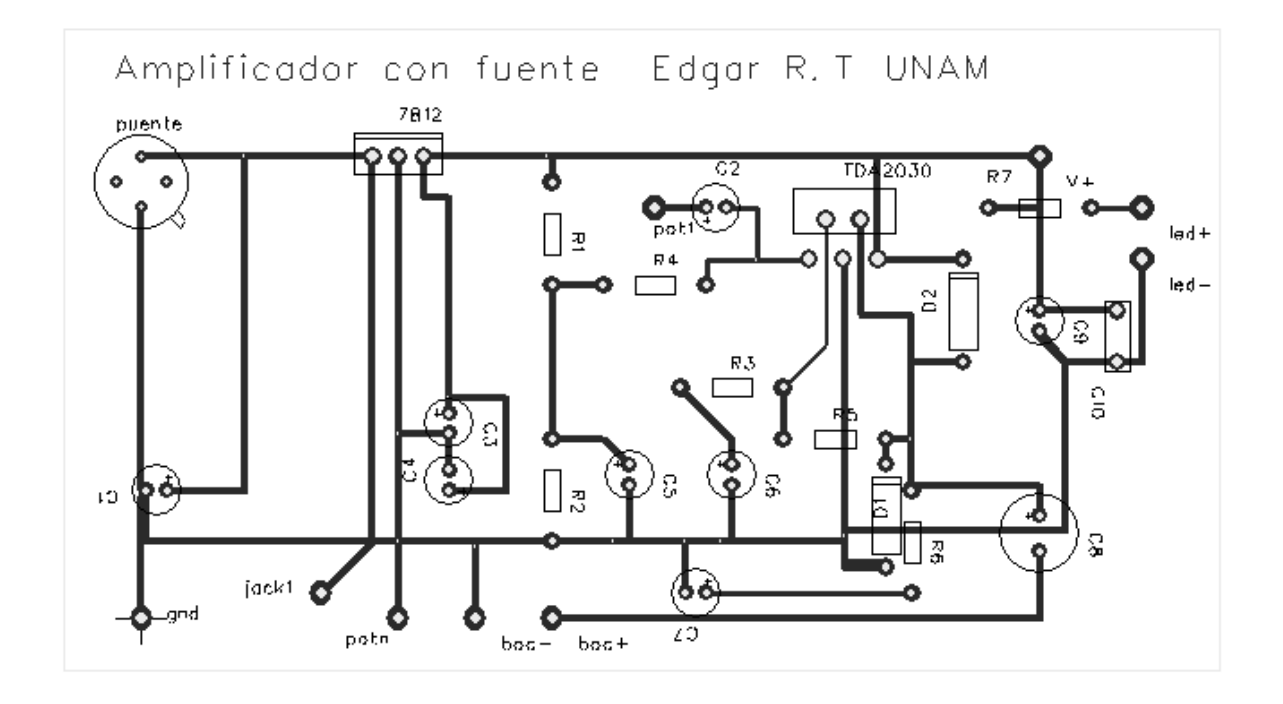

Figura 26. Circuito impreso de fuente con amplificador

 El a mplificador es m onoaural, de t al m anera q ue s olamente m aneja un canal, como la señal que proviene de la computadora también lo es, a la salida del amplificador solamente tenemos una señal.

 El a mplificador T DA2030 c uanta t ambién c on un c ontrol de vol umen, este nos s ervirá para regular l a a mplitud de l a onda que vi aja p or e l t ubo p ara que no se s ature ni s e distorsione y pueda ser captada por el micrófono.

 El circuito se muestra en la figura 25 y el impreso de la tableta fenólica se muestra en la figura 26.

## **3.3.1 Potencia de operación**

De acuerdo con las especificaciones de la bocina:

Potencia máxima: 50 [W] Impedancia: 8 [Ω] Respuesta en frecuencia: 20 a 25000 [Hz] Sensibilidad: 1 [W] / 1 [m]: 89 [dB]

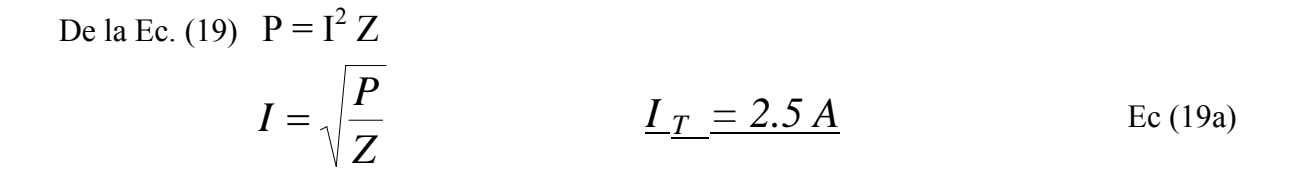

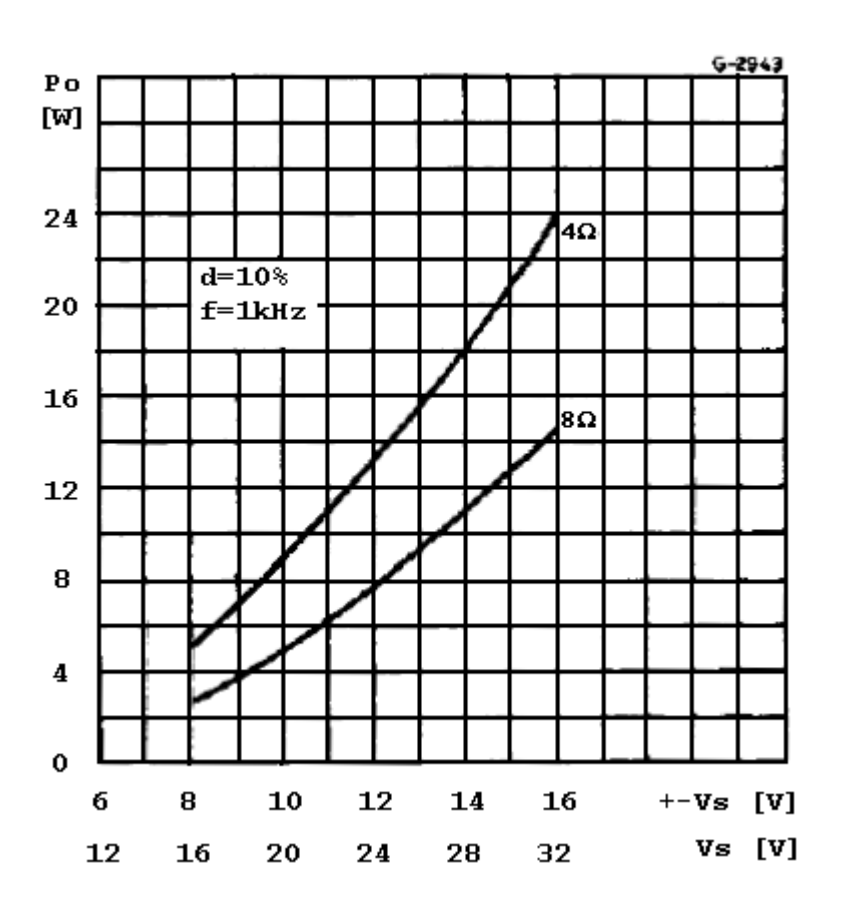

Figura 27. Potencia de salida vs. Voltaje de alimentación TDA2030

 Esta es l a corriente teórica qu e l a bo cina puede s oportar,. Pero de acu erdo a la especificación del TDA2030, tratándose de una bocina de 8 [Ω] y con una alimentación de 12 [V] tendríamos alrededor de 2 [W] de potencia (ver figura 27).

Con esta nueva potencia práctica del amplificador:

$$
I = \sqrt{\frac{2[W]}{8[\Omega]}} = 500[mA]
$$
   
Ec (19b)

 Este valor está por debajo de la corriente que puede suministrar la fuente (1 [A] máx) de modo que el amplificador y la bocina operarán sin problemas y sin riesgo de quemarse.

## **3.4 Preamplificador para el micrófono**

 El preamplificador nos va a servir para darle el voltaje suficiente a la señal que proviene del micrófono y que la interfaz pueda procesarla. Debido a que al desplazarse el micrófono dentro del tubo existe una variación en la amplitud de la onda, el preamplificador debe ser capaz de com pensar es a variación de m odo que la onda que c apta el m icrófono tenga la misma amplitud que la señal que se envía por la bocina.

## **3.4.1 Diseño del preamplificador**

 En otros experimentos previos, se utilizaron micrófonos de medición comerciales. Pero en nue stro caso, de seamos que t odo e l e quipo d e m edición s ea ba rato y de s er pos ible propio. Entonces nos dimos a la tarea de implementar un preamplificador para micrófono.

 En el caso del micrófono utilizamos un *electret*, debido en gran parte a su bajo costo y fácil op eración, como es de s uponerse, es te m icrófono tiene t ambién cierta es peranza d e vida, de m odo qu e e n algún m omento ( algunas décadas) s erá n ecesario cambiarlo. O tra ventaja del *electret* es que por su tamaño puede deslizarse fácilmente en el interior del tubo, también registra un bue n rango de frecuencias (50 a 15000 [ Hz]), adecuado para nuestros fines si consideramos que nuestro rango estimado de trabajo es de entre 200 y 2000 [Hz].

 Como l a s eñal que proviene di rectamente del m icrófono e s dé bil, s erá ne cesario preamplificarla para que la computadora pueda leerla y procesarla. Una opción podría ser mandar l a s eñal de l *electret* directamente a l a computadora por l a ent rada de m icrófono, pues l as t arjetas d e s onido de l as c omputadoras c uentan con un pr eamplificador, sin embargo, nos conviene mandar ambas señales (micrófono y bocina) por la línea estéreo de la entrada *line in* (cualquier computadora cuenta con una) para procesarlas. De este modo, en lugar de usar dos entradas distintas utilizando sólo un canal por entrada, utilizamos una sola entrada con sus dos canales (izquierdo y derecho).

 Por s upuesto que , a l va riar l a pos ición de l micrófono de ntro de l t ubo, m ientras m ás alejado esté el micrófono de la bocina, más débil será la amplitud de la señal que reciba. La amplitud también cambia en función de la posición del micrófono dentro del tubo. Por ello, es necesario *compensar* estas diferencias de amplitud que el micrófono capta y que deben ser mínimas, de modo que la señales recibidas de la bocina y el micrófono tengan la misma magnitud (o lo más cercanas posible), esto ayudará a una mejor visualización en las figuras de Lissajous dentro del programa.

#### *Edgar Rodríguez Tadeo Automatización de un tubo de Kundt para la enseñanza en el bachillerato*

 El pr eamplificador de l a com putadora pue de com pensar es tas di ferencias pe ro es necesario salir del programa para cambiar la selección del volumen. Por esta razón, nuestro preamplificador del micrófono debe tener un c ontrol de volumen externo e independiente para que pueda ser modificada la amplitud de la señal en cualquier momento sin necesidad de salir de la aplicación del programa.

 Para impl ementar nu estro preamplificador utilizamos un amplificador ope racional comercial: el LM833.

 Este circuito integrado se comporta como la mayoría de los amplificadores operacionales conocidos (741, TL081), con la diferencia de que al estar diseñado para trabajar con señales de audio, tiene poco ruido y baja distorsión.

 Como lo que nos interesa es amplificar únicamente el voltaje de la señal que proviene del micrófono, podemos utilizar el amplificador operacional en una configuración sencilla sin necesidad de apl icarle u na et apa de pot encia ( o g anancia de cor riente), l o que ade más podría dar como resultado que se quemara la tarjeta de sonido de la computadora.

 Entre la s múl tiples c onfiguraciones del a mplificador ope racional, utilizaremos la de amplificador inversor, por su sencillez y utilidad.

 Es cierto que en esta configuración, existe un desfase entre la señal recibida a la entrada y la señal de salida, para ser exactos de 180 grados (invertida) por lo que la señal de salida no solo será mayor en voltaje sino que además tendrá un desfase.

 *En nuestro experimento nos interesa conocer la fase de las señales de la bocina y el micrófono pero a decir verdad, lo que nosotros veremos y distinguiremos será únicamente la diferencia de fase que exista entre la señal del micrófono y de la bocina que se ven en el programa.* 

Entre la s eñal o tono que em ite la computadora y la que s ale por la bocina ex iste un retardo o diferencia d e fase, pues al pa sar po r el am plificador de pot encia, la s eñal s e "atrasa" ci erta cant idad de t iempo, dependiendo de l as car acterísticas i nternas de l os elementos del amplificador mismo.

 Otra fuente de retraso es el tiempo en el que llega la señal a la computadora y el tiempo que t arda el pr ograma en mostrar di cha s eñal. P ero al vi sualizarse e n la i nterfaz de l programa, ambas señales quedan compensadas, de tal modo que, cuando en la pantalla de la computadora vemos que las señales están en "fase", lo están solamente para el programa que las procesa, al recorrer el micrófono hasta la posición de "desfase de 180 grados" las señales se ha brán recorrido exactamente 180 grados ent re sí r especto a la posición, pues todos los retardos entre los amplificadores siguen siendo los mismos.

### **3.4.2 Implementación del preamplificador**

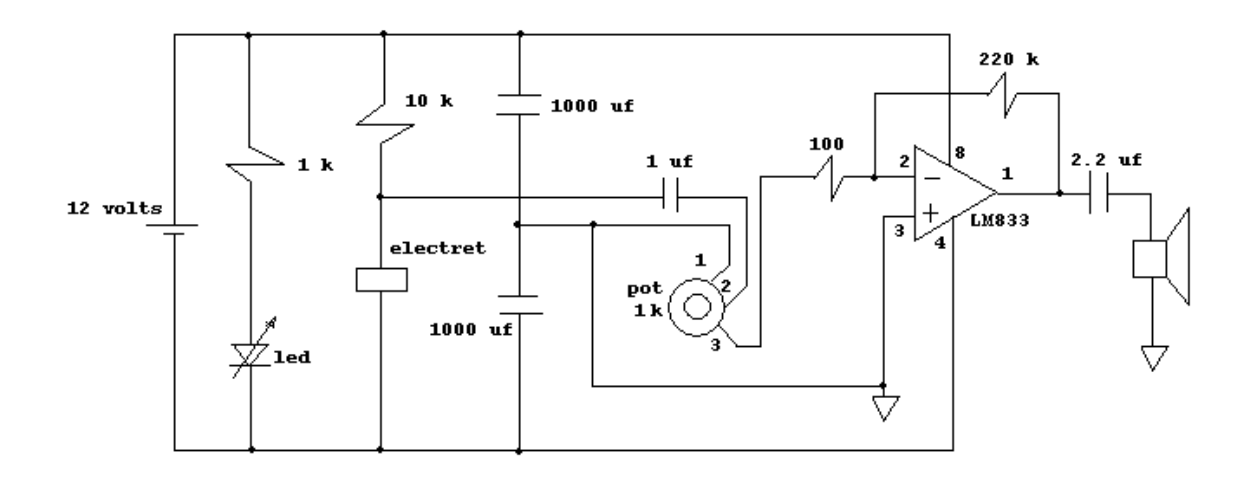

El circuito del preamplificador es el que se muestra en la figura:

Figura 28. Preamplificador de micrófono

 Para alimentar el circuito empleamos la fuente de 12 [V], pero colocamos un a rreglo de capacitores en serie, para tener un voltaje positivo y otro negativo, respecto a un punt o de referencia neutro. Esto porque el amplificador necesita una alimentación simétrica.

De acuerdo a la Ecuación 32, la ganancia de voltaje **Av** sería:

- Para cuando el potenciómetro está en R = 0 [ $\Omega$ ], Z = 100 [ $\Omega$ ]

$$
Av_{\text{max}} = \frac{220000}{100} = 2200
$$
 Ec. (32a)

Para cuando el potenciómetro está en R = 1000 [Ω], Z = 1100 [Ω]

$$
Av_{\min} = \frac{220000}{1100} = 200
$$
   
Ec. (32b)

 A l a ent rada de l am plificador col ocamos un capacitor de 1[ uf] pa ra e liminar la componente d e co rriente di recta d ebida a l a po larización del m icrófono *electret* y a l a salida colocamos un capacitor de 2.2 [µf] para eliminar la componente de directa debida a la polarización del amplificador operacional.

Dentro del circuito instalamos un *led* para indicar el funcionamiento del preamplificador.

El electret está polarizado con una resistencia de 10 [kΩ].

 De acu erdo a l a E cuación 25, la cor riente d e s alida es di rectamente pr oporcional al voltaje de salida e inversamente proporcional a la resistencia R2.

 Como **Ve** depende de la posición del micrófono y de la potencia de la bocina, debemos tener cuidado de no colocar el amplificador a su máxima potencia ni el preamplificador a su máximo ni vel pa ra no t ener un v oltaje de s alida de masiado alto y en consecuencia distorsionado (recortado).

 Necesitamos que la salida del preamplificador sea de alrededor de 1 [V] (esto se logra mediante el control de ganancia del preamplificador y la posición del micrófono dentro del tubo), e l a mplificador r ecibe como m áximo 1[ V] de e ntrada, por l o q ue l a s eñal pa ra comparar es también de 1 [V]. Se desea que, para una mejor visualización de las figuras de Lissajous y en general de las ond as en el tiempo y su comparación, las amplitudes sean iguales.

Para un voltaje de salida del preamplificador de 1 [V] tendríamos:

$$
I_s = \frac{1[V]}{220[k\Omega]} = 4.5[\mu A]
$$
 Ec. (25a)

 Es una cor riente p equeña que no representa r iesgo para l a t arjeta de s onido de l a computadora. (Siempre se buscará mantener el voltaje del preamplificador en 1 [V] aunque podría llegar hasta los 10 [V] sin que esto represente peligro para la tarjeta de sonido.)

## **3.5 Termómetro digital**

#### **3.5.1 Justificación**

 De ent re l as m uchas f ormas qu e pod emos medir l a t emperatura s eleccionamos el termómetro di gital de bido a que elimina l os e rrores de r esolución y paralaje y por que tenemos también forma de proveer potencia al circuito adicional del termómetro.

La medición de la temperatura se justifica por el hecho de que la velocidad del sonido cambia de acuerdo a la temperatura del medio donde se propaga.

 Si la velocidad del sonido a cero grados es 331.5 [m/s] y realizamos la medición en un ambiente que está a 20 [ºC], tendríamos que:

$$
\%E = \left| \frac{c_{teo} - c_{\exp}}{c_{teo}} \right| \times 100
$$
   
Ec.(39)

 $c_{\text{teo}}$  = Velocidad teórica a 0 [°C]= 331.5 [m/s]

 $c_{exp}$  = 343.4 [m/s] (en un ambiente a 20 [°C], con el prototipo)

$$
\%E = \left| \frac{331.5 - 343.5}{331.5} \right| x100 = 3.61
$$
 Ec. (39a)

 A este error hay que sumarle los que también existen en la apreciación y comparación de las ondas en el tiempo y en la medición de la distancia.

### **3.5.2 Implementación**

 Para realizar la medición de la temperatura empleamos el termómetro digital que aparece como nota de aplicación del circuito integrado (C.I) ICL 7106.

 El C.I. ICL 7106 es un convertidor analógico digital con salida a *display* líquido que se alimenta con 9 [V].

Esto representa varias ventajas:

- Al contar con una fuente de 12 [V] podemos reducir hasta 9 [V] mediante un regulador y así alimentar el circuito del termómetro.
- Como ya cuenta con una salida a decodificador y un c ontrolador para *display* líquido, sólo será necesario conectar el display sin agregar ningún otro circuito adicional.
- Posee un rango de trabajo de 0 a 200 [mV] o de 0 a 2 [V] por lo que podemos emplear un sensor cuya salida esté dentro de estos rangos.

 Para detectar la temperatura emplearemos el C.I LM35 que es un sensor cuya lectura esta dada ya en grados Celsius y que tiene una respuesta (teóricamente lineal) de 10 [mV] por cada grado.

El esquema del termómetro se muestra en la siguiente figura:

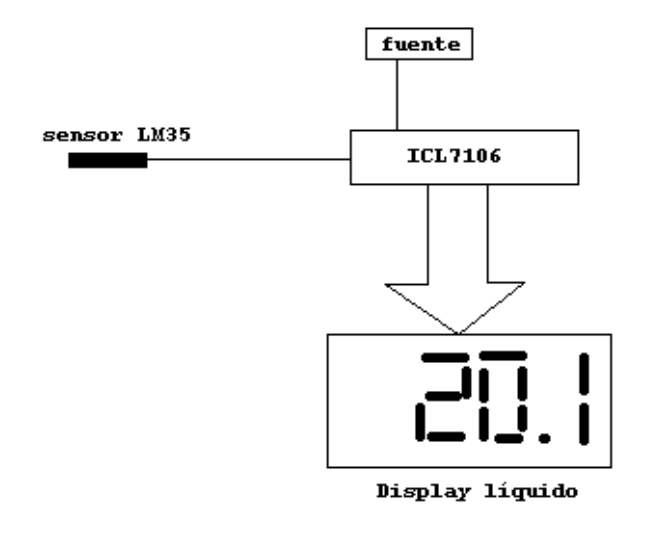

Figura 29. Termómetro digital con ICL7106

Para que el ICL7106 opere como lo de seamos de bemos configurarlo de a cuerdo a lo siguiente:

- Escala de 0 a 2 [V]
- Voltaje de alimentación de 9 [V]

Seguimos la nota de aplicación del mismo C.I. tal como se muestra en la figura 30.

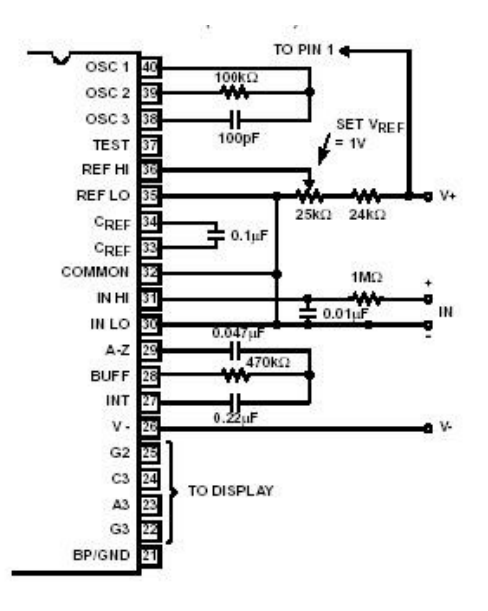

FIGURE 15. ICL7106 AND ICL7107: RECOMMENDED COMPONENT VALUES FOR 2V FULL SCALE

Figura 30. Configuración del ICL7106 de escala 0 a 2 [V]

 Después d e s eguir l a r ecomendación de l os va lores pa ra configurar e l ICL7106, e s necesario realizar ot ros aj ustes al ci rcuito para que ope re de m anera c orrecta. Se de be reducir la tensión de 12 a 9 [V], polarizar el sensor LM35, colocar el *display* y un *led* para indicar el funcionamiento del circuito.

 Las conexiones totales de los circuitos integrados y los valores de los componentes pasivos se muestran en el siguiente diagrama:

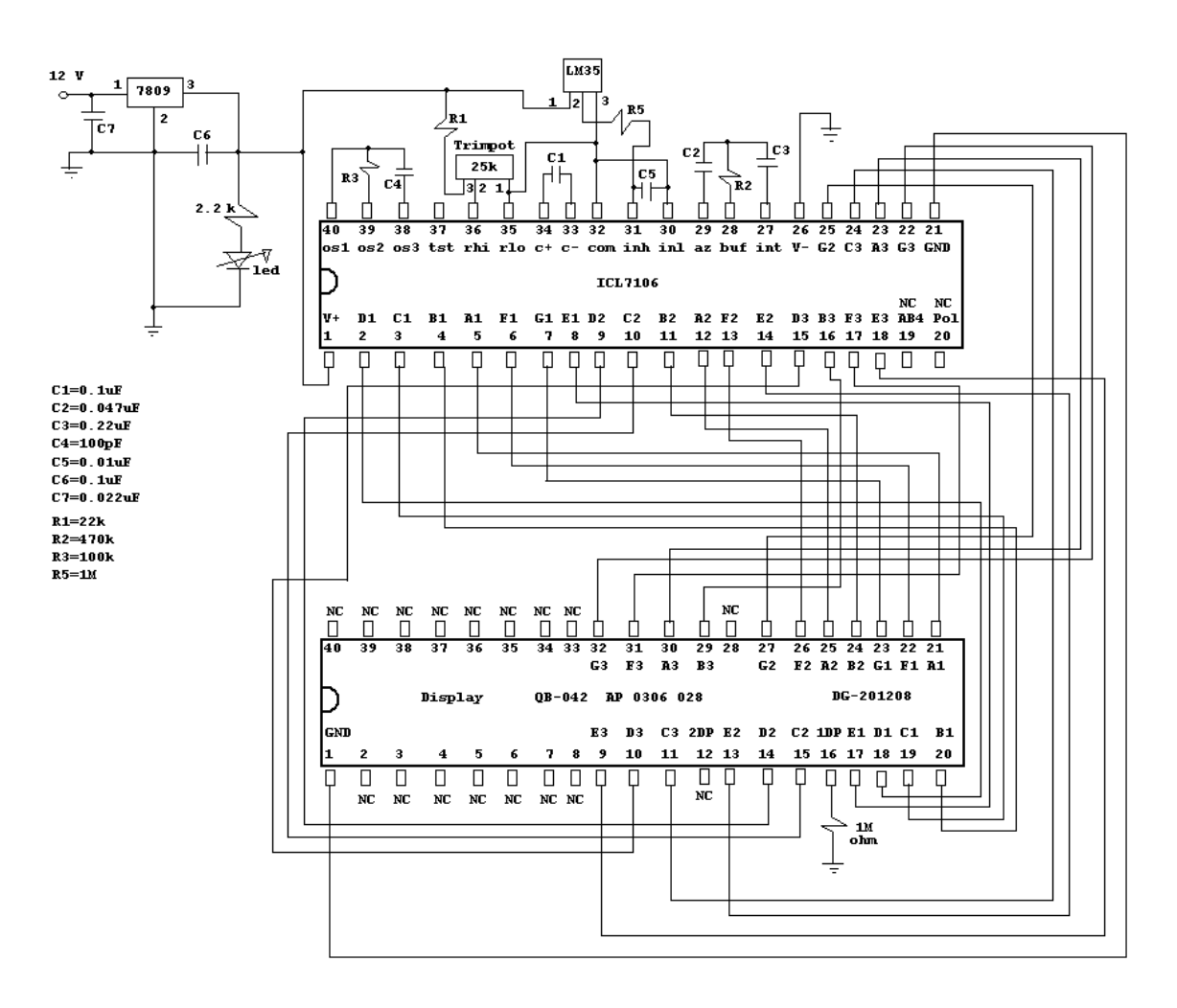

Figura 31. Diagrama del termómetro digital

 Después de alambrar el circuito en una tableta de práctica y verificar su funcionamiento de manera general, se procederá a imprimir en tableta fenólica el circuito del termómetro digital.

 El circuito impreso mide aproximadamente 10 x 15 [cm], irá dentro de la caja de control y no s erá m anipulable d e ningún modo po r el u suario. Únicamente s e p odrá cons ultar el valor de la temperatura en el display.

## **3.5.3 Calibración**

 Los ajustes necesarios se harán después de calcular la sensibilidad del termómetro. Para este f in será ne cesario hacer un a s erie de m ediciones de t emperatura ut ilizando c omo termómetro de referencia un termopar.

Para t al efecto, se c alentó agua de ntro de un recipiente y s e colocaron el termómetro digital y el termopar juntos, ver la figura 32.

El termopar se utilizo como instrumento patrón.

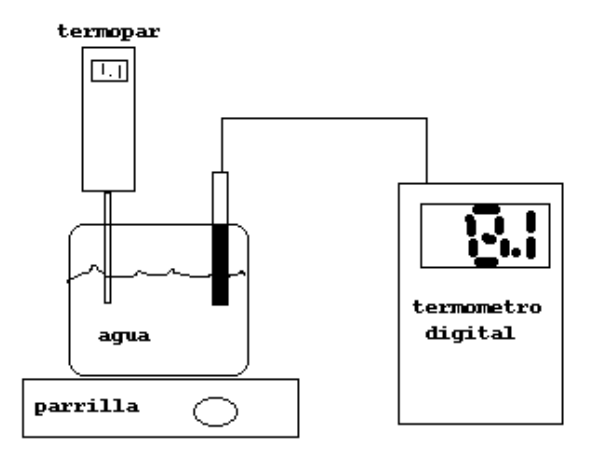

Figura 32. Calibración del termómetro

Los datos obtenidos se muestran en la siguiente tabla:

| Termopar $[^{\circ}C]$ | Termómetro digital [°C] |
|------------------------|-------------------------|
| 20                     | 20.9                    |
| 25                     | 25.4                    |
| 30                     | 30.7                    |
| 35                     | 35.9                    |
| 40                     | 40.3                    |
| 45                     | 46.6                    |
| 50                     | 50                      |
| 55                     | 56.4                    |
| 60                     | 63                      |

Tabla 1. Valores de temperatura obtenidos para la calibración

Utilizando el programa *Matlab*, obtuvimos el modelo matemático del termómetro digital.

El modelo se muestra gráficamente en la figura 33.

```
>> x=[20,25,30,35,40,45,50,55,60]
x = 20 25 30 35 40 45 50 55 60
>> y=[20.9,25.4,30.7,35.9,40.3,46.6,50,56.4,63]
y = 20.9000 25.4000 30.7000 35.9000 40.3000 46.6000 50.0000 
   56.4000 63.0000
>> p=polyfit(x,y,1)
p = 1.0357 -0.4044
>> plot(x,y,'ro')
>> X =[20:5:60]
X = 20 25 30 35 40 45 50 55 60
>> Y = 1.0357*x - 0.4044;>> hold on
>> plot(X,Y)
```
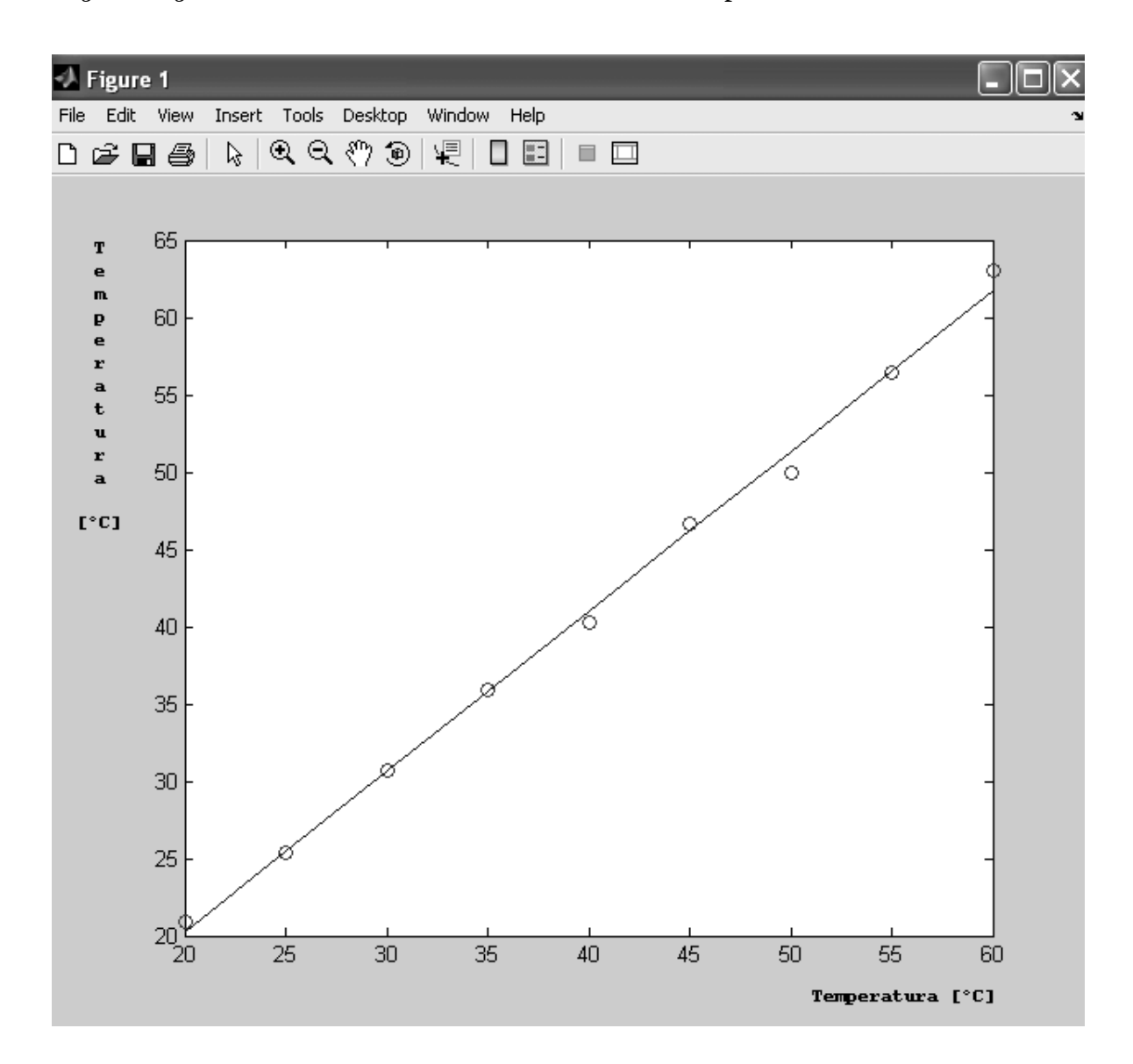

Figura 33. Modelo matemático del termómetro digital.

Para conocer la sensibilidad ideal del termómetro tenemos:

$$
S = \frac{\Delta T_{td}}{\Delta T_{tp}} \tag{40}
$$

S: Sensibilidad

 $\Delta T_{td}$ : incremento de la temperatura del termómetro digital

 $\Delta T_{tp}$ : incremento de la temperatura del termopar

Para el rango indicado, la sensibilidad ideal del termómetro digital es:

$$
S = \frac{63 - 23.9}{60 - 20} = 0.9775
$$
 Ec.(40a)

 La sensibilidad real del termómetro digital está dada por el modelo matemático obtenido en Matlab:

$$
S = 1.0357 \text{ T} - 0.4044 \text{ [°C]}
$$
 Ec. (41)

**T**: Temperatura

Con este modelo calibramos el termómetro digital y registramos la temperatura ambiente.

### **3.6 Propuesta para la medición de la distancia de manera automática**

 Para r ealizar l a m edición de l a l ongitud de onda e n e l e xperimento, m edimos directamente sobre la guía, la distancia que el micrófono recorrió dentro del tubo.

 De m anera adi cional, proponemos un s istema pa ra m edir l a di stancia d e forma automática, esto es, que en la interfaz de la computadora aparezca directamente la longitud de onda del tono que estamos utilizando.

 Para ello, necesitaremos un circuito adicional muy similar al empleado en los ratones de computadora. Este circuito nos dará una(s) señal(es) (tren(es) de pulsos) que enviaremos a la computadora a través de la tarjeta de adquisición de datos de la marca *Texas Instruments*. Ello debido a que el software *LabVIEW* está diseñado para trabajar conjuntamente con las tarjetas de adquisición de datos de su propia marca.

 Esta tarjeta es capaz de manejar señales analógicas y digitales por lo que no habría ningún inconveniente en la toma y envío de los datos, además se comunica con la computadora a través del puerto *USB*.

 Posteriormente, el software del *LabVIEW* procesará esos datos para dar una medida de la longitud de onda de manera completamente automática.

 Podemos t ambién de cir, que e n este caso, e l alumno qui zás ya no t endría que ha cer mucho, porque al desplazar el micrófono dentro del tubo, el programa daría la longitud de onda y la velocidad del sonido, entonces debido a su gran simplicidad, los alumnos podrían perder interés en el experimento.

 Como además, el cos to de l a t arjeta es al go elevado (alrededor de 4 m il pe sos) y s u compra es por pedido especial, consideramos que la propuesta no se implementará ya que también es deseable que el prototipo sea independiente de accesorios adicionales.

 De cualquier forma, y para complementar el trabajo, exponemos la manera en que esta medición se haría automáticamente. Se pretende que al desplazar el micrófono dentro del tubo, se genere una señal que la computadora pueda procesar.

### **3.6.1 Diseño del sistema para medir la distancia de manera automática**

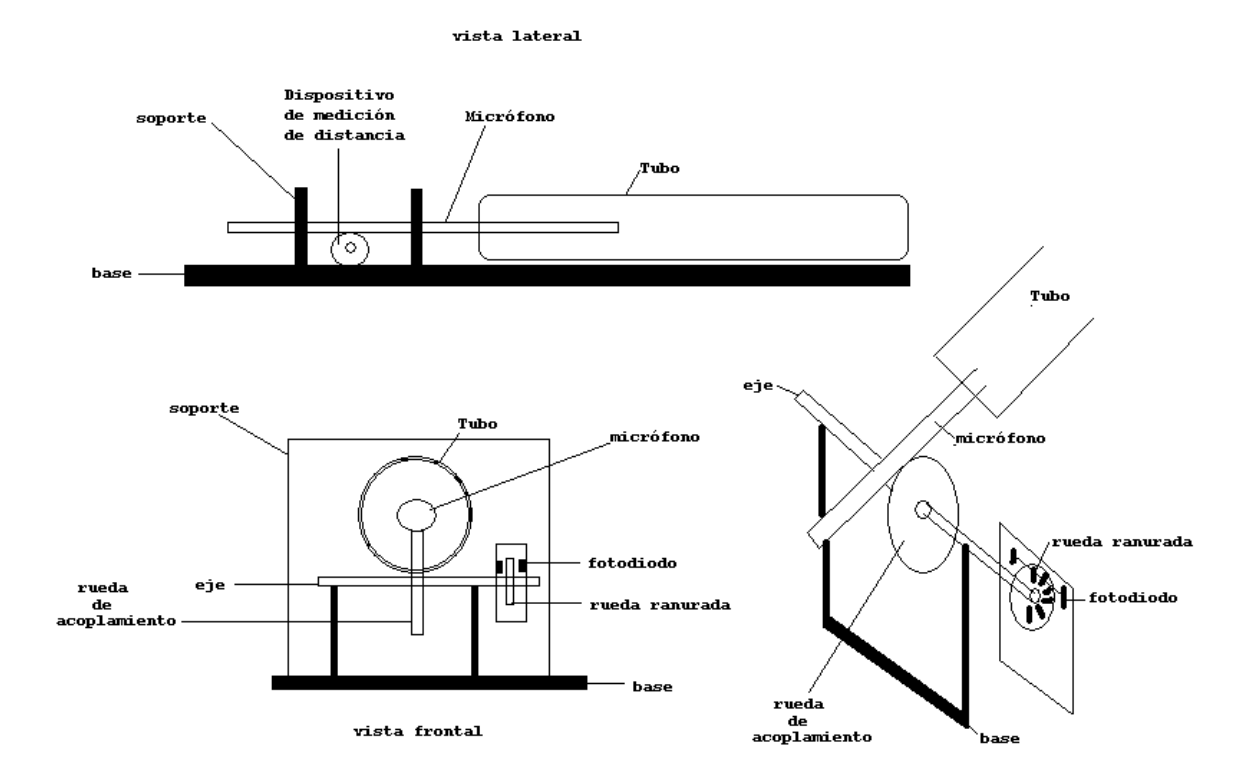

Proponemos el siguiente esquema (no se implementó en el prototipo).

Figura 34. Esquema para la medición de la distancia de manera automática

- o El micrófono se acopla a una rueda cuyo eje es común a una rueda ranurada.
- o La rueda ranurada se mueve conforme el micrófono se desplaza dentro del tubo.
- o El movimiento de la rueda ranurada genera dos trenes de pulsos mediante un pa r de fotodiodos y fototransistores (circuitos de emisión y recepción).

o Las señales (trenes de pulsos) enviadas a la computadora a través de la tarjeta de *Texas Instruments* son procesadas por el programa p ara de terminar la longitud de onda y mostrar aut omáticamente el va lor de l a ve locidad del s onido que s e tiene en ese ambiente.

 La longitud mínima del desplazamiento depende del radio de la rueda y del número de ranuras de la misma.

Si empleamos una rueda ranurada como la que poseen los ratones tenemos que:

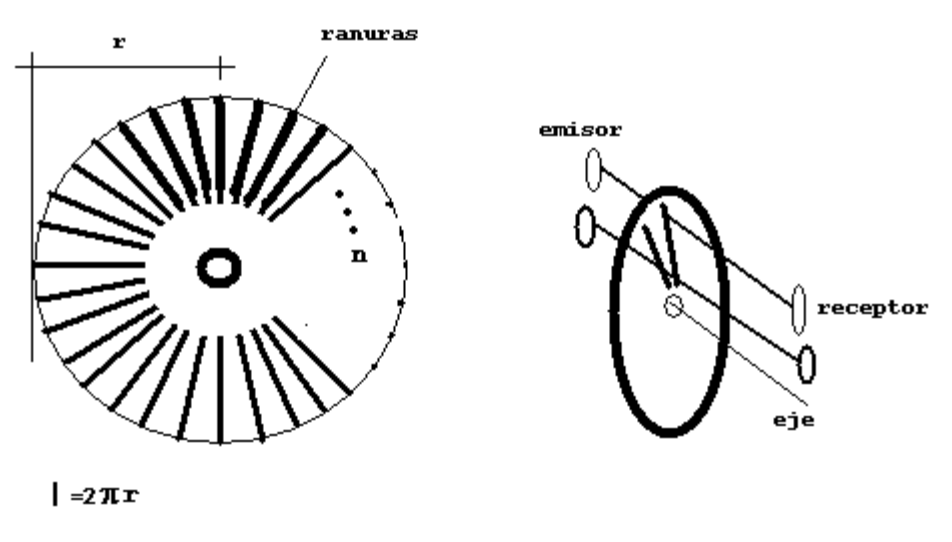

 $l =$ longitud

Figura 35. Rueda ranurada del ratón de computadora

Características de la rueda:

- 1.5 [cm] de diámetro  $r = 0.75$  [cm]
- $50$  ranuras  $n = 50$

 Para conocer el desplazamiento mínimo que es capaz de registrar la rueda empleamos la siguiente ecuación:

$$
l = \frac{2\pi r}{n}
$$
 Ec. (42)

 $l =$ longitud r: radio n: número de ranuras El paso mínimo de la rueda es:

$$
l = \frac{2\pi (0.75)}{50} = 0.943 [mm]
$$
Ec.(42a)

 Cada vez que gira la rueda, se interrumpen los rayos luminosos que provienen de los fotodiodos, de manera que se generan dos trenes de pulsos digitales, ver figura.

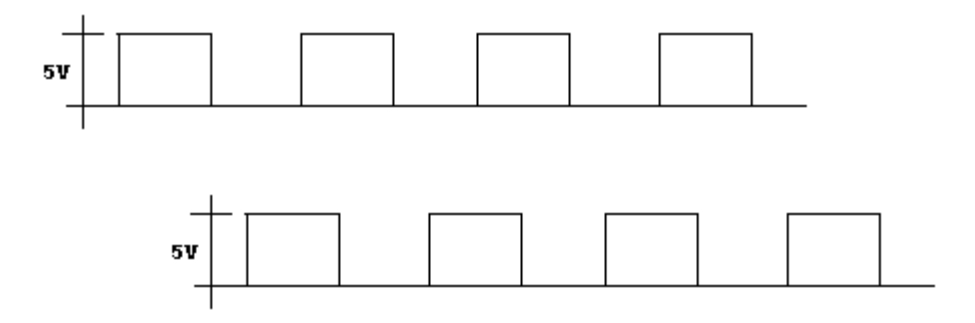

 Para conocer el desplazamiento del tubo basta multiplicar el número de ranuras contadas por el paso mínimo:

$$
L = nl \qquad \qquad \text{Ec.}(43)
$$

 La di stancia que r ecorre el m icrófono por cada vue lta com pleta que da l a r ueda está determinada por la siguiente ecuación:

$$
L = 2\pi r
$$
 *Ec.(44)*

El circuito que generador de pulsos es el siguiente:

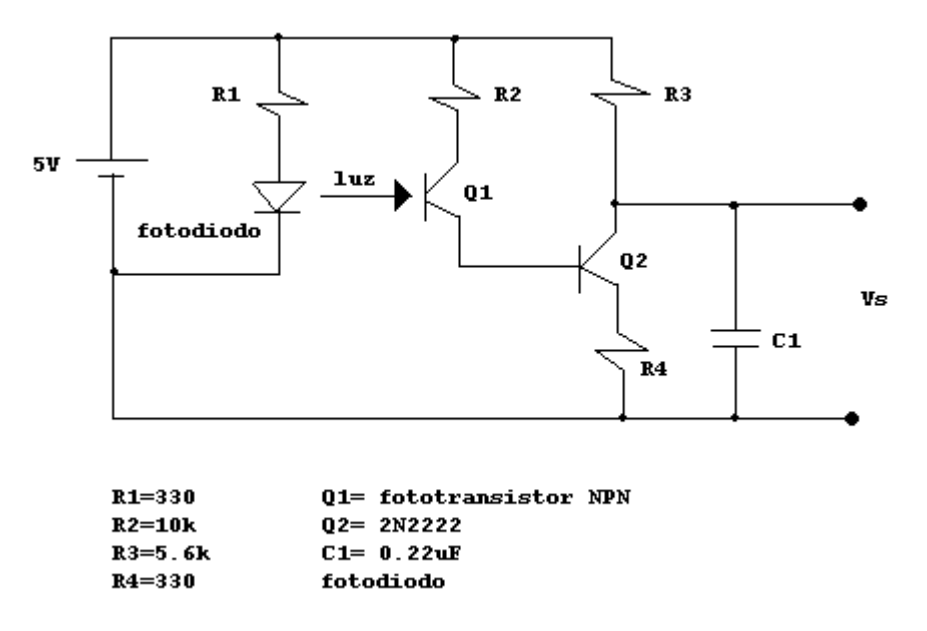

Figura 37. Circuito que genera los trenes de pulsos

 Si queremos conocer el sentido de giro y determinar si el micrófono avanza o retrocede es necesario enviar dos trenes de pulsos a la tarjeta de Texas.

 La tarjeta envía las señales a l a computadora y el software se encargará de procesarlas para decir cuanto avanzó o retrocedió el micrófono y calcular la longitud de onda.

 El software se programa de manera que cuente los pulsos para saber cuanto se desplazó el micrófono, c omo s on dos s eñales l as que r ecibe, ve rifica cua l es l a s eñal que i ngresó primero y eso determina la dirección del movimiento.

El diagrama de bloques del proceso se muestra a continuación:

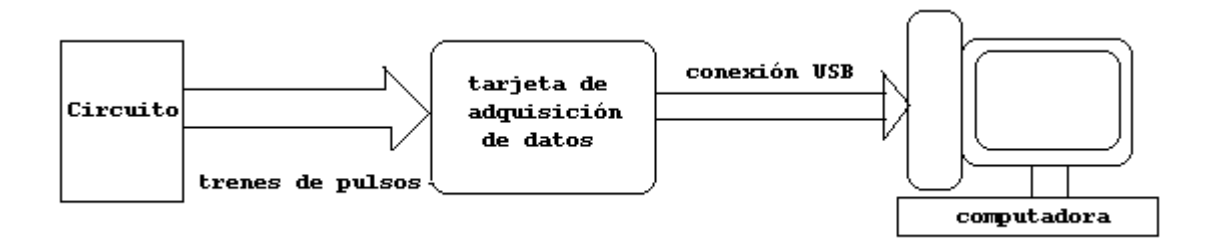

Figura 38. Diagrama del proceso de medición automática de la distancia

# **4. La interfaz**

 Como ya s e di jo e n c apítulos a nteriores, e l prototipo r equiere de u na i nterfaz pa ra comunicarse con la computadora.

 El tubo acústico recibe el tono que la computadora le envía y a su vez le regresa la señal que genera el micrófono al desplazarse dentro del tubo. La interfaz se encargará de realizar las funciones adicionales (generación de la onda y visualización) para el manejo completo de las señales que se reciben en la computadora.

El programa de la interfaz debe realizar lo siguiente:

- a) Generar un tono puro (señal senoidal de amplitud y frecuencia conocidas) que será enviado a l amplificador de l t ubo y que s e p ercibirá e n l a boc ina. También s erá capaz de cambiar la frecuencia y la amplitud del tono a voluntad del usuario.
- b) Recibir la señal que envía el micrófono.
- c) Recibir también la señal que sale por la bocina.
- d) Mostrar al usuario la frecuencia de la señal enviada y su magnitud.
- e) Mostrar ambas señales (micrófono y bocina) en el tiempo.
- f) Realizar la comparación de las señales en XY y mostrarlas en una gráfica (Figuras de Lissajous).
- g) Indicar mediante una señal luminosa (led virtual), la igualdad o di ferencia de fase entre las señales que procesa.
- h) Mostrar la velocidad del sonido teórica a la temperatura ambiente.
- i) Determinar la velocidad del sonido en función de la distancia recorrida.
- j) Calcular el error entre la velocidad del sonido teórica y la velocidad obtenida en el experimento.

Para realizar todas estas funciones, emplearemos la plataforma llamada *LabVIEW*.

## **4.1** *LabVIEW 8.5*

 *LabVIEW* es un software de desarrollo enfocado a la creación de instrumentos virtuales (VI´s) para la medición de diferentes procesos. En nuestro caso, desarrollaremos un VI que utiliza l a t arjeta de s onido que l as pr opias c omputadoras t ienen, e mpleando l a salida de audio ( borne ve rde) p ara e l e nvío de l a s eñal que c onocemos ( tono) y l a e ntrada *line in* (borne azul) para adquirir de regreso la señales que provienen del micrófono y de la bocina.

 El m odo de pr ogramación que ut iliza *LabVIEW* es gráfico (cajas y módulos). T iene controles e indicadores pre-programados que se pueden interconectar entre si para formar paneles de instrumentos con las características que se deseen.

 En la pl ataforma d e pr ogramación de *LabVIEW* se em plean dos vi stas: El di agrama de bloques (*block diagram*) y el panel frontal (*front panel*).

 En el diagrama de bloques se realizan todas las conexiones que necesitan los diferentes indicadores y controles que e mplea e l *LabVIEW*, por supuesto, e stas c onexiones s on de distintas naturalezas pue s el s oftware m aneja di ferentes t ipos de d atos ( matices, cadenas, constantes, e tc), a demás pos ee i nstrumentos " *express*" que s implifican notablemente e l tratamiento de l as s eñales. También maneja l azos de cont rol com o otros l enguajes de programación (*for, while, case, switch, etc*.).

 El Panel Frontal muestra todos los indicadores, controles, perillas y demás accesorios que el instrumento virtual necesite. Este es el panel que el usuario final verá y operará.

 En nuestro caso deseamos que la operación de la interfaz sea simple y muy gráfica pues esto ayudará a la comprensión del fenómeno acústico de interés (velocidad del sonido) por parte del usuario final (alumno de bachillerato). Ver la siguiente figura:

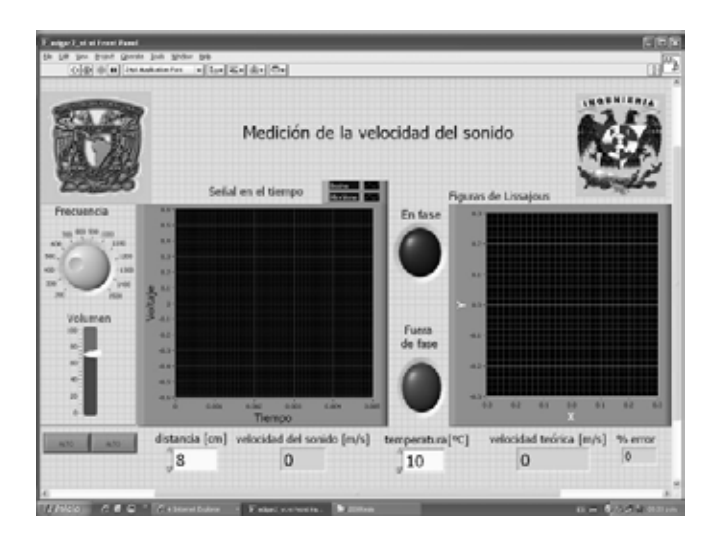

Figura 39. Interfaz del usuario o panel frontal
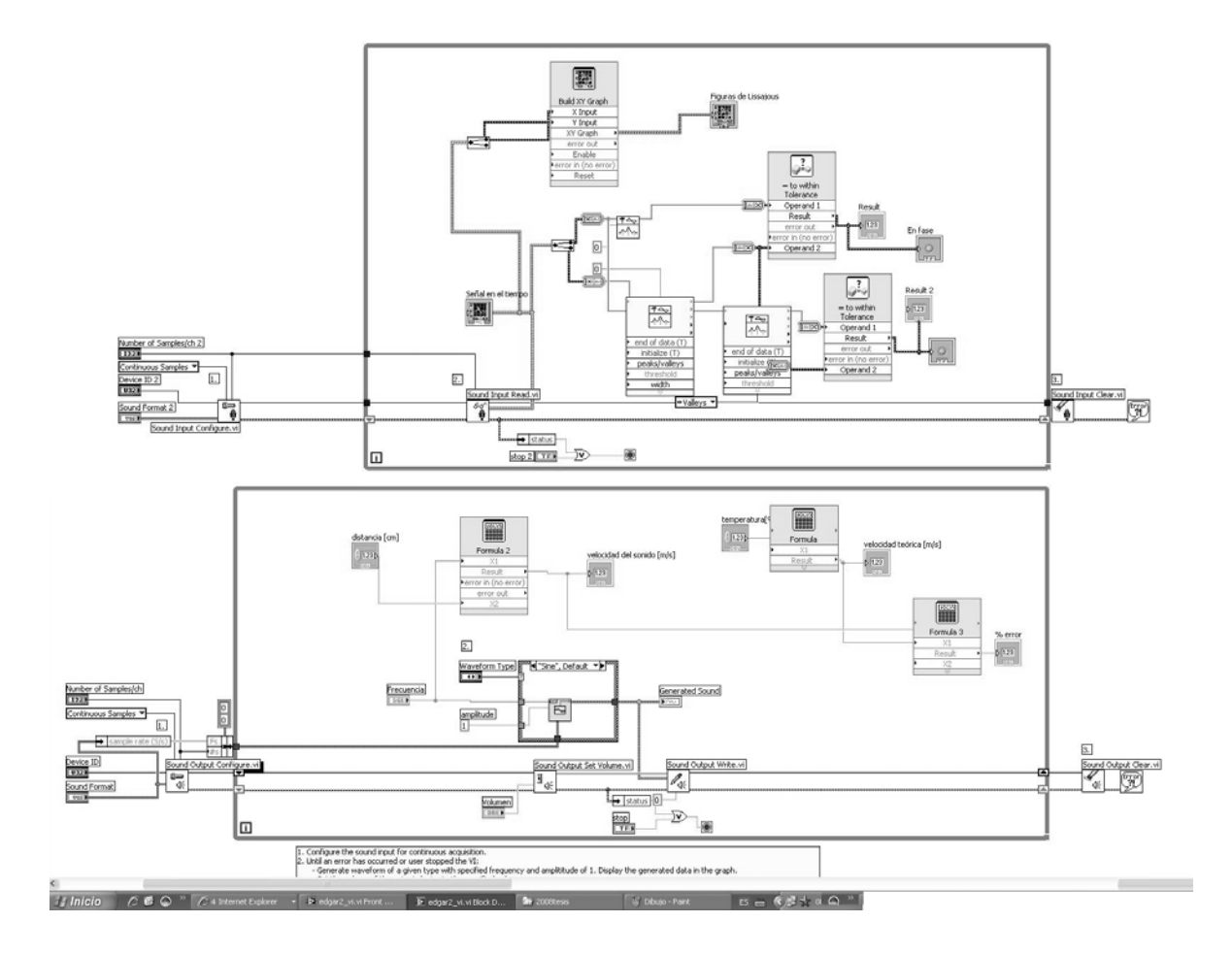

Y el diagrama de bloques correspondiente al panel es el siguiente:

Figura 40. Diagrama de bloques del programa final.

### **4.2 Programación de la interfaz**

La programación debe hacerse de acuerdo al listado siguiente:

a) Generar un t ono pur o. Esto s e l ogra m ediante el e jemplo " *generate sound* " de l propio *LabVIEW*. G racias a que l a pl ataforma pos ee ya a lgunos e jemplos, no s serviremos d e ellos pa ra da rles l as ca racterísticas que ne cesitamos s in tener qu e generarlos desde cero. Esto representa una gran ventaja en tiempo y funcionalidad.

 El ejemplo nos permite generar una señal senoidal con la amplitud y frecuencia que necesitemos especificando también el número de muestras que deseamos que tenga. Ver el ejemplo en la siguiente figura:

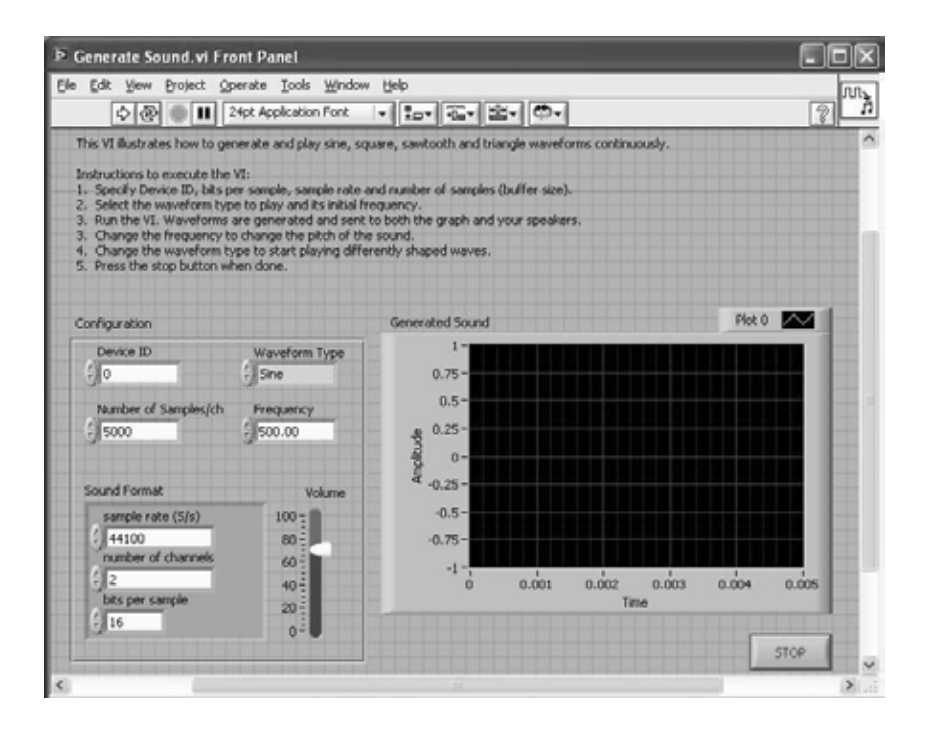

Figura 41. Ejemplo de cómo generar un sonido (panel frontal)

 Cada panel está asociado a un diagrama de bloques, esto nos permite la programación de manera grafica y po r bl oques. Cada una de l as car acterísticas de l ej emplo puede s er modificada por nosotros de acuerdo a lo que necesitemos, también es posible "desactivar" algunos controles del panel, de modo que no aparezcan en la interfaz final y no puedan ser operados por e l us uario final. La p rogramación e n este cas o solo es pos ible a t ravés de l diagrama de bloques.

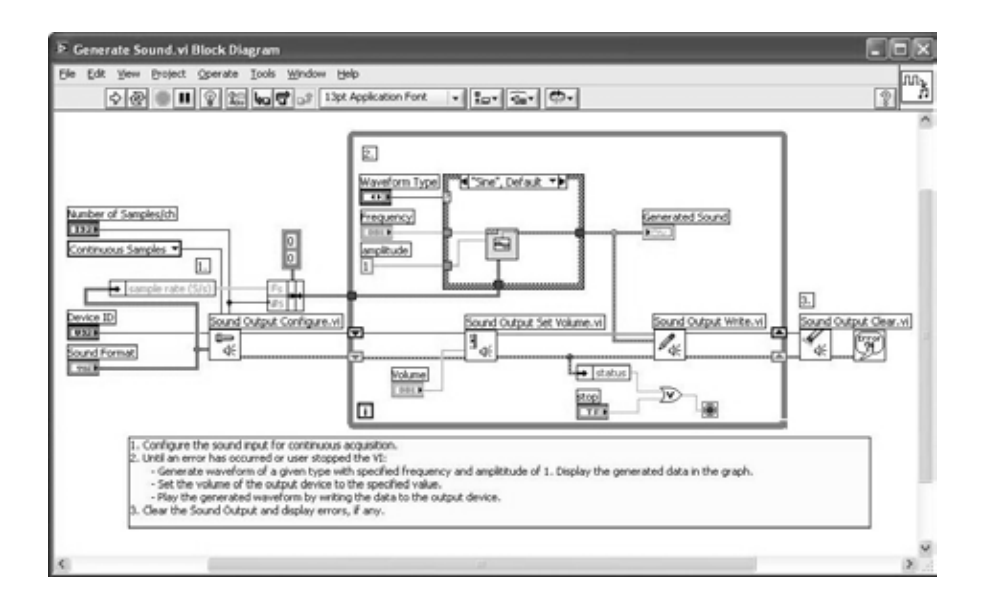

Figura 42. Diagrama de bloques de "generando un sonido"

- b) Recibir la señal que proviene del micrófono
- c) Recibir la señal que sale por la bocina.

 Ambas señales se reciben por la tarjeta de sonido de la computadora. Una vez más, empleamos el ejemplo o aplicación previa que tiene la plataforma de *LabVIEW*.

 *Continuos Sound Imput* (entrada de sonido continuo) nos permite adquirir una señal que entra a l a com putadora a t ravés d e l a t arjeta de s onido p ara s u m anipulación. Los parámetros que la aplicación nos muestra se observan en la figura 43:

- Forma de la señal a través de una grafica en tiempo.
- Tipo de tarjeta. (solo poseemos una)
- Numero de muestras por canal
- Tasa de muestreo
- Numero de puntos por muestra
- Numero de canales

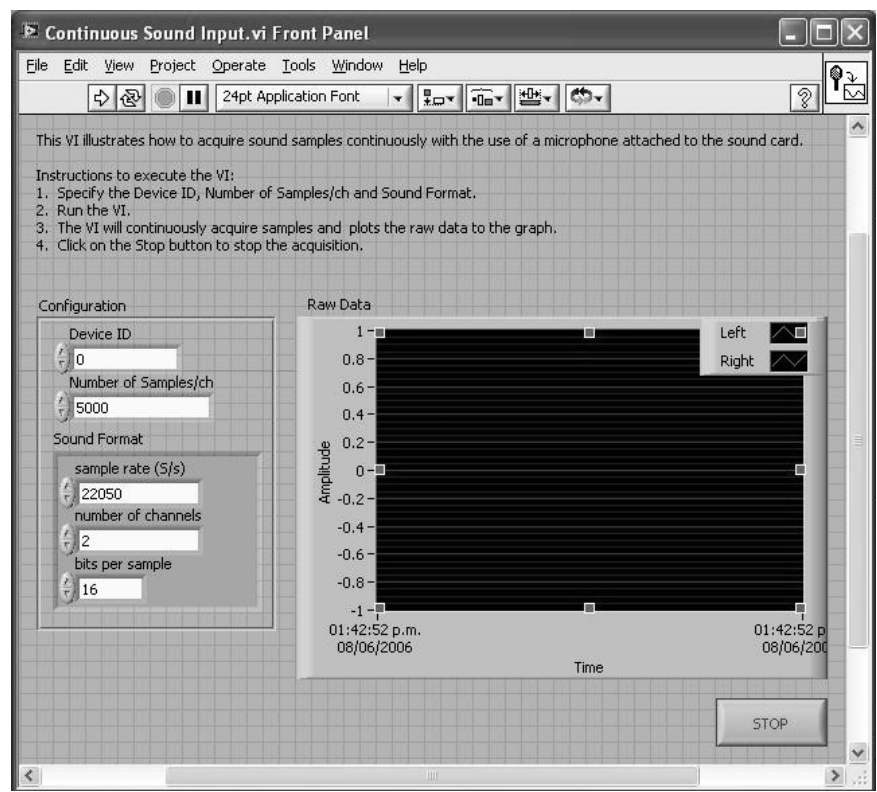

Figura 43. Panel frontal de Entrada de sonido continuo

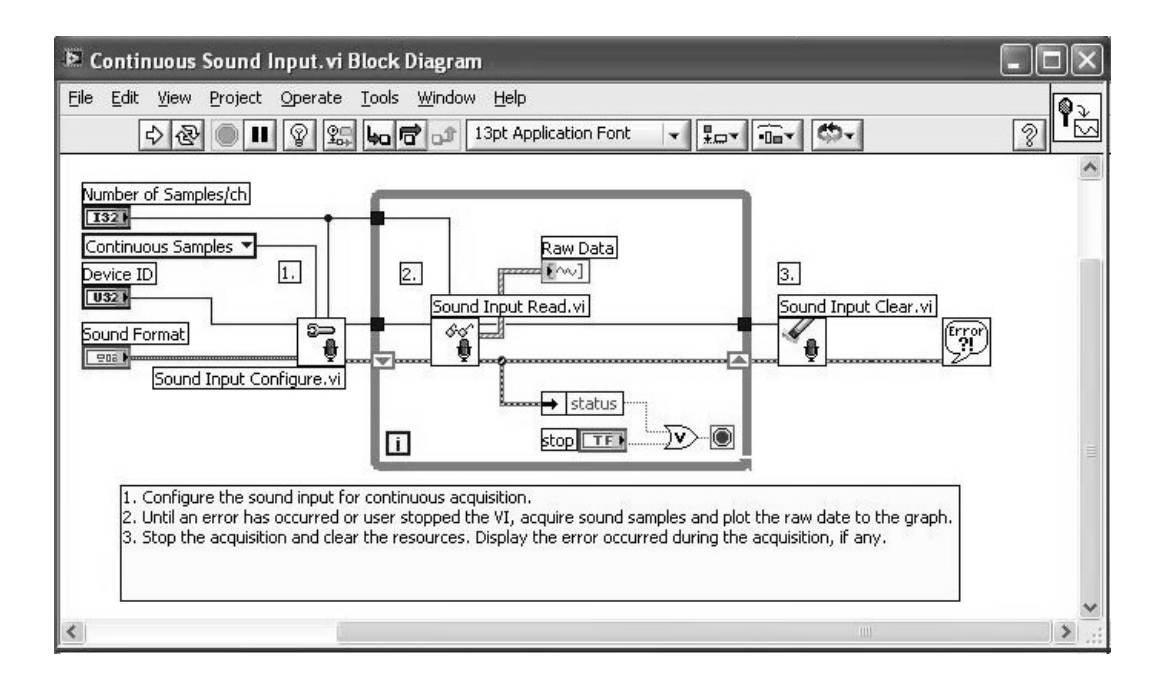

Figura 44. Diagrama de bloques de entrada de sonido continuo.

En la figura 44 se muestra el diagrama de bloques que corresponde a la programación del ejemplo *Continuos Sound Imput.* 

d) Mostrar al usuario la frecuencia de la señal enviada y su magnitud. Esto se l ogra a t ravés d el di al de f recuencia y la b arra de vol umen, no s olo s e pueden ver sino que además el usuario puede modificar los valores que desee (para el volumen de 0 a 1 [V], y la frecuencia de 200 a 1500 [Hz]), ver la siguiente figura:

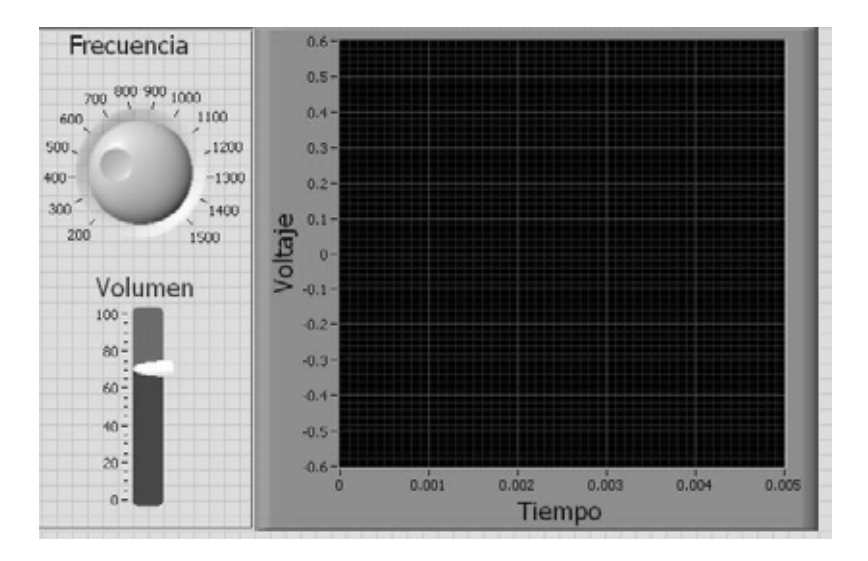

Figura 45. Controles de frecuencia, volumen y gráfica de las señales en tiempo

- e) Mostrar las señales del micrófono y la bocina en el tiempo. Se logra con la grafica mostrada en la figura 45.
- f) Realizar l a com paración de l as s eñales (Figuras de Lissajous). El ejemplo nos muestra l as s eñales que se r eciben en la t arjeta de s onido en el t iempo, pero si queremos v er l as f iguras de Lissajous s erá ne cesario hacer l a t ransformación de variables y hacer un cambio en el tipo de grafica.

En la figura 46 se muestran los bloques necesarios para la conversión.

 Utilizamos un V I (Instrumento virtual) Express, el *Build XY graph*, que ya viene pre-configurado y qu e nos f acilita l a obt ención de l as F iguras. E n e l c ambio de variable solo usamos un "*split"* que nos divide la señal que viene como estéreo en dos cana les di stintos. Una ve z he cha es ta s eparación, el *Build XY* envía l a comparación a una grafica en X y Y.

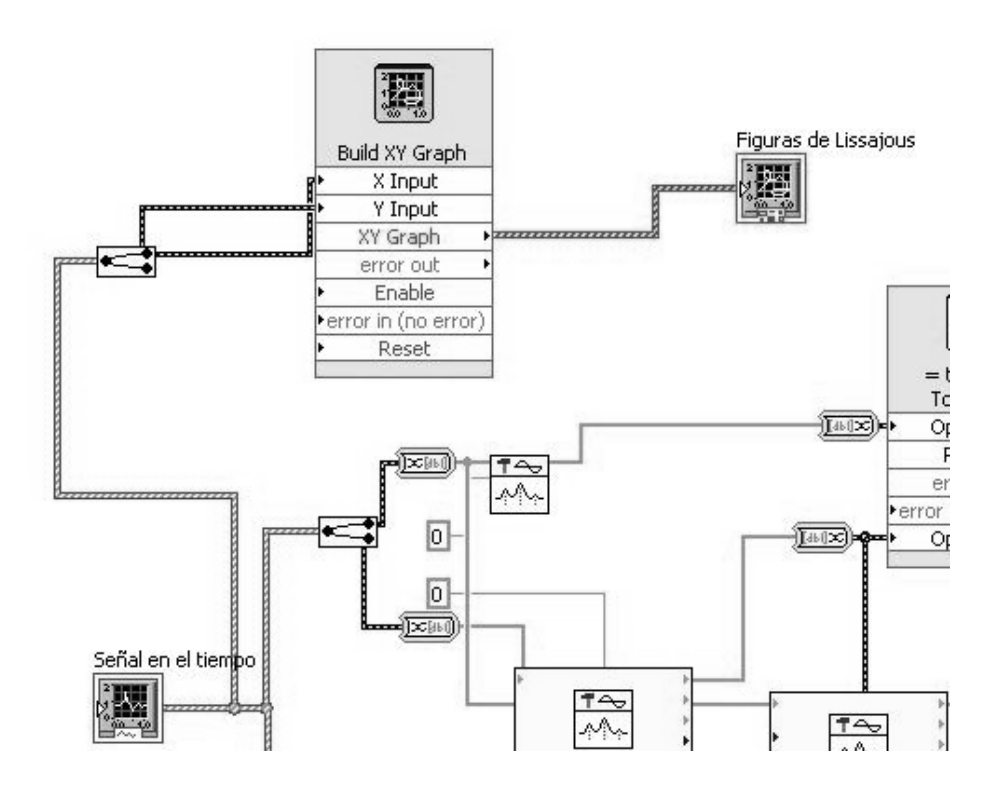

Figura 46. Bloques para realizar la gráfica de las Figuras de Lissajous

g) Indicar mediante una señal luminosa (*led* virtual), el desfase de 0 ó180 grados entre las señales que procesa. En esta parte recurrimos a diferentes bloques de control e indicadores para lograr que los *leds* enciendan según sea el caso (fase o desfase) ver figura 47.

Solo s e c onsideran l os c asos e n que e l de sfase e s de 0 g rados, esto e s, que no existe diferencia de fase entre las señales y cuando el desfase es de 180 grados, que implica que las señales son completamente opuestas (el valle de una corresponde al pico de la otra). Realmente ocurren diferentes desfasamientos du rante el envío, la amplificación y l a r ecepción de l as s eñales, pe ro t odos e llos s on constantes, de modo que e l úni co c ambio que nos i nteresa es e l de sfase que o curre cuando e l micrófono s e de splaza e n e l i nterior de l t ubo. E n e l m omento que l a g ráfica nos muestra "en fase" existe un desfase de 0 grados para ambas desde el punto de vista de l a gráfica. C uando de splazamos e l m icrófono, t odos l os de sfasamientos permanecen c onstantes menos e l de l a pos ición de l m icrófono, de manera que **el "desfase" en la gráfica es únicamente función del movimiento del micrófono**.

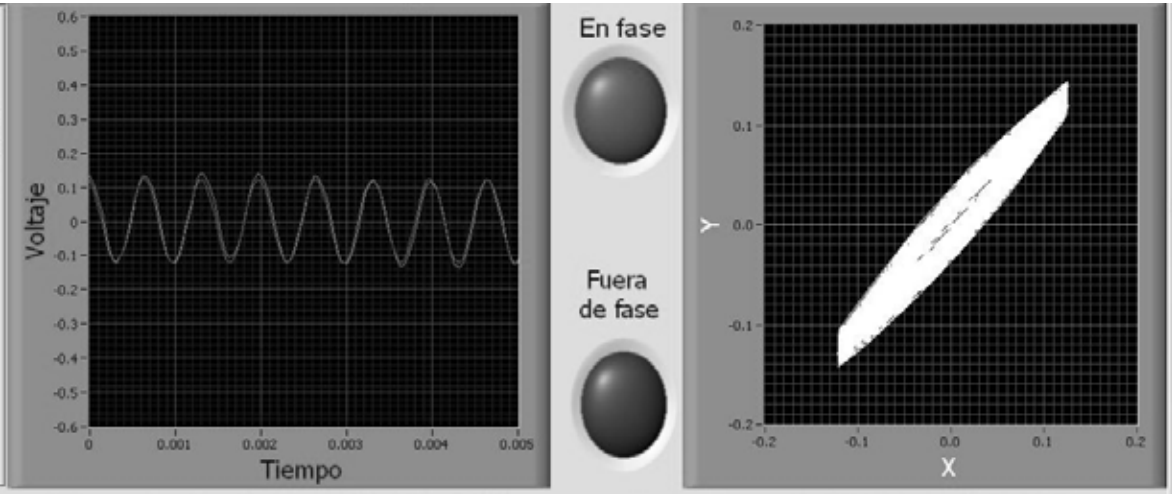

Figura 47. Gráfica de las señales en tiempo y figura de Lissajous con leds indicadores.

 Para lograr lo anterior necesitamos "comparar" las señales. Antes de esto se requiere una detección de picos y valles, para poder comparar únicamente lo que nos interesa. Esto se logra con el VI. *Peak Detector*, verlo en la figura 48.

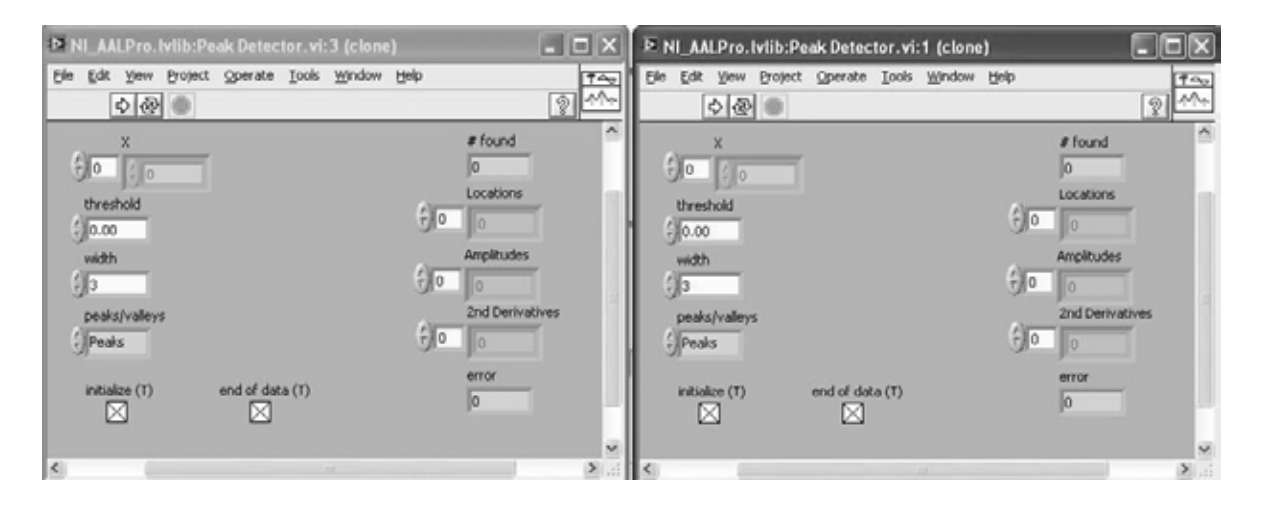

Figura 48. Propiedades del detector de picos

 El detector de picos es una herramienta que nos permite encontrar los picos y valles de una señal. Mediante el empleo de ello encontraremos primero los picos de ambas señales y luego l os va lles de l a s eñal de l m icrófono. La siguiente f igura nos m uestra l os bl oques correspondientes.

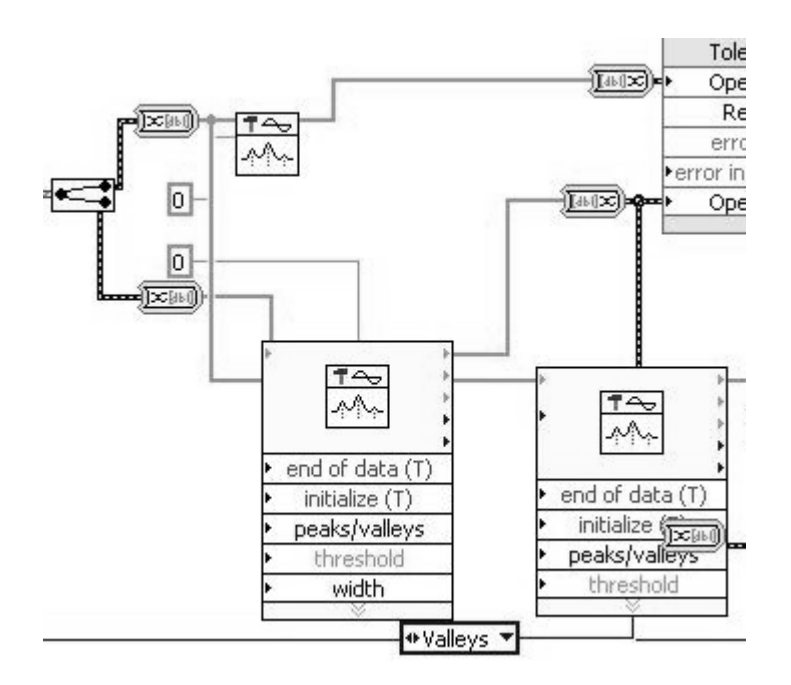

Figura 49. Diagrama de bloques del detector de picos

 En el proceso de detección ocurre un c ambio de datos, se pasa de un dato en forma de señal a un dato numérico y l uego se r egresa el da to a forma de s eñal pa ra h acer l a comparación, esto lo hace automáticamente el convertidor de tipo de datos.

Una ve z obt enidos l os pi cos y l os valles de l as s eñales es tablecemos l a com paración mediante el uso del del VI express "*comparation*" ver figura 50.

 El VI. *Comparation* nos permite comparar señales una a una de diferentes formas. La que nos i nteresa a nos otros es l a d e "i gualdad con tolerancia" pa ra qu e cuando exista l a igualdad debida al movimiento de la señal del micrófono, se encienda un *led* si se trata de un desfase de cero grados o, se encienda otro si se trata de un desfase de 180 grados.

> E Configure Comparison [= to within Tolerance] **Items to Compare Input Signal** Data points  $\mathbf{v}$ 6.731436 **Compare Condition Comparison Inputs**  $O =$  Equal mplitude 5 Second signal input  $\bigcirc$   $\circ$  Not equal Ovalue  $O >$  Greater ø  $O \rightarrow$  Greater or equal  $C$  < Less  $-1.749052$  $0.1$   $0.2$   $0.3$   $0.4$   $0.5$  $O \leftarrow$  Less or equal C Equal within tolerance ø. **Result Preview** Tolerance 0.3 ¢. Olivianon Minimum<sup>0</sup>  $0.75 -$ O Out of range  $\Delta$ Maximum 1  $0.5 -$ Result  $80.25$ ample Result  $\theta$ O One result per data point Invert result anp  $-0.25 -$ O One result per channel  $-0.5$ *O* One result for all channels  $-0.75$ **Result Name**  $-1$   $-0.75$   $-0.5$   $-0.25$  0  $0.25$  0.5 0.75 C Change Express VI name to name of function OK. Cancel Help

Los campos del comparador se muestran a continuación.

Figura 50. Propiedades del comparador

Debido a que la longitud de ond a c ambia en función de la frecuencia, el m argen de tolerancia p ara el comparador t ambién debería cambiar d e a cuerdo a l a f recuencia, sin embargo, encontramos un valor para el cual los *leds* encienden aún cuando la apreciación de las señales en el tiempo y en XY se muestra confusa.

 La salida de estos comparadores va directamente a l os *leds* para determinar la diferencia de fase que existe entre las señales.

Los bloques correspondientes a las comparaciones se muestran en la siguiente figura:

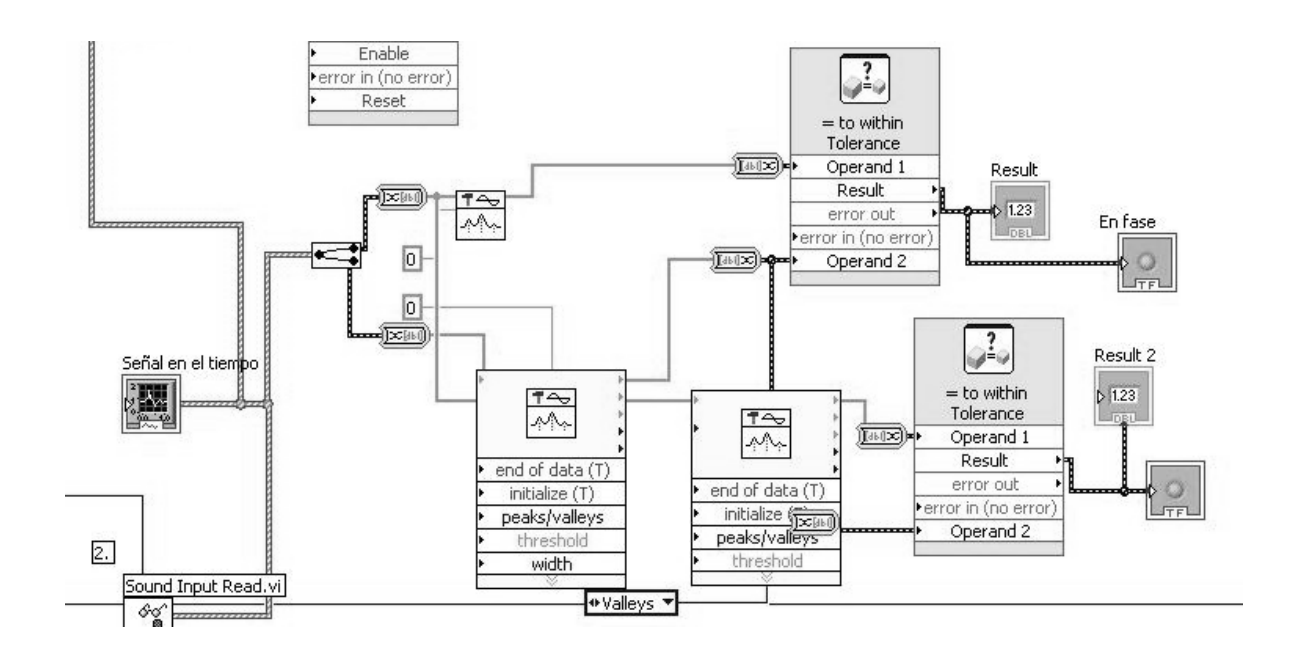

Figura 51. Bloques comparadores

 Cuando se ha realizado la comparación y si el resultado es verdadero, se encienden los *leds* respectivos en la interfaz, como se muestra a continuación:

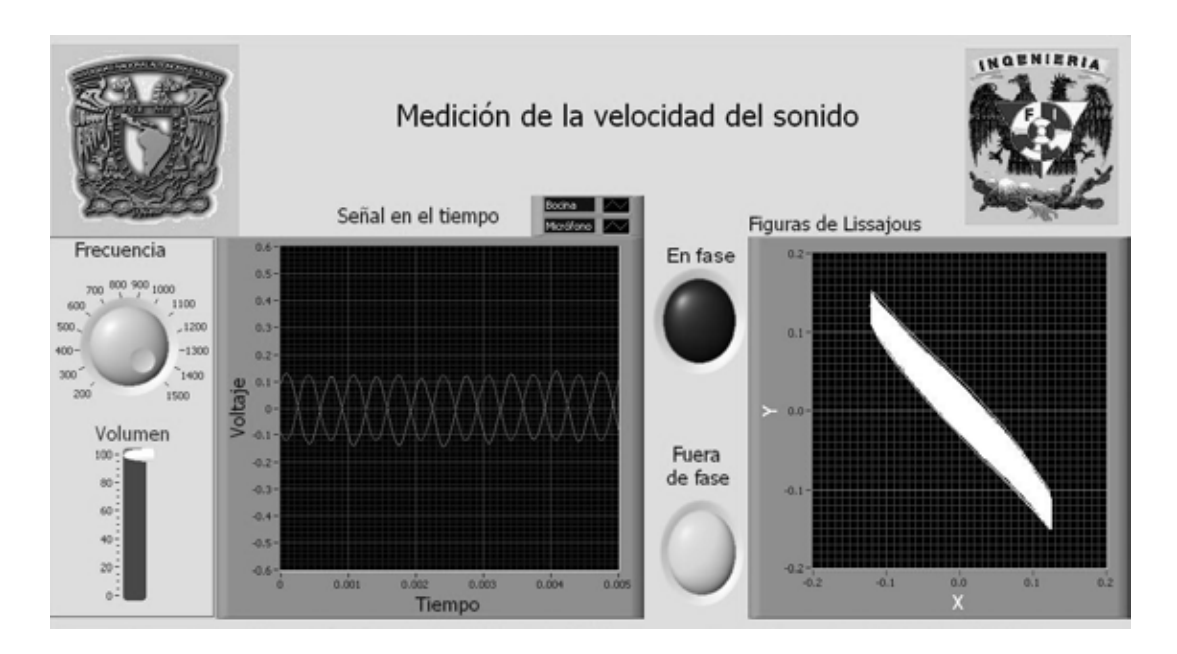

Figura 52. Detección de la fase en la interfaz

h) Mostrar la velocidad del sonido teórica dada la temperatura ambiente.

Como e l pr ototipo c uenta c on un t ermómetro di gital, pode mos c alcular l a ve locidad teórica de acuerdo a la temperatura ambiente si ingresamos su valor a la interfaz.

 El *LabVIEW* nos permite programar cajas de ingreso de datos y fórmulas de manera que el usuario final pueda obtener datos como resultado de alguna operación con sólo ingresar un valor o valores correspondientes.

 De acu erdo a l a e cuación 21, programamos la caj a d e f órmulas p ara obt ener l a velocidad en función de la temperatura, como se puede ver en las figuras 53 y 54.

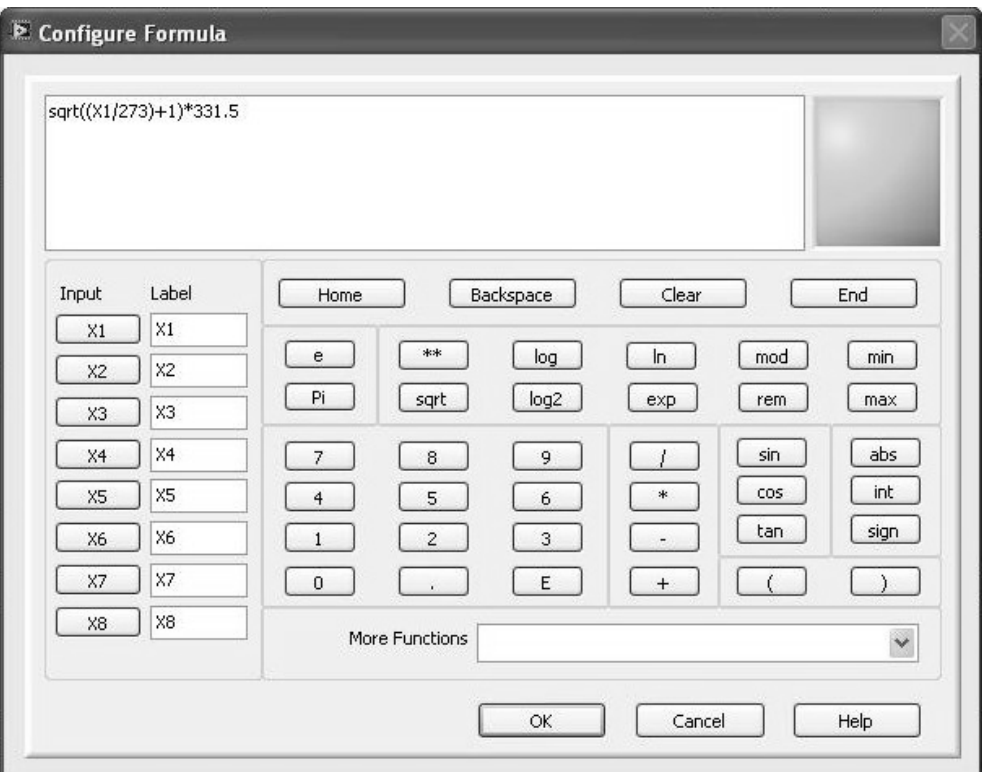

Figura 53. Fórmula para calcular la velocidad del sonido en función de la temperatura

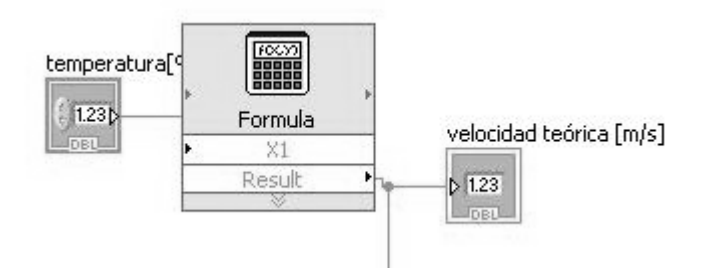

Figura 54. Diagrama de bloques del cálculo de la velocidad teórica

i) Determinar la velocidad del sonido en función de la distancia recorrida.

 Nuevamente, pa ra calcular l a ve locidad del s onido con la di stancia registrada en el experimento, nos servimos de la caja de ingresos de datos y el V.I. Express de "*formula*".

 Como la distancia que recorre el micrófono desde que encuentra un pi co (desfase cero) hasta que encuentra un valle (desfase de 180 gr ados) corresponde a la media longitud de onda, basados en esto podemos calcular la velocidad en función de la frecuencia de la onda (que ya conocemos) y la distancia (longitud de onda) que ingresemos a la caja de datos en la interfaz.

 De la ecuación 1; λ es el doble de la distancia "d" recorrida por el micrófono dentro del tubo.

 Programamos la fórmula para el cálculo de la velocidad del sonido experimental como se ve a continuación:

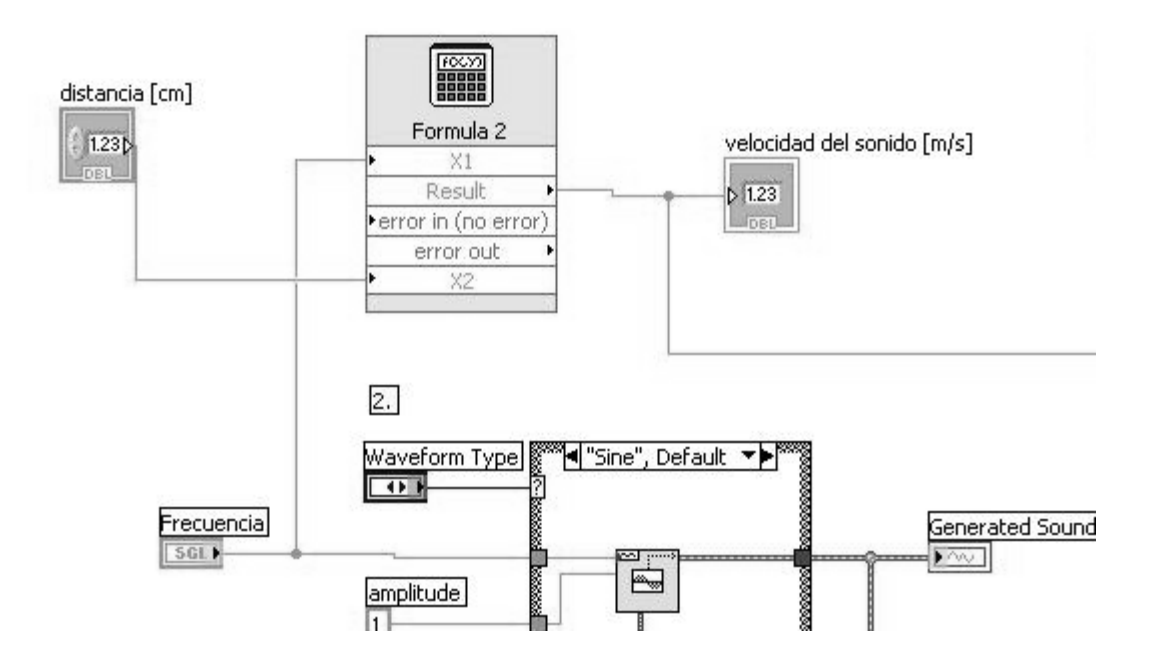

Figura 55. Diagrama de bloques del cálculo de la velocidad experimental

De manera adicional, podemos ingresar el valor de la distancia recorrida por el micrófono en centímetros [ cm] y con un decimal [ milímetros], el bl oque de f órmula nos pe rmite convertir a metros para homogeneizar las operaciones y obtener nuestro resultado en metros sobre segundo [m/s] (observar la figura).

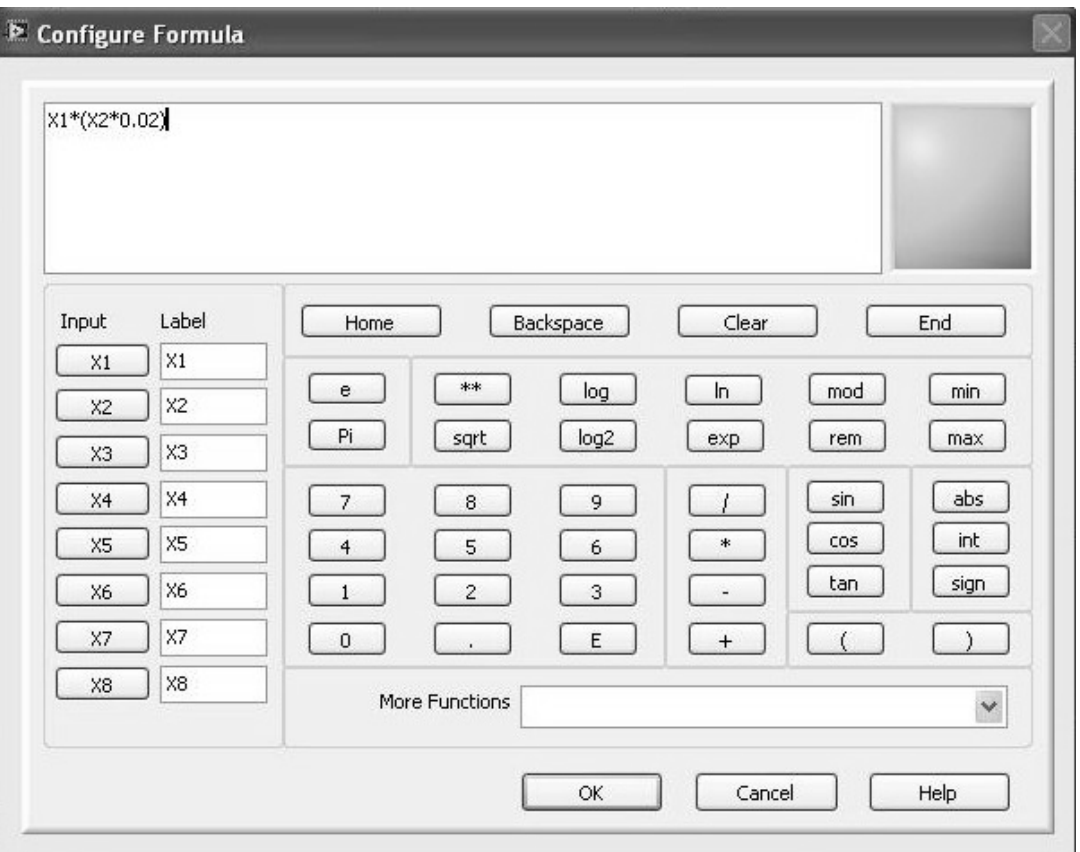

Figura 56. Fórmula para el cálculo experimental de la velocidad del sonido.

j) Calcular el error entre la velocidad del sonido teórica y la velocidad obtenida en el experimento.

 Una vez registras la velocidad teórica y la velocidad experimental podemos calcular el er ror que ex iste ent re am bas. Este es un buen parámetro para d eterminar l a funcionalidad de nue stro pr ototipo. D ebemos de cir que de bido a la r esolución e n la toma de las distancias (1[mm]) para longitudes de onda demasiado pequeñas (menores de 15 [cm]) el error crece con cada milímetro de diferencia.

 Programamos la fórmula de error de acuerdo a la ecuación 39. Se pueden apreciar las operaciones en la figura 57.

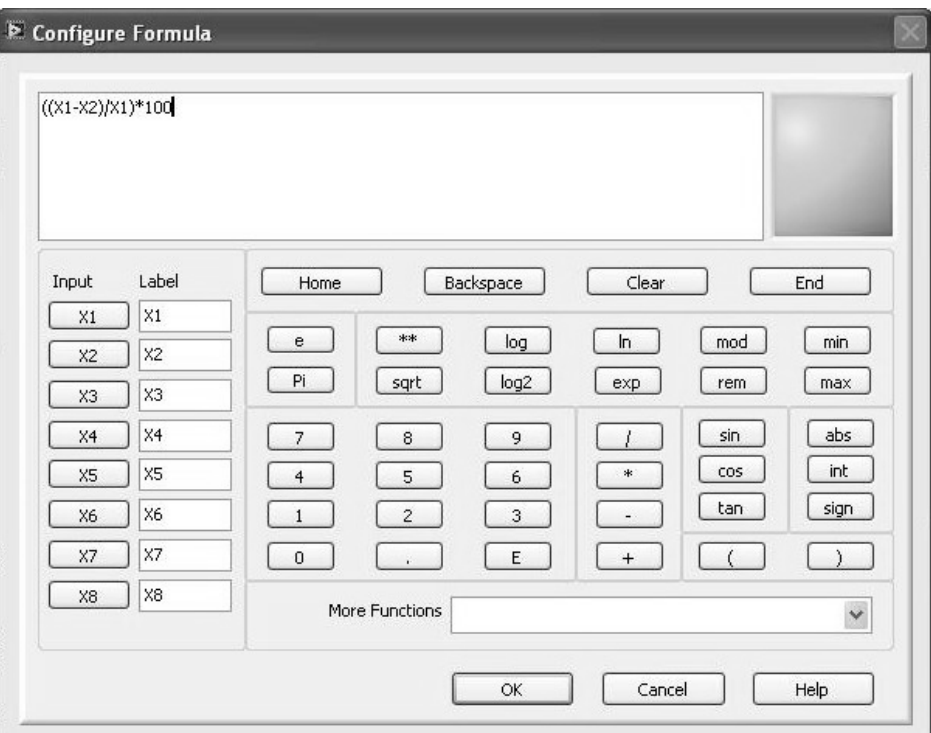

Figura 57. Programación del cálculo del error en *LabVIEW* 

 Una vez que la interfaz ha cumplido con todas la demandas que el prototipo requiere, se encuentra l ista pa ra s ometerse a l as pr uebas de conj unto y a l as m ediciones que l os estudiantes de bachillerato puedan hacer. Ver figura 58

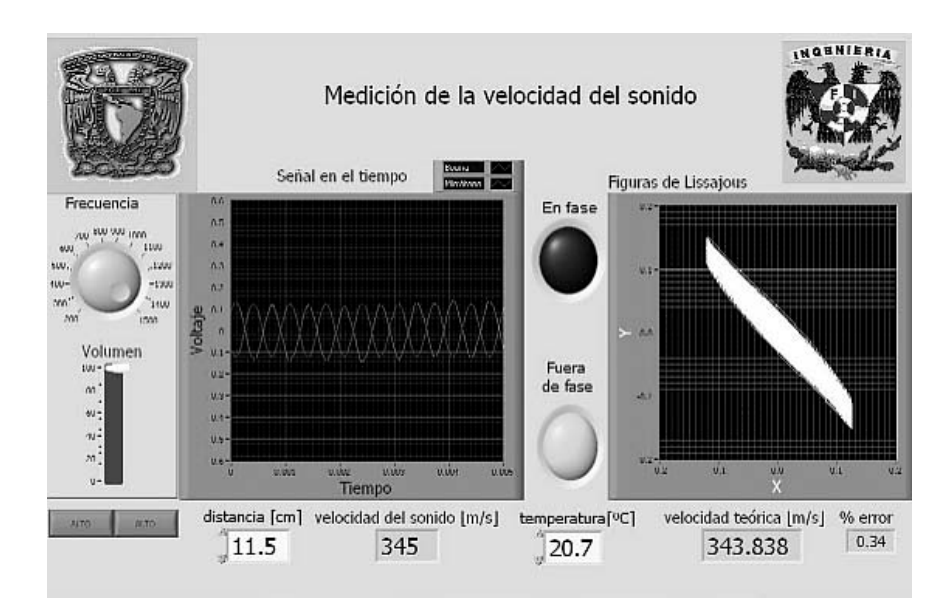

## **5. Integración y pruebas**

Después d e t erminar de c onstruir e 1 t ubo acústico (montajes de 1 t ubo, boc ina y micrófono, amplificadores, termómetro, rieles, soportes, etc), y de desarrollar un programa piloto para pruebas, es necesario integrar todo y conectarlo a la computadora para observar el de sempeño de l pr ototipo vi sto ya c omo un solo e lemento pr oducto de l a uni ón de diferentes sistemas.

Prueba 1. Se conecta la salida de audio de la tarjeta de sonido de la computadora (borne verde) al amplificador de potencia del prototipo y se envía un sonido desde la computadora para verificar que el s onido salga por l a bo cina, se ve rifica t ambién q ue el control de volumen del amplificador funcione correctamente.

Prueba 2. Se enciende el preamplificador del micrófono y se conectan unos audífonos a la salida estéreo de la caja de control para comprobar que por un canal (derecho) llega la señal del micrófono y por el otro canal (izquierdo) llega la señal que se envía por la bocina. Se debe comprobar t ambién que e l c ontrol de vol umen de l p reamplificador funcione correctamente. Después conectamos la salida de la caja de control al borne azul (*line in*) de la computadora.

Prueba 3. Se verifica que el termómetro esté registrando la temperatura, tocamos el sensor para ve r s i l a t emperatura s e i ncrementa en el di splay, de s er así, el t ermómetro está operando correctamente.

Prueba 4. Una v ez que s e ve rificó la correcta ope ración de l os di ferentes s ubsistemas (amplificadores y t ermómetro) de l t ubo a cústico ( variación d el t ubo de K undt) y qu e ya están conectados l os cabl es cor respondientes a l as s alidas y entradas de l a com putadora, corremos el programa de prueba y enviamos una señal senoidal conocida (tono puro). En el programa debe observarse la forma de onda de la señal que enviamos y la forma de onda de la señal que recibimos.

Prueba 5 . S i e l pr ograma r egistra l as s eñales qu e pr ovienen de l pr ototipo, a justamos l a amplitud de ambas para que sean iguales, verificamos que estén en fase o desfase.

 Al pa sar e stas pr uebas pr eliminares e l pr ototipo esta lis to para cor rer el pr ograma principal.

Prueba 6. El programa piloto se refina de manera que cumpla con todos los requerimientos de la interfaz descrita al inicio (Ver las señales en tiempo y XY, ver la indicación luminosa de fase o desfase, indicación de la velocidad teórica, velocidad practica, % de error).

 Con todas las pruebas superadas proseguimos a realizar el experimento con alumnos de bachillerato pa ra c orroborar l a s implicidad o di ficultad de s u f uncionamiento y obt ener datos reales del experimento.

# **6. Mediciones**

- El pr imer obj etivo e s r egistrar l a m edia l ongitud de onda de l a onda senoidal que estamos t rabajando, esto s e l ogra a l d esplazar e l m icrófono de ntro d el t ubo ha sta encontrar un punt o en el cual las dos señales están en fase. La interfaz mostrará una señal (*led* rojo) cuando esto ocurra.
- En ese momento se realiza una marca sobre la guía del micrófono.
- Después m ovemos nue vamente el m icrófono hasta ver que las señales se encuentren fuera de fase (que el pico de una señal coincida con el valle de la otra). Probablemente la señal que envía el micrófono cambiara de amplitud. En este caso se debe ajustar con el control manual de volumen del preamplificador para que ambas amplitudes vuelvan a ser las mismas (se encenderá un *led* verde indicando el desfasamiento).
- Realizamos otra marca sobre la guía.
- Con una regla graduada (de preferencia en milímetros) medimos la distancia entre las dos marcas.
- Ingresamos el valor obtenido en la caja correspondiente de la interfaz.
- Colocamos el va lor d e l a t emperatura qu e s e l ee en el di splay en la c aja correspondiente de la interfaz.

La interfaz nos dará:

- o El valor de la frecuencia que estamos operando.
- o Las gráficas en tiempo de las señales del micrófono y la bocina.
- o Las figuras de Lissajous correspondientes a la comparación entre las dos señales.
- o El valor teórico correspondiente a la velocidad del sonido a la temperatura dada.
- o El valor de la velocidad de sonido en el ambiente que nos encontremos.
- o El error entre la velocidad calculada en el experimento y la velocidad teórica.

Ver el ejemplo de una medición en la figura 59.

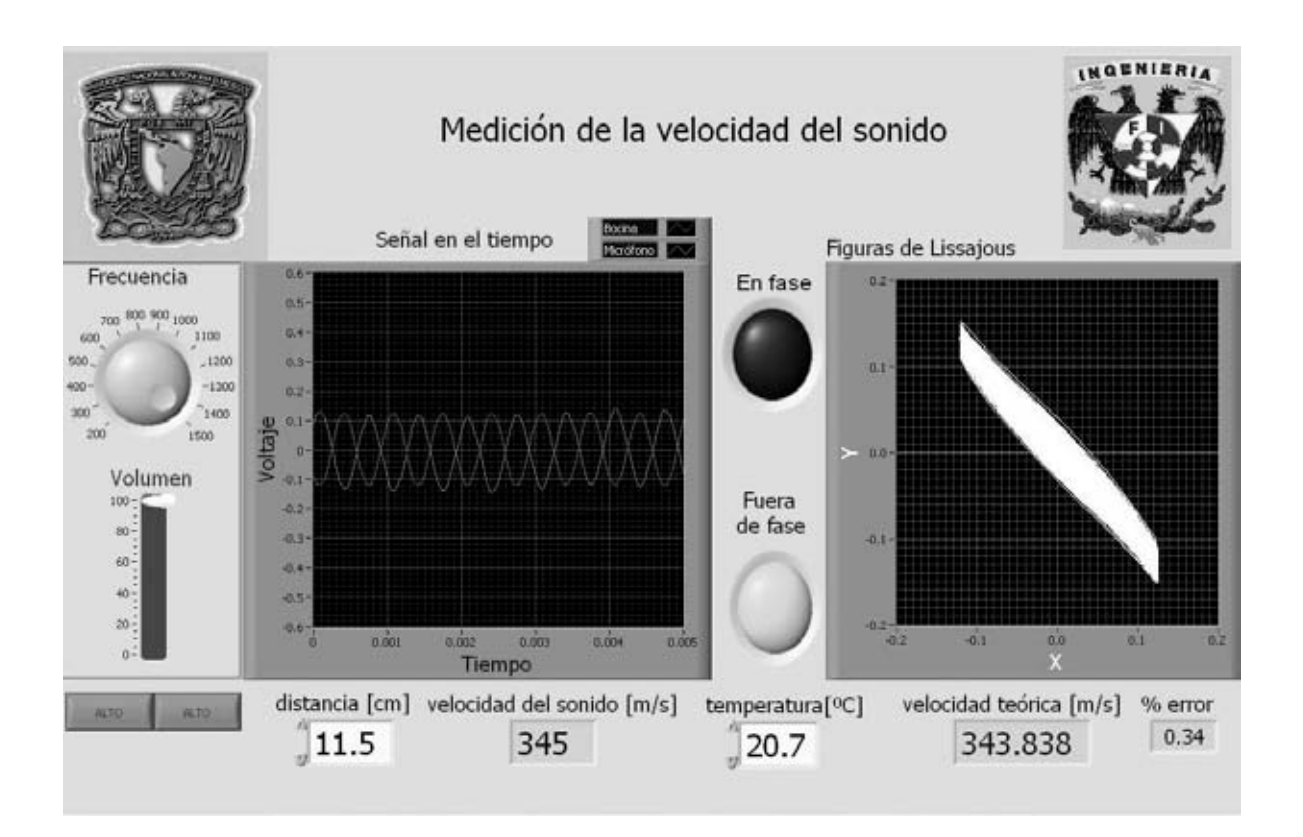

Figura 59. Ejemplo de una medición usando la interfaz de la computadora

 Para realizar las mediciones, el tubo debe estar conectado de acuerdo al manual de operación (ver anexo 1).

 Con base en lo previsto, alumnos de preparatoria realizaron algunas mediciones para diferentes frecuencias y temperaturas.

Los datos se muestran a continuación (tabla 2):

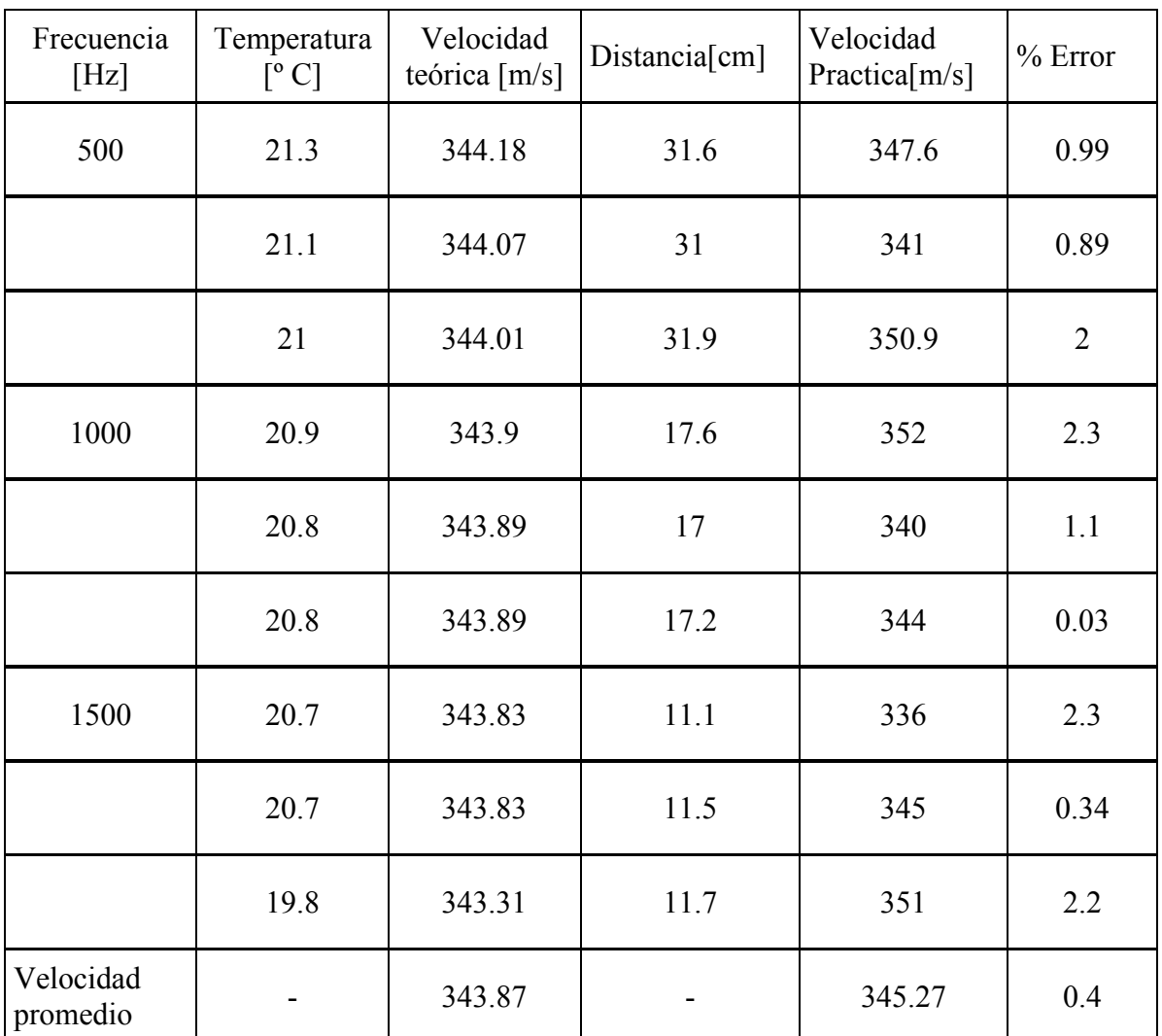

Tabla 2. Valores para la velocidad del sonido utilizando diferentes frecuencias

 En la tabla 2 se observa que por ejemplo el error más pequeño en el cálculo de la velocidad del sonido es de 0.03 % para la frecuencia de 1 000 [Hz].

 También se puede ver que el error más grande es de 2.3 % para las frecuencias de 1 000 y 1 500 [Hz].

### **7. Conclusiones y Recomendaciones**

 El prototipo que construí y operé es la variación de un Tubo de Kundt, esta variación fue el r esultado de a lgunos c ambios que s e i mplementaron dur ante el de sarrollo de l experimento.

 Las di ferencias cent rales r adican en que el T ubo de K undt f unciona com pletamente cerrado y se producen en él ondas estacionarias, en consecuencia, la longitud de onda se obtiene midiendo la separación que existe entre las huellas que dejan los nodos de la onda estacionaria sobre el talco que el tubo debe llevar en su interior.

 Existen otros experimentos en los cuales se utiliza el método de obtención de la media longitud de onda e mpleando l as F iguras de Lissajous, un os ciloscopio y amplificadores externos.

La tesis se basó en ambos casos y el resultado fue el prototipo.

 El pr ototipo t rajo va rias ve ntajas c omo f acilidad de c onexiones, m anejo s encillo y resultados aceptables en cuanto al error en los resultados obtenidos.

La integración de los diferentes sistemas e sotro logro, pue s al contar con una caja de control, se simplifican las conexiones y el costo de los equipos.

 En experimentos previos se observó que eran necesarios conocimientos adicionales para poder determinar la velocidad del sonido. Cuando se empleaba el osciloscopio, se vió que los estudiantes necesitaban al menos una clase para poder aprender el manejo adecuado de este instrumento.

 El prototipo ayuda en este sentido, pues la interfaz muestra gráficamente y tal como se verían en el osciloscopio, las ondas de comparación, en el tiempo y en XY.

 La integración permite que el estudiante se centre únicamente en el concepto de ondas sin verse l imitado por c arecer de c onocimientos s obre e lectrónica o c omputación que s e necesitarían con otros experimentos.

 El prototipo también representa ventajas en cuanto a almacenamiento y operación, pues sus dimensiones permiten realizar el experimento sobre cualquier mesa de laboratorio y la operación no requiere ningún conocimiento especializado.

 Otra ve ntaja e s l a comunicación c on l a computadora, pue s convierte un f enómeno invisible (el sonido) en un fenómeno visible (ondas senoidales en una pantalla).

 Se observó y verificó que la velocidad del sonido no depende de la frecuencia pues tonos de di stintas f recuencias viajaron a l a m isma ve locidad, también se pudo c onstatar que l a velocidad cambia respecto a la temperatura ambiente.

#### *Edgar Rodríguez Tadeo Automatización de un tubo de Kundt para la enseñanza en el bachillerato*

 Para ha cer de l pr ototipo un i nstrumento m ás c ompleto, s e pr opuso ( aunque no s e implementó) el sistema de medición automática de la distancia. Esta propuesta se hizo sólo de manera teórica y no se realizaron pruebas al respecto.

 La completa automatización del dispositivo (medición automática de la distancia) haría que l os a lumnos pe rdieran i nterés e n el e xperimento por que s olamente obs ervarían l os cambios y los datos arrojados por la interfaz. Medir la distancia e i ngresar los datos a l as cajas los vuelve participes del experimento.

 Debido a la utilización de ondas de frecuencia fija, se recomienda realizar el experimento al vol umen m ás ba jo q ue s e pu eda y en e l m enor t iempo pos ible, pu es l a e xposición prolongada a los tonos genera fatiga auditiva.

 Recomendamos este prototipo para cubrir los contenidos del tema de ondas de la materia de F ísica qu e s e i mparte a ni vel ba chillerato debido a qu e en l os ex perimentos que s e proponen e n e l m anual de pr ácticas vi gente ( ver a nexo 3) s e a poyan en e l e mpleo de instrumentos especializados (osciloscopio) cuyo manejo requiere aprendizaje previo. Otros, solo proponen un aprendizaje parcial, ya que el experimento del globo y el láser (ver anexo 3) muestra figuras de Lissajous completamente aleatorias e inexplicables para los alumnos.

 El prototipo ha sido propuesto también para cubrir algunos contenidos de la asignatura de Acústica y Ó ptica de l a F acultad de Ingeniería r ealizando los a justes que r esulten convenientes.

### **8. Referencias**

- 1. Beraneck, Leo. Acoustics. 1993 Edition, Cambridge Massachussets. U.S.A.
- 2. Giancoli, C. Douglas. Física. Principios con aplicaciones. Sexta edición. Pearson Education. México 2006.
- 3. Holman, Jack P. Métodos experimentales para ingenieros. Segunda edición en español. Editorial McGraw Hill, México 1988.
- 4. Kinsler Lawrence, Fundamentals of Acoustics. John Wiley and Sons, Inc. Fourth edition. U.S.A. 2000.
- 5. Pérez Miñana José, Compendio práctico de Acústica. Editorial Labor. Barcelona España 1969.
- 6. Roosing Thomas. Springer Handbook of Acoustics. Edit. Springer. New York. U.S.A. 2007.
- 7. Van Wylen Gordon, Fundamentos de termodinámica, Primera edición. Editorial Limusa México 1979.
- 8. Amplificadores operacionales. Germán Villalba Madrid. Departamento de Ingeniería de la Información y Comunicaciones. Universidad de Murcia, España .
- 9. A Variation of the Speed of Sound Experiment. Scott A. Riley. The Chemical Educator 1 / VOL. 3, 1998 Springer-Verla New York.
- 10. Características del amplificador operacional. Grupo de investigación científica y microelectrónica.
- 11. Electrónica III. Universidad Nacional Experimental Politécnica.
- 12. Electrónica Básica para Ingenieros I.S.B.N. :84 607 1933 2
- 13. Empezando con LabVIEW. 7.5. National Instruments, Texas U.S.A. 2003.
- 14. Estimación de la velocidad del sonido en el aire, Universidad de Sevilla.
- 15. Instrumentación Electrónica de Comunicaciones. José María Drake Moyano Universidad de Cantabria. Santander España 2005.
- 16. Interferencia y resonancia de ondas sonoras. Nesteruk Julieta Yanina. Laboratorio de física, Universidad Favaloro, Julio 2005.
- 17. Orientación para el diseño de fuentes de alimentación. Carlos Diaz. [www.electron.es](http://www.electron.es/)
- 18. Speed of Sound Using Lissajous Figures. Richard E. Berg and Dieter R. Brill, University of Maryland, College Park, MD. THE PHYSICS TEACHER ◆ Vol. 43, January 2005.
- 19. Termómetro Digital de 3 ½ dígitos. Manuel Mercader. Revista MICRO | BIT 1999.
- 20. Cervantes Cruz Juan Ignacio. Procesamiento electrónico analógico de una sonda de dos micrófonos para mediciones acústicas en tubos. Dir. Felipe Orduña B.Tesis de Ingeniería Eléctrica Electrónica. UNAM 2005.
- 21. Escobar Reyna Marco Antonio. Realización Electrónica digital de un multímetro Acústico. Tesis de maestría en Ingeniería Eléctrica. Dir. Felipe Orduña B. UNAM. 2004.
- 22. Martínez Gutiérrez Daniel. Diseño e implementación de un calorímetro diferencial. Tesis de Licenciatura Ingeniería mecánica-electricista. Dir. Raúl Ruvalcaba UNAM. F.I. México 1999.
- 23. Manual de practicas de Física área IV Ciencias Biológicas y de la Salud. Escuela Nacional Preparatoria UNAM. Alicia Allier Ondarza.
- 24. [www.electron.es](http://www.electron.es/) 20 de agosto de 2009 9.34 a.m.
- 25. [www.national.com](http://www.national.com/) 25 de mayo de 2009 8.08 p.m.
- 26. [www.ni.com](http://www.ni.com/) 11 de noviembre de 2009 10.39 p.m.
- 27. [www.rae.es/rae.html](http://www.rae.es/rae.html) 11 de noviembre de 2009 11.22 p.m.

# **Anexo I**

Manual de operación del prototipo.

El prototipo consta de un tubo de acrílico sujeto a una base de madera, una caja de control y una guía con micrófono que se desplaza en el interior del tubo. También tiene un pa r de cables para las conexiones con la computadora.

Para operar el prototipo se debe hacer lo siguiente.

1.- Conectar el c able d el m icrófono a l a ent rada j ack de l a pa rte pos terior de l a caja de control.

2.- Conectar los cables plug de 3.5 de la caja de control a la computadora en el orden que se muestra en la figura:

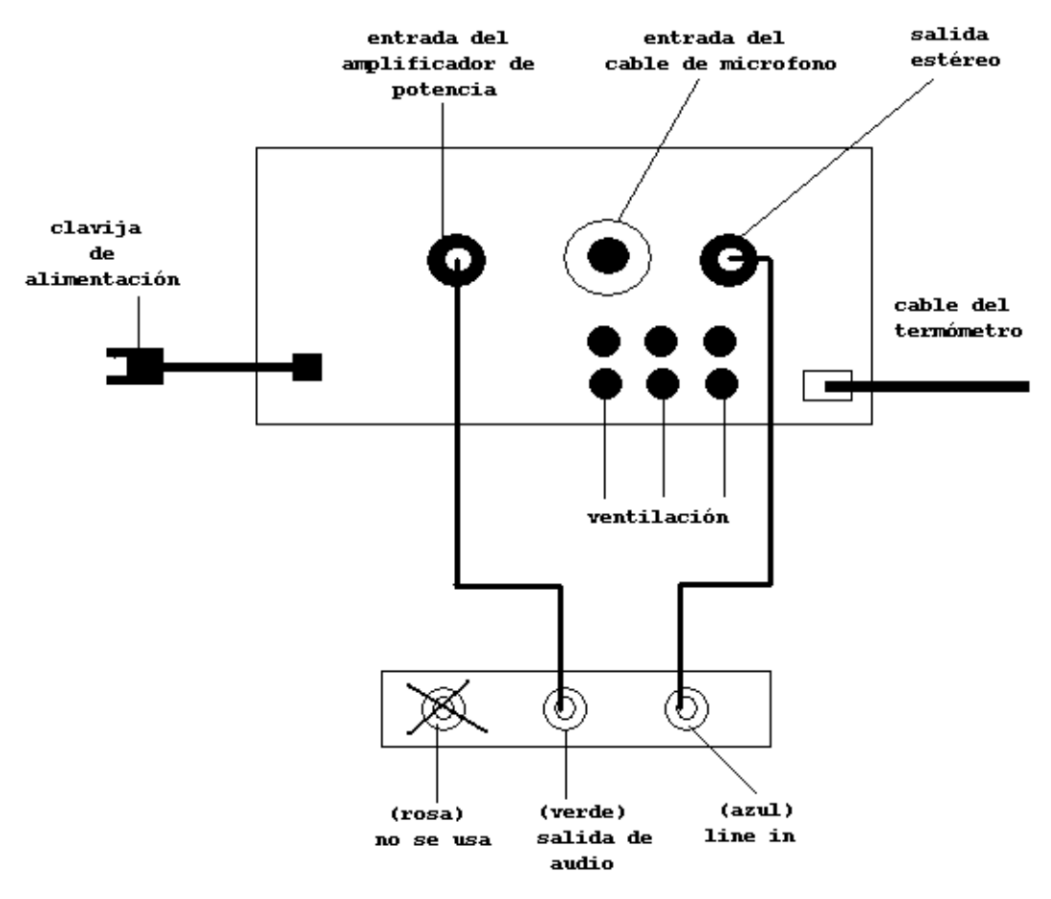

Tarjeta de sonido de la computadora

Figura a) Conexión de los cables de la caja de control

Se debe tener cuidado para conectar correctamente los cables. El borne verde de la tarjeta de sonido de la computadora se cone cta en la en trada de l amplificador de pot encia. Para una mejor comprensión, la entrada del amplificador estará marcada con el color verde.

La salida del preamplificador (marcada de azul) se conecta a la entrada line in (borne azul) de la tarjeta de sonido de la computadora.

3.- Una vez realizadas las conexiones de los cables, se debe conectar la clavija a la corriente para alimentar todos los circuitos del prototipo.

4.- Cuando ya es té con ectado el cable d e al imentación a l a corriente, se en ciende el interruptor general. En ese momento se enciende el led rojo del termómetro y aparece la lectura de la temperatura ambiente en el display (en grados Celsius). También se enciende el l ed verde d el am plificador d e pot encia. Se d ebe m antener el ni vel de vol umen del amplificador en el mínimo.

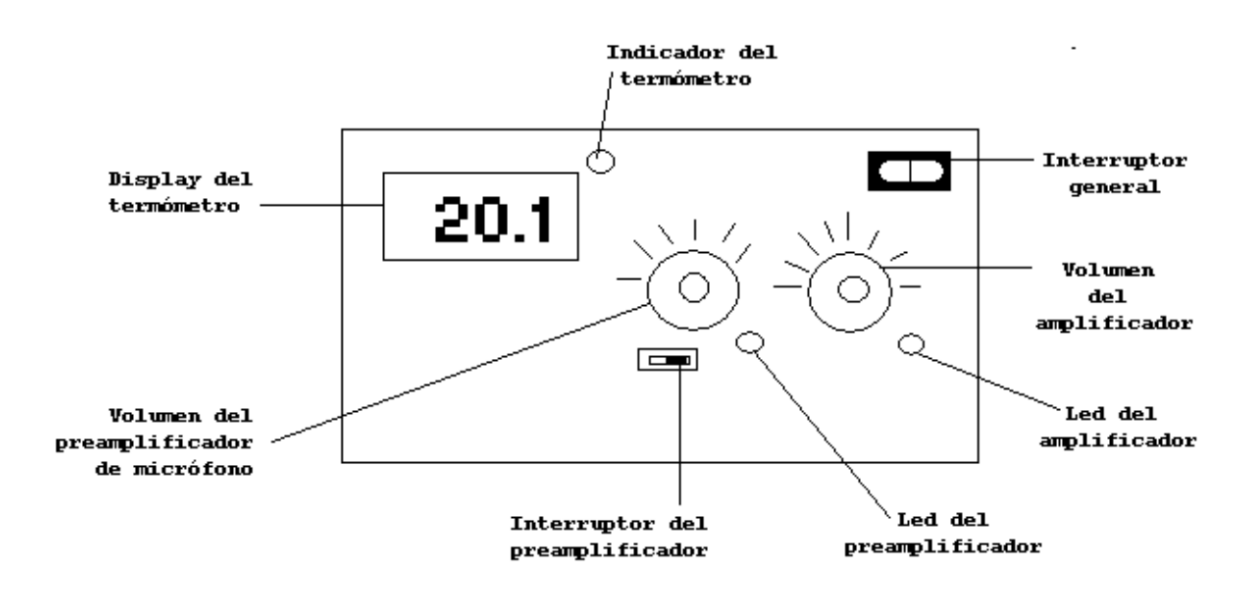

Figura b). Carátula de la caja de control

5.- Se ejecuta en la computadora la interfaz, para probar que existe comunicación enviamos un primer tono a la frecuencia mínima (o a la que se desee). Se incrementa el volumen en la interfaz y t ambién en el am plificador de pot encia poc o a poc o. D ebe a parecer l a onda senoidal en color azul en la grafica del tiempo de la interfaz.

6.- Cuando haya aparecido la primera onda, encendemos el preamplificador del micrófono (*led* ámbar) e i ncrementamos poc o a po co el v olumen hasta que a parezca l a onda de l micrófono ( color r ojo). Debemos t ener c uidado al i ncrementar el vol umen pue s un ni vel demasiado alto causará una realimentación (sonido muy agudo y desagradable) que no nos sirve.

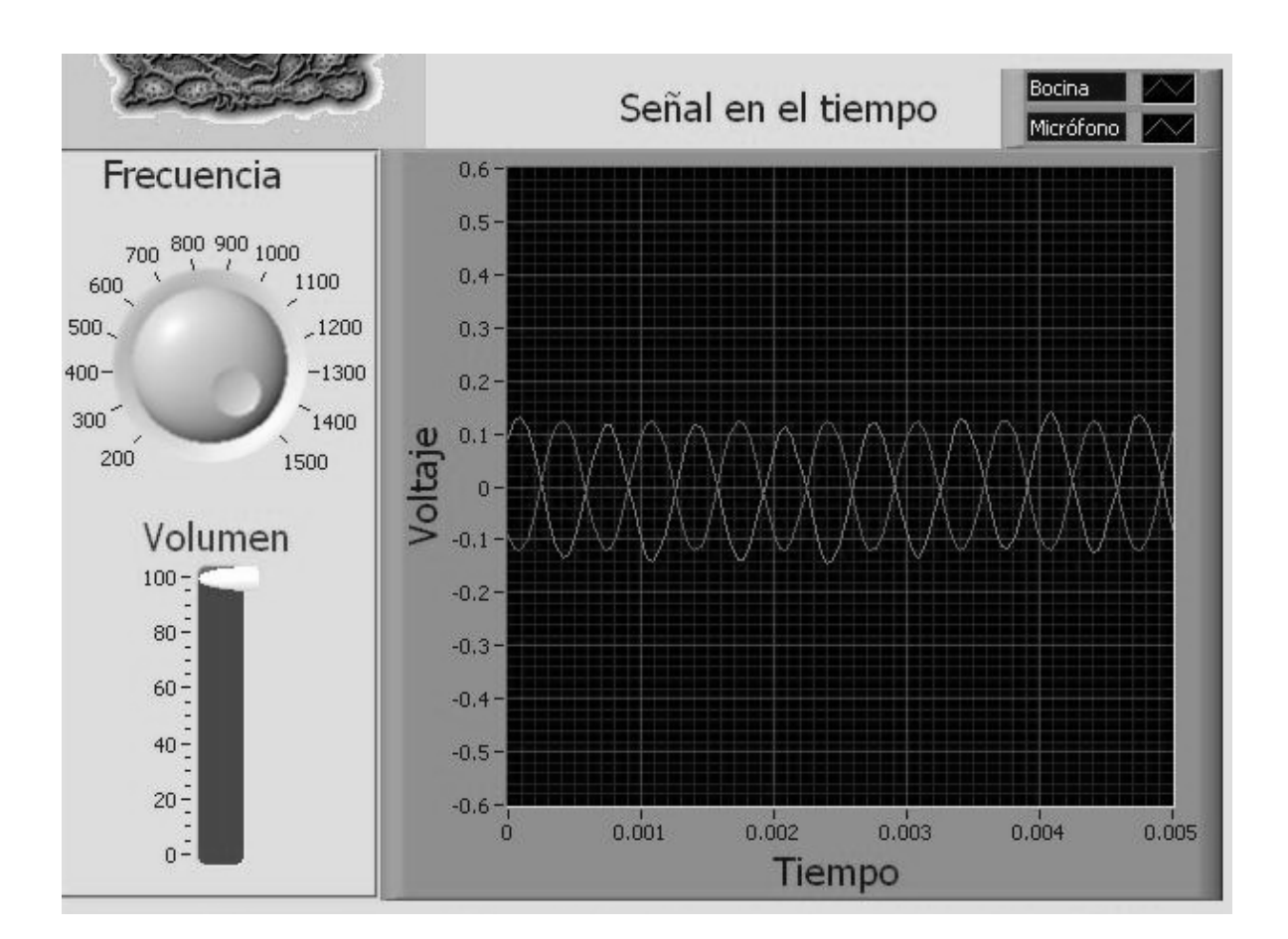

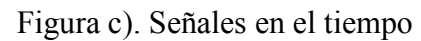

7.- Con ambas señales en la grafica procedemos a desplazar el micrófono en el interior del tubo, de modo que las dos señales queden completamente en fase (se verá como una sola onda). Si es necesario se regulara el volumen del preamplificador para que las amplitudes de ambas señales sean lo más parecido que se pueda. Para ello contamos también con un led virtual (rojo) que nos ayudará a identificar la condición. Adicionalmente, la figura de Lissajous en la grafica XY se mostrará como una recta a 45 grados (o algo muy similar). En ese m omento de bemos realizar un a m arca s obre la guía de l m icrófono (que s e pueda reconocer posteriormente).

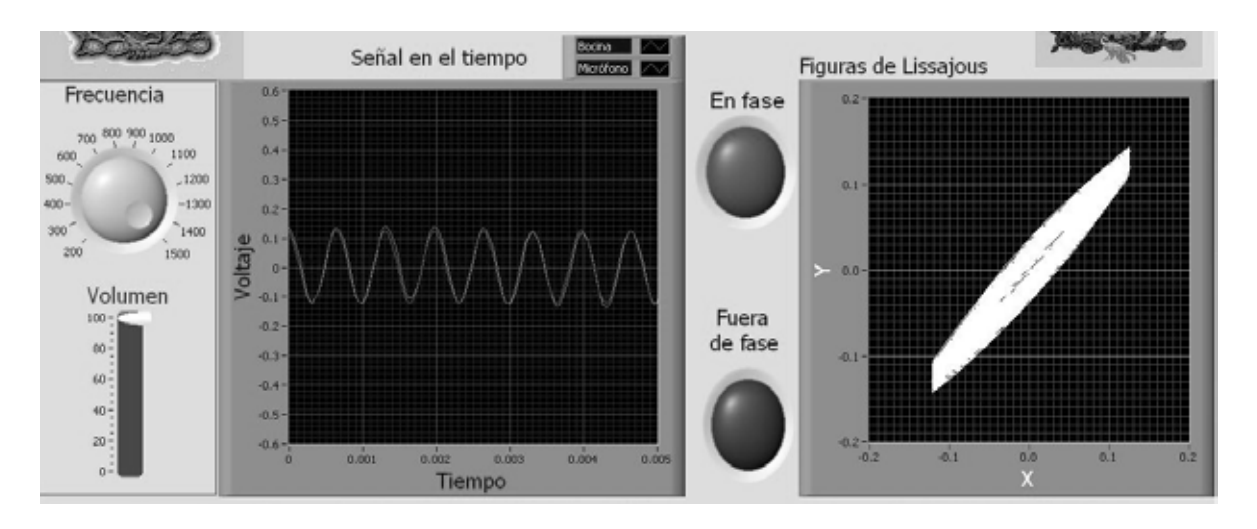

Figura d). Ondas en fase

8.- Desplazamos nuevamente el micrófono hasta encontrar la siguiente condición: El desfase de 180 grados. En ese momento veremos encenderse el *led* verde "fuera de fase" y ahora las ondas aparecerán como completamente opuestas, esto es, un pico corresponde a un valle y viceversa. La figura de Lissajous será entonces una recta (o algo muy próximo) a – 45 grados. En ese momento haremos la siguiente marca sobre la guía del micrófono.

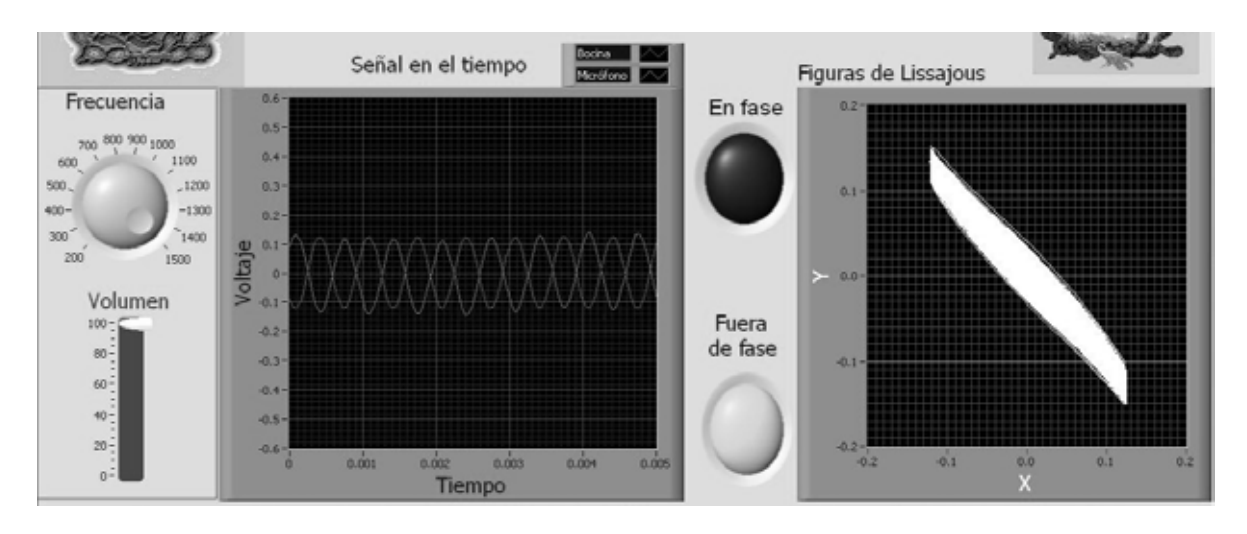

Figura e). Ondas fuera de fase (desfasamiento de 180 grados)

9.- Cuando tengamos las dos marcas sobre la guía del micrófono, bajamos el nivel de volumen de la interfaz al mínimo y medimos la distancia entre las marcas de la guía utilizando una regla graduada en milímetros o un flexómetro.

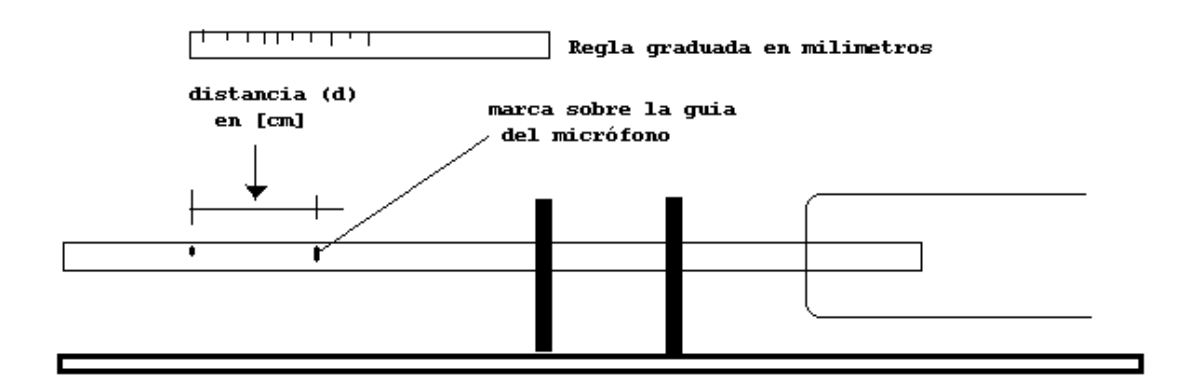

Figura f). Medición de la distancia (o media longitud de onda (λ/2))

10.- Tomamos la lectura de la temperatura ambiente en ese momento y la ingresamos a l a interfaz, a l i gual que e l va lor obt enido de l a d istancia "d " en c entímetros en las c ajas correspondientes (puede ser mediante el incremento a través de los cursores o escribiendo directamente sobre las cajas ya que la interfaz permite también esta forma).

11. La interfaz nos dará el valor de la velocidad teórica del sonido esperado en función de la temperatura, el valor de la velocidad experimental sonido debido a la frecuencia del tono que estamos enviando y la distancia registrada sobre la guía del micrófono y el porcentaje de error que se tiene en la medición.

12.- Pueden tomarse las medidas que se deseen a esa frecuencia, para cambiarla basta con seleccionar una nue va posición en el di al de frecuencia e i ncrementar nue vamente el volumen.

13.- Para terminar se deben presionar los botones de alto en la interfaz. Después apagamos el i nterruptor g eneral y de sconectamos l os cab les de l a com putadora. Desconectamos finalmente el tomacorriente y el cable del micrófono.

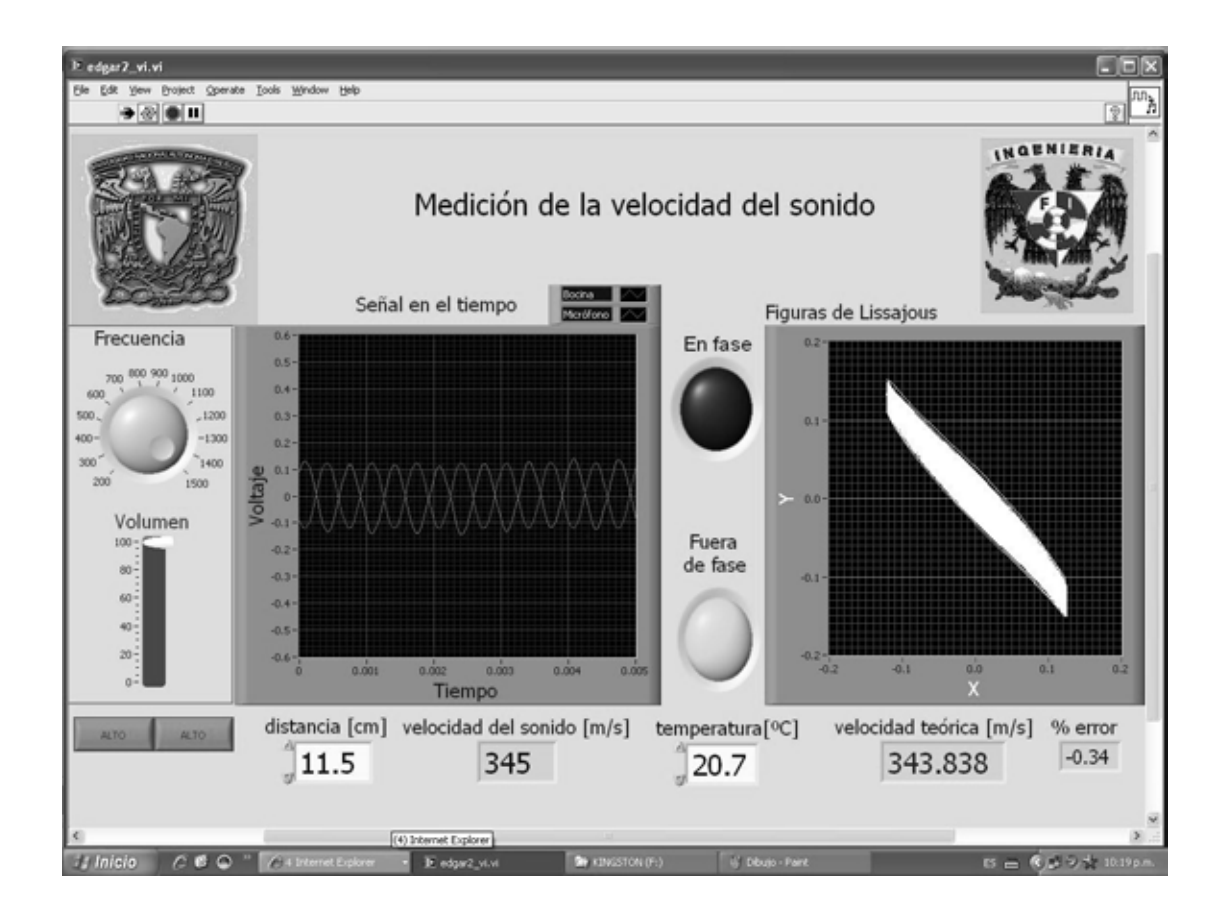

Figura g). Aspecto de la interfaz con todos los datos y el cálculo de la velocidad del sonido

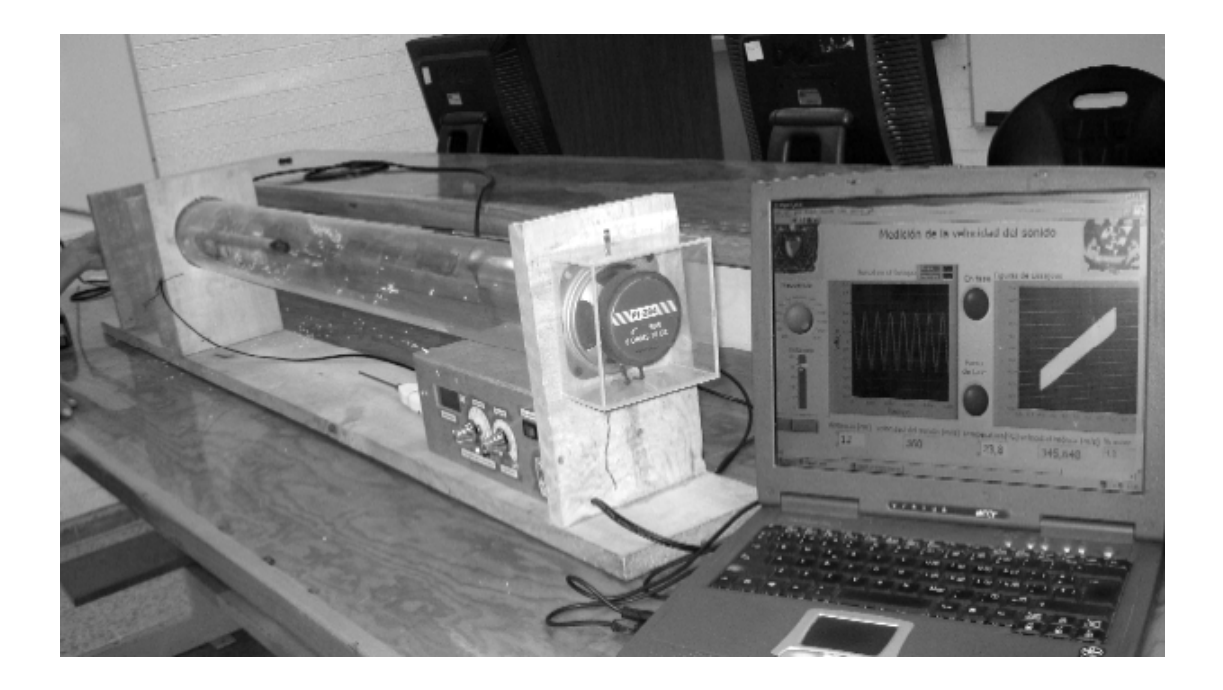

Figura h). Ejemplo de una medición con el prototipo y la interfaz

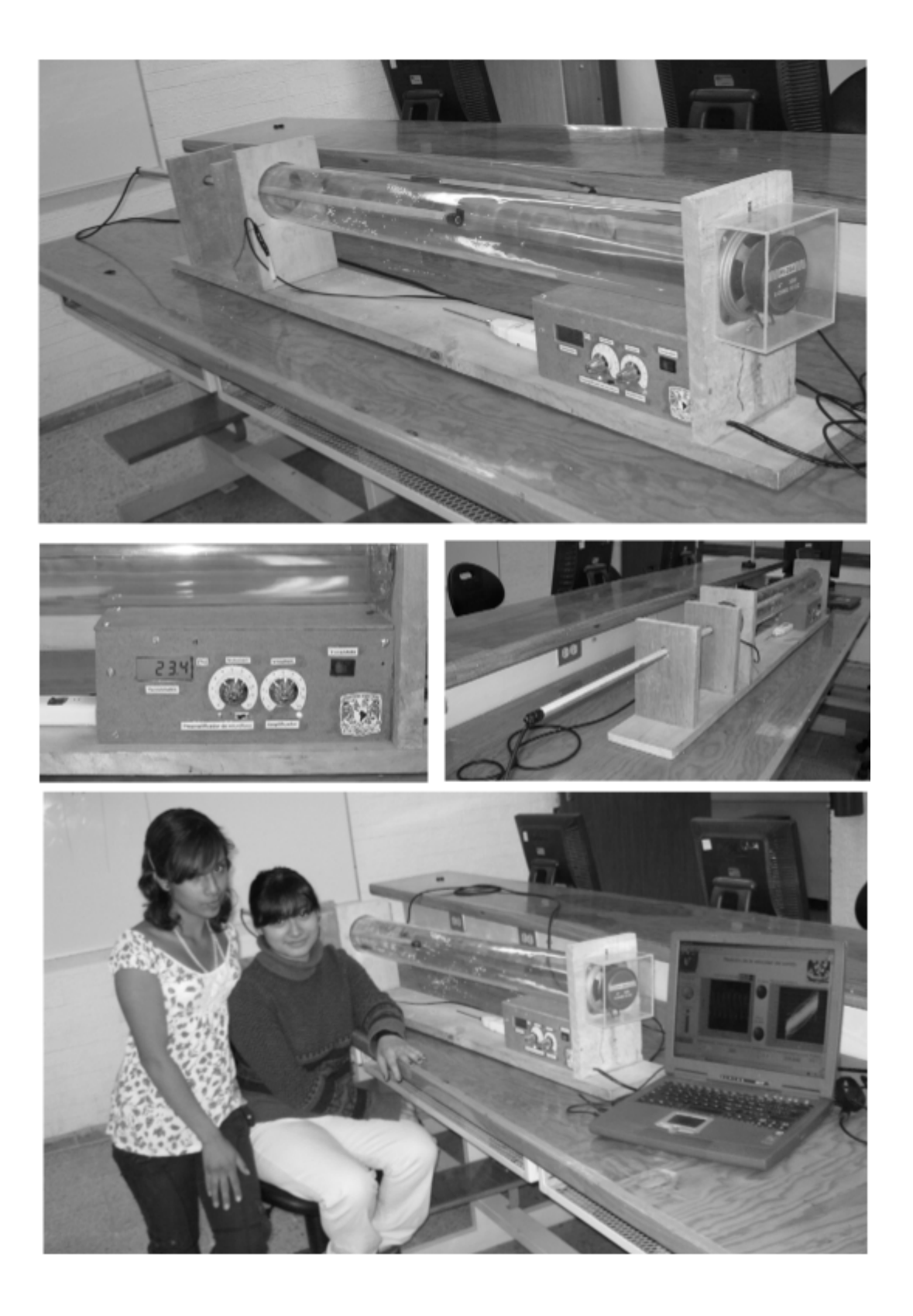

Figura i) Aspectos del prototipo

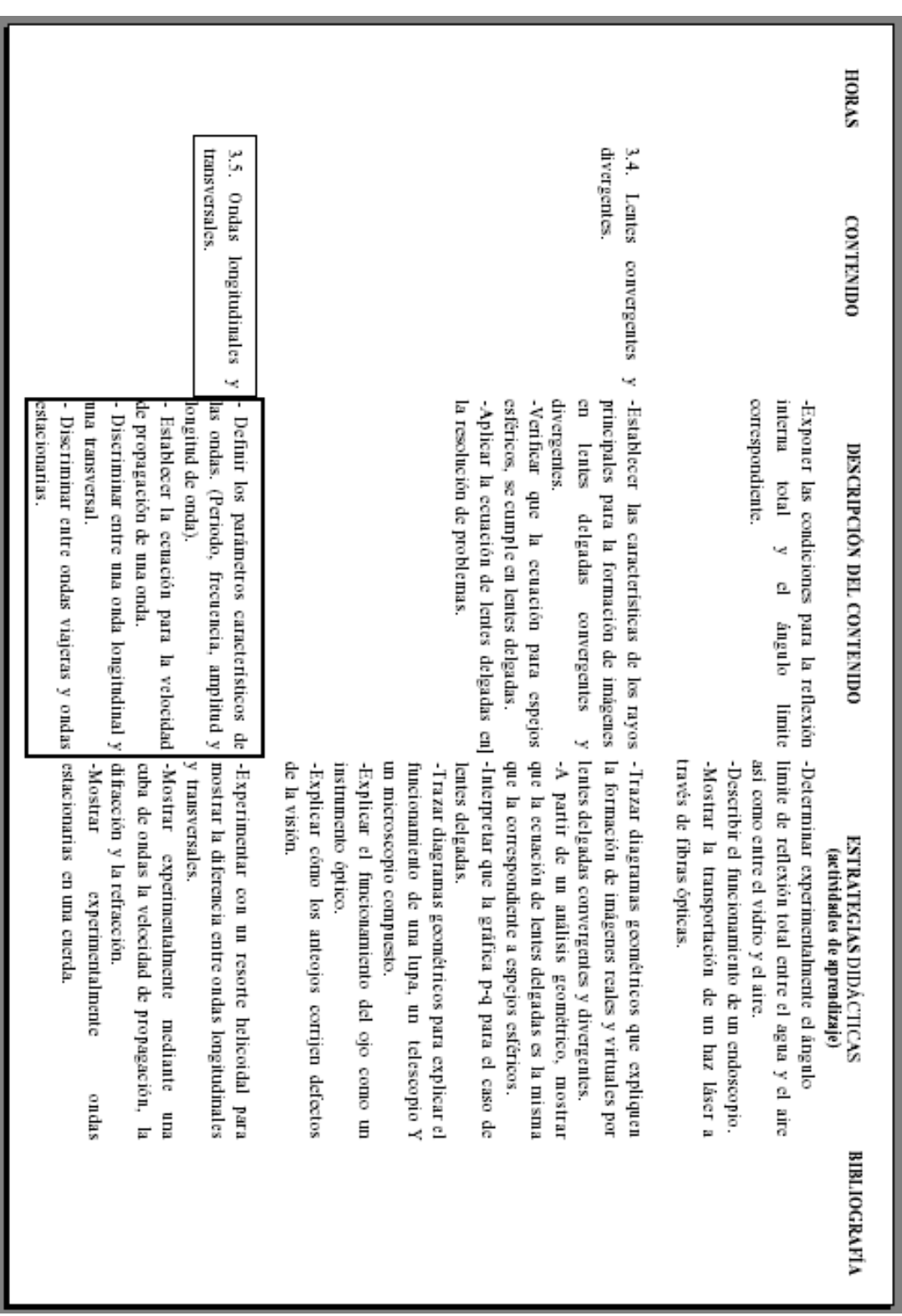

Progamas de estudio del bachillerato (Nivel Preparatoria) Fisica IV. Área II

**Anexo 2**

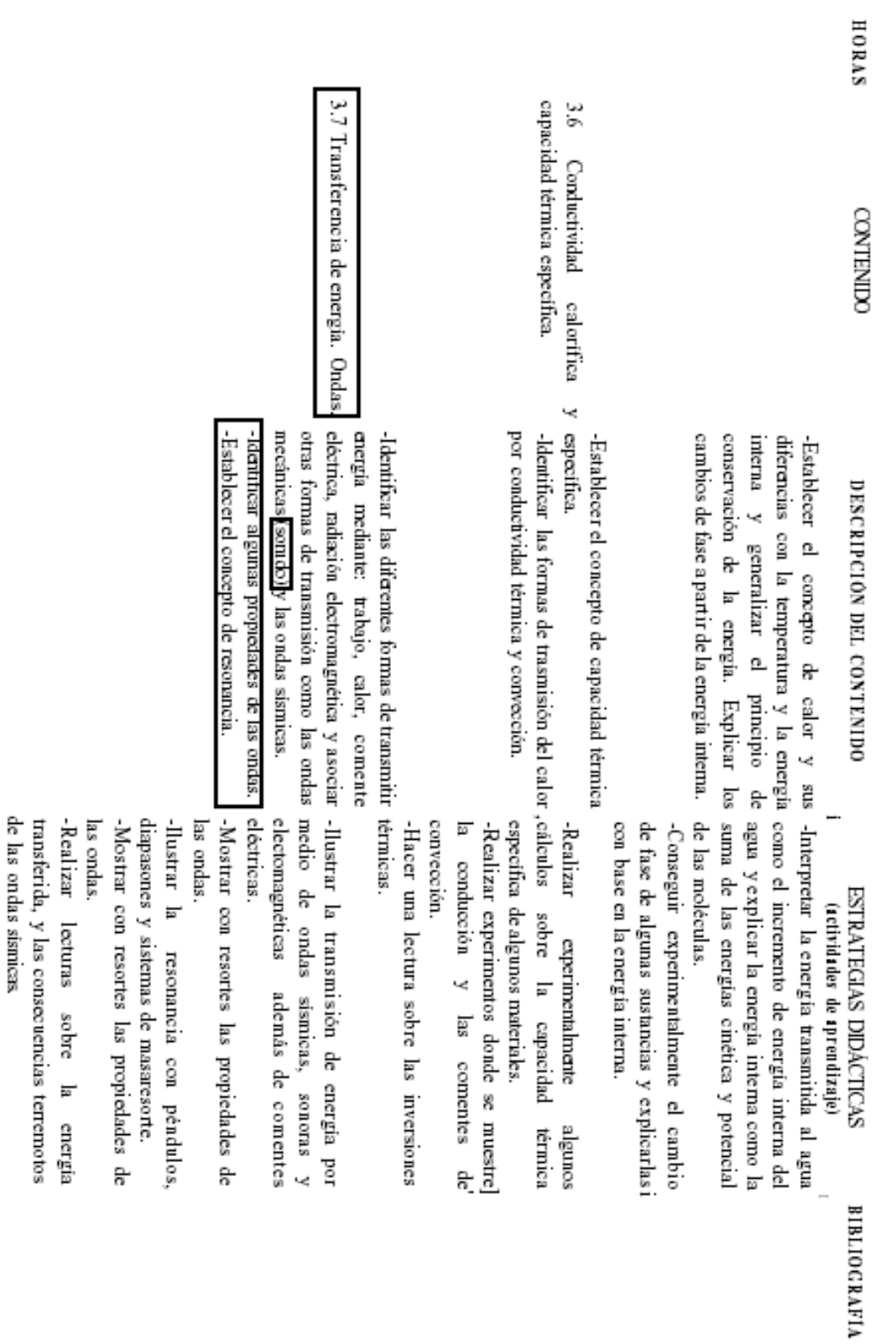

### **Anexo 3**

Especificaciones de los diferentes Circuitos Integrados empleados en el prototipo

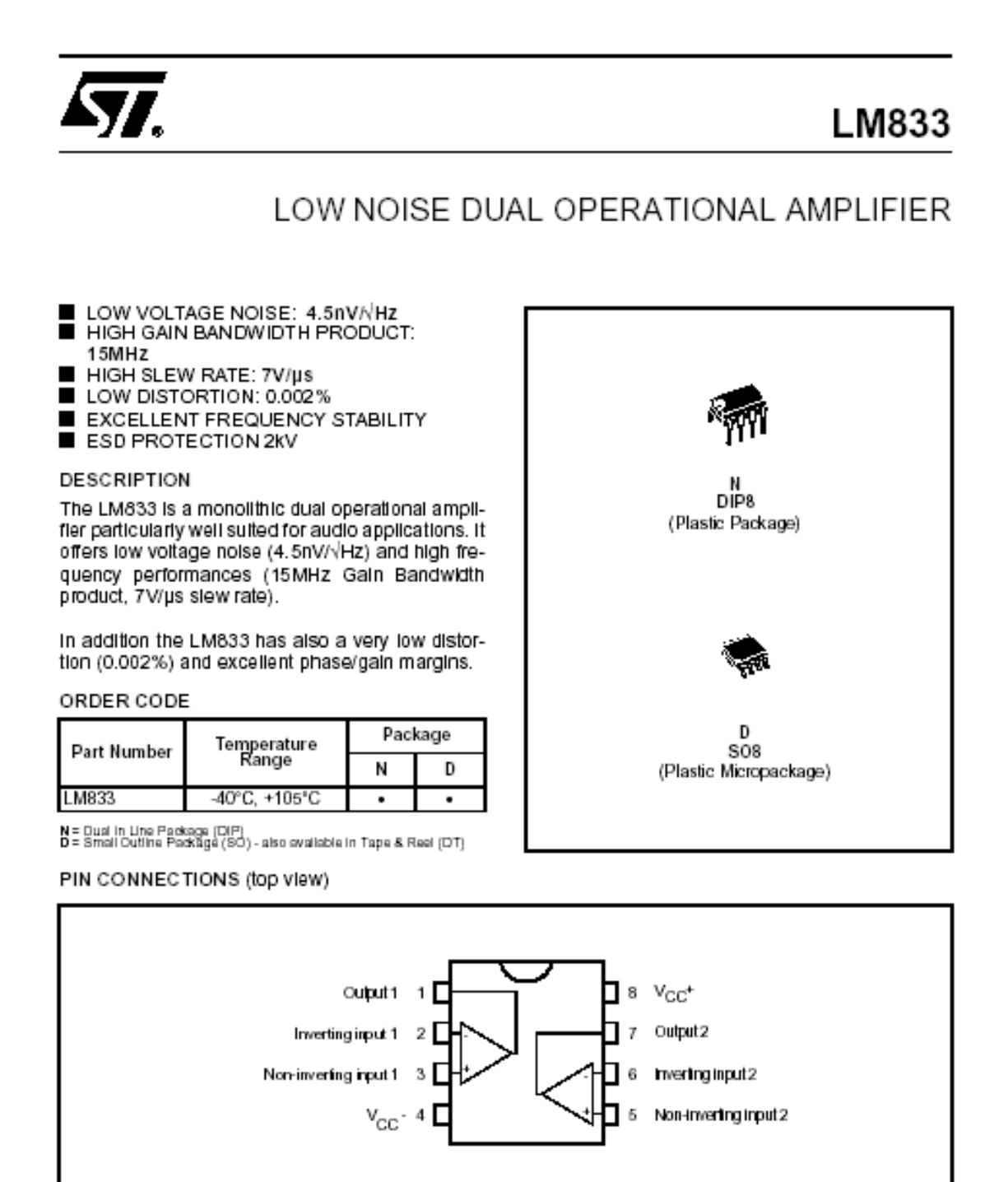

Figura 1. Amplificador operacional LM833 dual

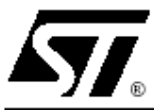

# **TDA2030**

### 14W Hi-Fi AUDIO AMPLIFIER

#### **DESCRIPTION**

The TDA2030 is a monolithic integrated circuit in Pentawatt® package, intended for use as a low frequency class AB amplifier. Typically it provides 14W output power (d = 0.5%) at 14V/4 $\Omega$ ; at  $\pm$  14V or 28V, the guaranteed output power is 12W on a  $4\Omega$  load and 8W on a 8 $\Omega$  (DIN45500).

The TDA2030 provides high output current and has very low harmonic and cross-over distortion. Further the device incorporates an original (and patented) short circuit protection system comprising an arrangement for automatically limiting the dissipated power so as to keep the working point of the output transistors within their safe operating area. A conventional thermal shut-down system is also included.

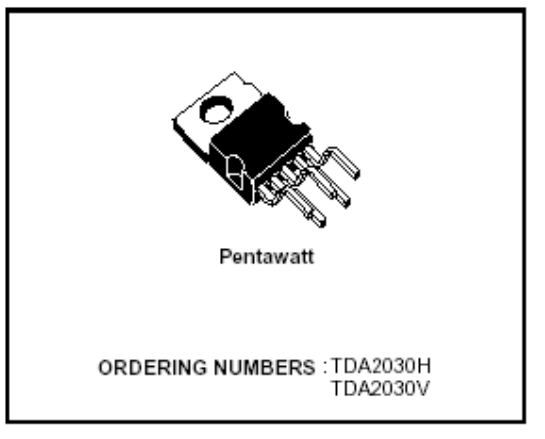

#### ABSOLUTE MAXIMUM RATINGS

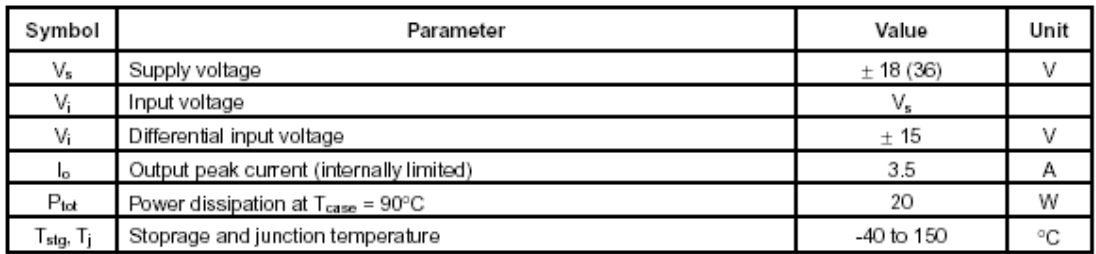

#### **TYPICAL APPLICATION**

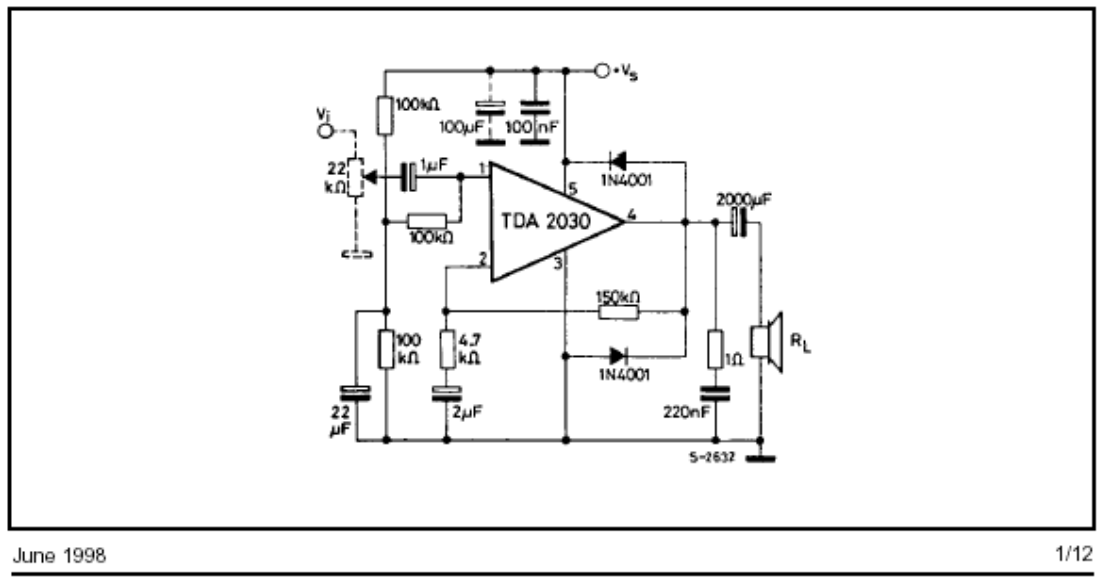

Figura 2. Amplificador de potencia TDA2030

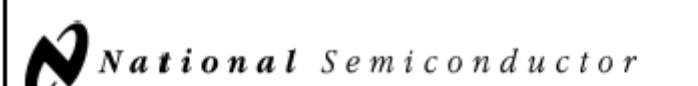

### November 2000

### LM35 **Precision Centigrade Temperature Sensors**

### **General Description**

The LM35 series are precision integrated-circuit temperature sensors, whose output voltage is linearly proportional to the Celsius (Centigrade) temperature. The LM35 thus has an advantage over linear temperature sensors calibrated in

Kelvin, as the user is not required to subtract a large constant voltage from its output to obtain convenient Centigrade scaling. The LM35 does not require any external calibration or trimming to provide typical accuracies of  $\pm$ 1/4 °C at room temperature and  $\pm$ %\*C over a full -55 to +150°C temperature range. Low cost is assured by trimming and calibration at the wafer level. The LM35's low output impedance, linear output, and precise inherent calibration make interfacing to readout or control circuitry especially easy. It can be used with single power supplies, or with plus and minus supplies. As it draws only 60 µA from its supply, it has very low self-heating, less than 0.1 C in still air. The LM35 is rated to operate over a -55° to +150°C temperature range, while the LM35C is rated for a -40° to +110°C range (-10° with improved accuracy). The LM35 series is available packaged in hermetic TO-46 transistor packages, while the LM35C, LM35CA, and LM35D are also available in the plastic TO-92 transistor package. The LM35D is also available in an 8-lead surface mount small outline package and a plastic TO-220 package.

#### Features

- Calibrated directly in <sup>\*</sup> Celsius (Centigrade)
- Linear + 10.0 mV/C scale factor
- 0.5°C accuracy guaranteeable (at +25°C)
- Rated for full -55" to +150°C range
- Suitable for remote applications
- Low cost due to wafer-level trimming
- Operates from 4 to 30 volts
- Less than 60 µA current drain
- Low self-heating, 0.08°C in still air
- Nonlinearity only ±14°C typical
- Low impedance output, 0.1  $\Omega$  for 1 mA load

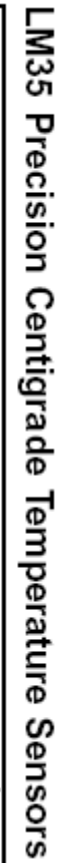

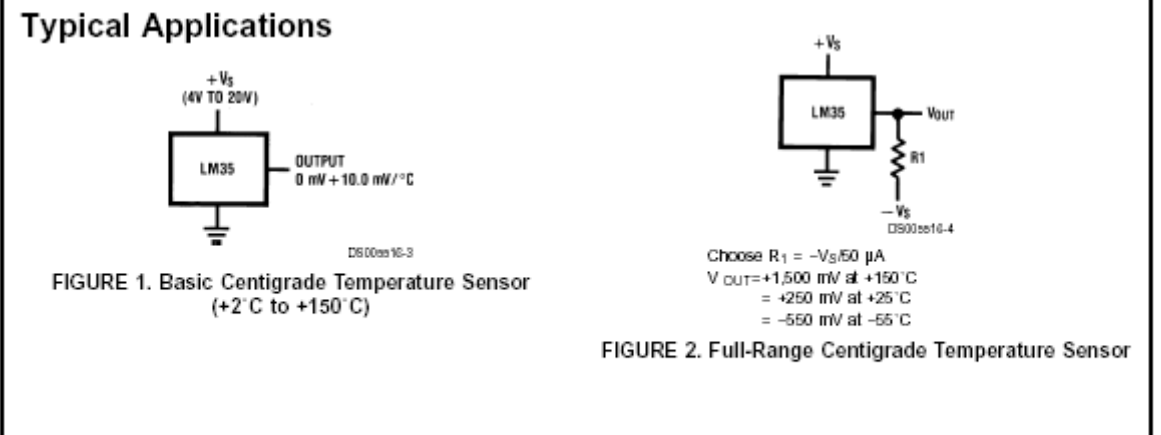

2000 National Semiconductor Corporation DS005516

www.national.com

Figura 3. Sensor de temperatura LM35 en grados centígrados

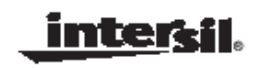

### ICL7106, ICL7107, ICL7107S

Data Sheet

December 1, 2005

**FN3082.8** 

# 3<sup>1</sup>/2 Digit, LCDILED Display, AID<br>Converters

The Intersil ICL7106 and ICL7107 are high performance, low power, 3<sup>1</sup>/<sub>2</sub> digit A/D converters. Included are seven segment decoders, display drivers, a reference, and a clock. The ICL7106 is designed to interface with a liquid crystal display (LCD) and includes a multiplexed backplane drive; the ICL7107 will directly drive an instrument size light emitting diode (LED) display.

The ICL7106 and ICL7107 bring together a combination of high accuracy, versatility, and true economy. It features autozero to less than 10μV, zero drift of less than 1μV/<sup>O</sup>C, input bias current of 10pA (Max), and rollover error of less than one count. True differential inputs and reference are useful in all systems, but give the designer an uncommon advantage when measuring load cells, strain gauges and other bridge type transducers. Finally, the true economy of single power supply operation (ICL7106), enables a high performance panel meter to be built with the addition of only 10 passive components and a display.

 $\pmb{\mathcal{I}}$ 

#### Features

- · Guaranteed Zero Reading for 0V Input on All Scales
- . True Polarity at Zero for Precise Null Detection
- · 1pA Typical Input Current
- True Differential Input and Reference, Direct Display Drive - LCD ICL7106, LED ICL7107
- Low Noise Less Than 15µV<sub>P-P</sub>
- · On Chip Clock and Reference
- Low Power Dissipation Typically Less Than 10mW
- · No Additional Active Circuits Required
- Enhanced Display Stability
- Pb-Free Plus Anneal Available (RoHS Compliant)

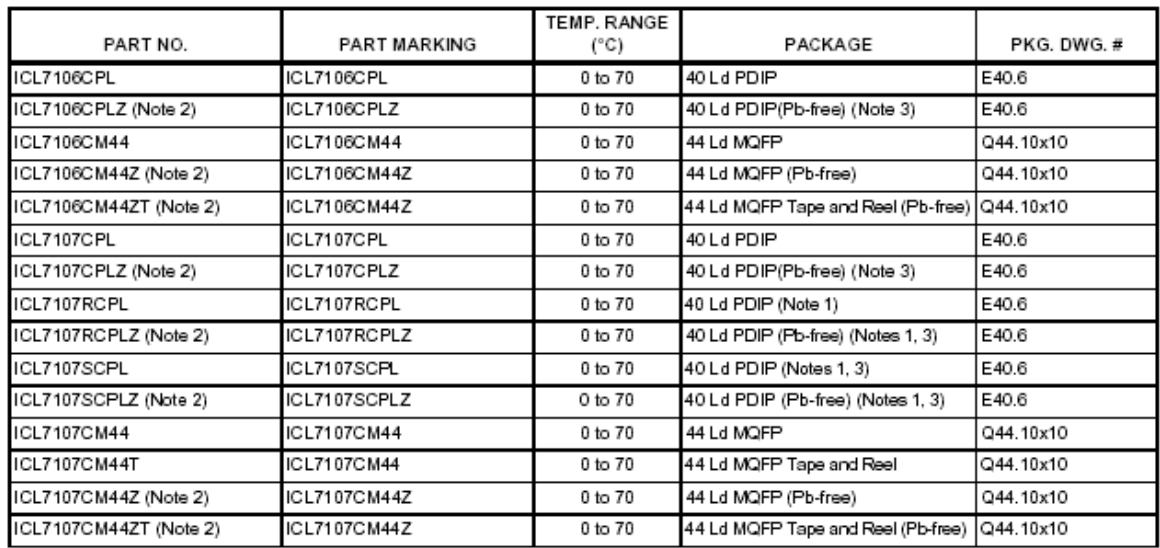

#### Ordering Information

NOTES:

1. "R" indicates device with reversed leads for mounting to PC board underside. "S" indicates enhanced stability.

2. Intersil Pb-free plus anneal products employ special Pb-free material sets; molding compounds/die attach materials and 100% matte tin plate termination finish, which are RoHS compliant and compatible with both SnPb and Pb-free soldering operations. Intersil Pb-free products are MSL classified at Pb-free peak reflow temperatures that meet or exceed the Pb-free requirements of IPC/JEDEC J STD-020.

3. Pb-free PDIPs can be used for through hole wave solder processing only. They are not intended for use in Reflow solder processing applications.

CAUTION: These devices are sensitive to electrostatic discharge; follow proper IC Handling Procedures.<br>1-888-INTERSIL or 1-888-468-3774 | Intersit (and design) is a registered trademark of Intersit Americas Inc.<br>Copyright

Figura 4. Convertidor A/D con salida a display de 3 ½ dígitos

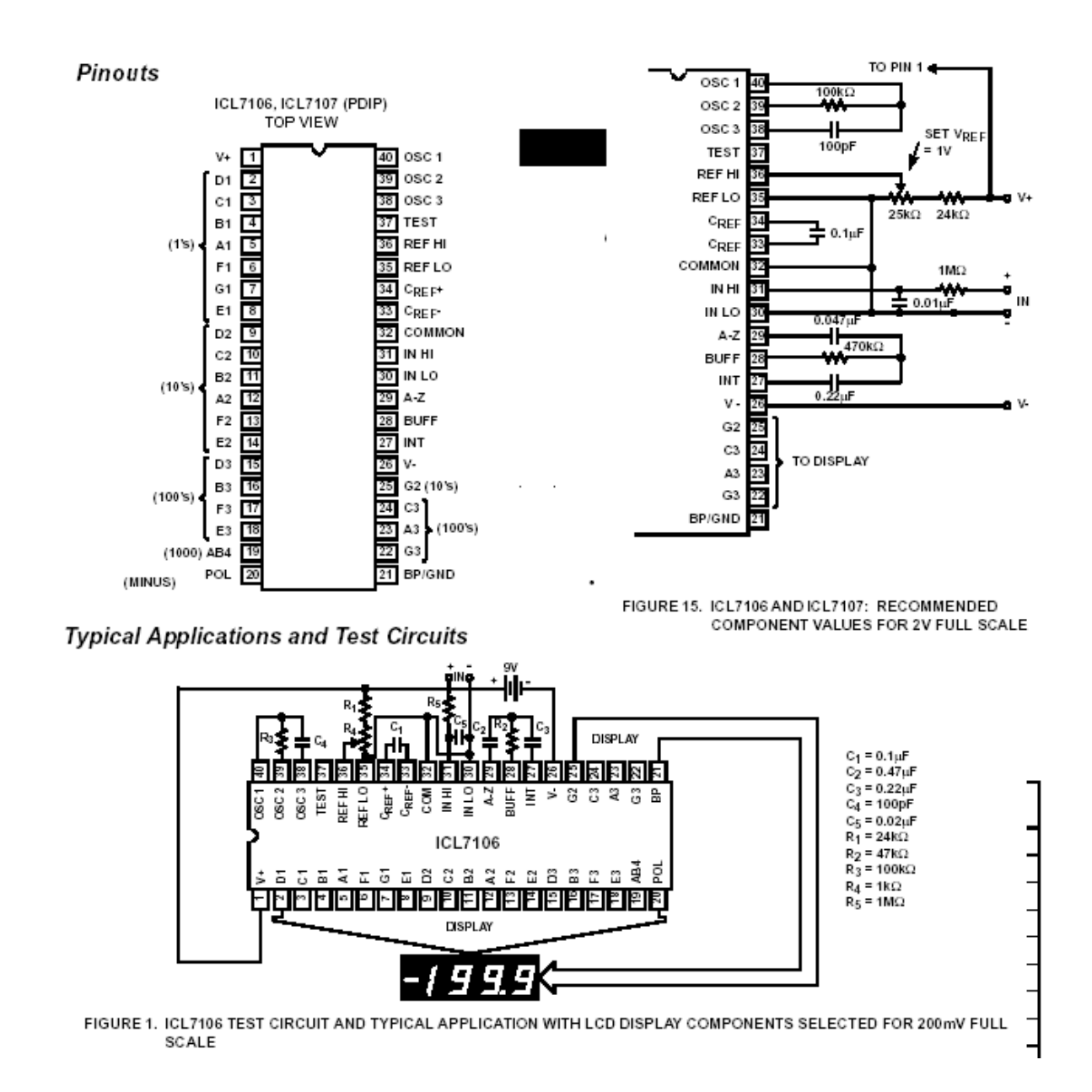

Figura 5. Convertidor A/D continuación (Tomado de Intersil, Diciembre 2005)

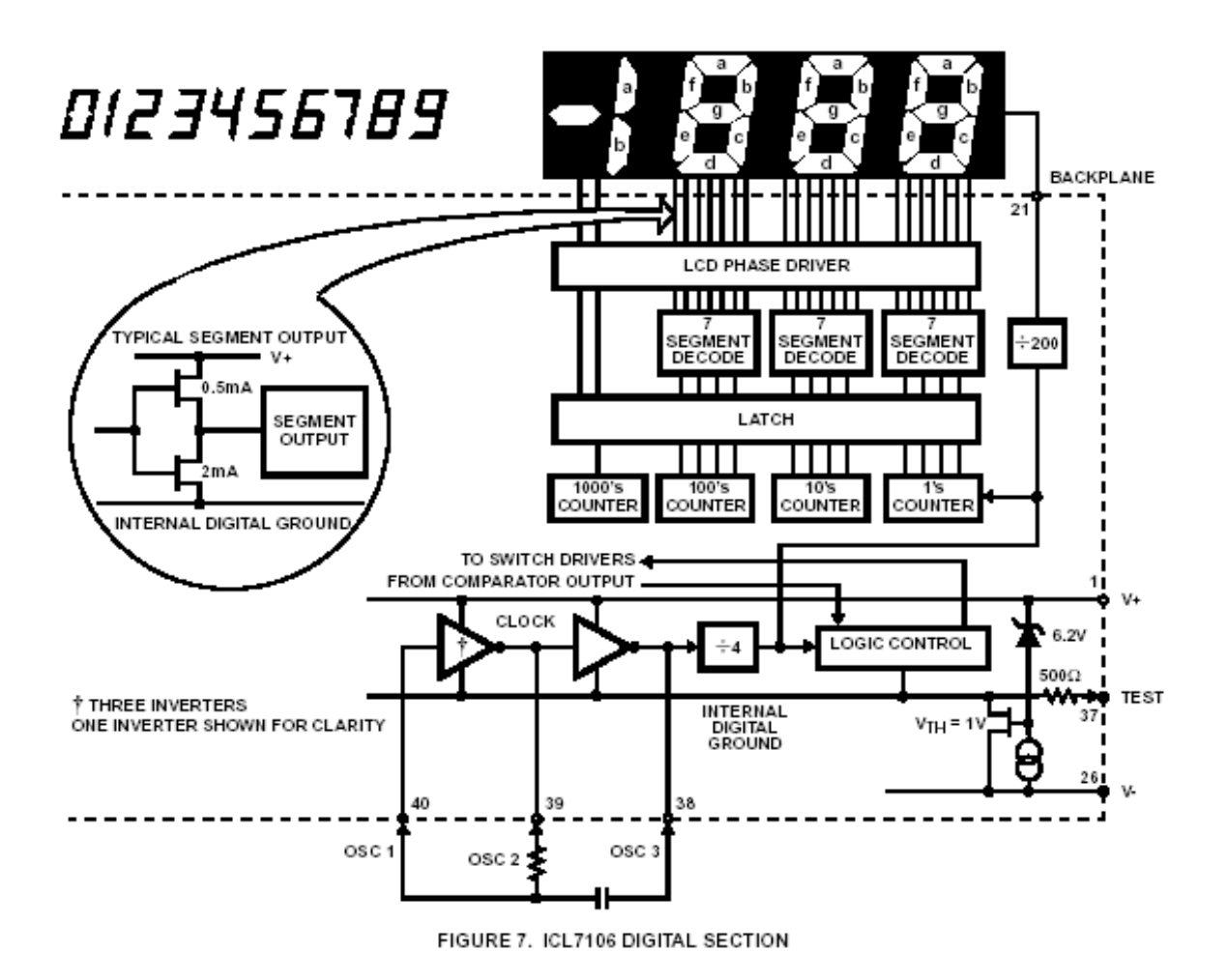

Figura 6. Sección digital del convertidor A/D
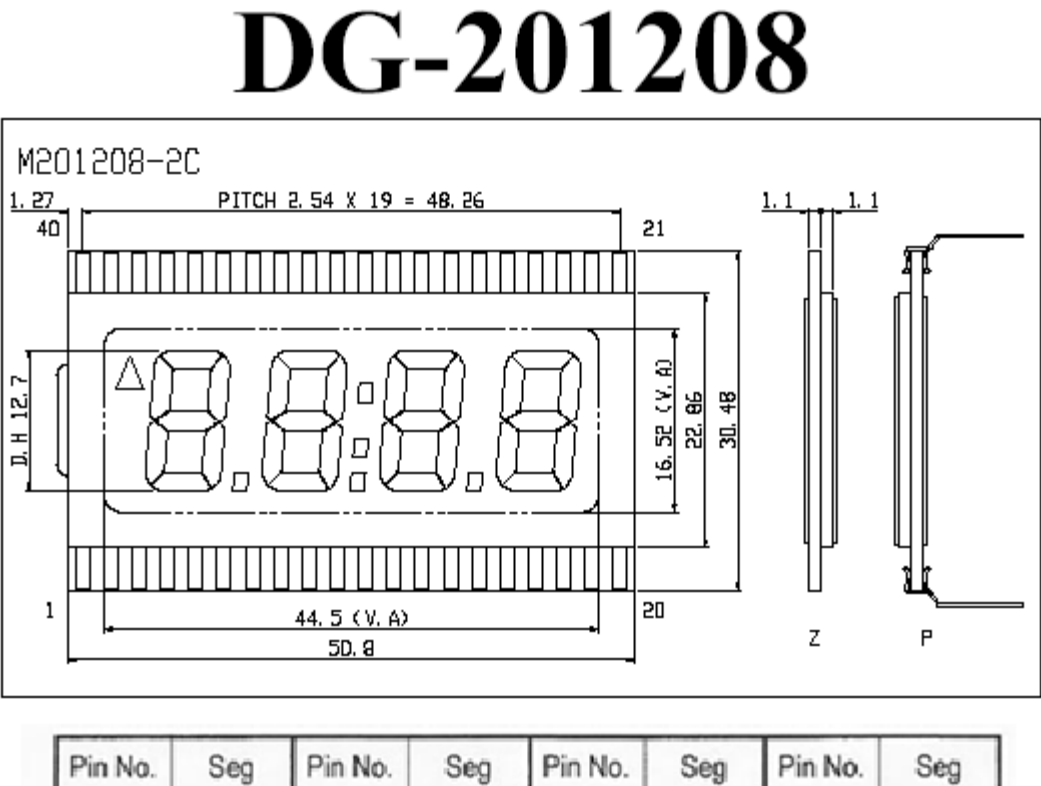

| Pin No. | Seg | Pin No. | Seg | Pin No. | Seg            | Pin No. | Seg            |
|---------|-----|---------|-----|---------|----------------|---------|----------------|
|         | COM | 11      | 3c  | 21      | 1a             | 31      | 3f             |
| 2       | NC  | 12      | 2DP | 22      | 1f             | 32      | 3g             |
| 3       | NC  | 13      | 2e  | 23      | 1g             | 33      | NC.            |
| 4       | NC  | 14      | 2d  | 24      | 2 <sub>b</sub> | 34      | 4 <sub>b</sub> |
| 5       | 4e  | 15      | 2c  | 25      | 2a             | 35      | 4a             |
| 6       | 4d  | 16      | 1DP | 26      | 2f             | 36      | 41             |
|         | 4c  | 17      | 1e  | 27      | 2g             | 37      | 4 <sub>g</sub> |
| 8       | 3DP | 18      | 1d  | 28      |                | 38      |                |
| 9       | 3e  | 19      | 1c  | 29      | 3 <sub>b</sub> | 39      | <b>NC</b>      |
| 10      | 3d  | 20      | 1b  | 30      | 3a             | 40      | COM            |

Figura 7. Diagrama del display de cristal liquido

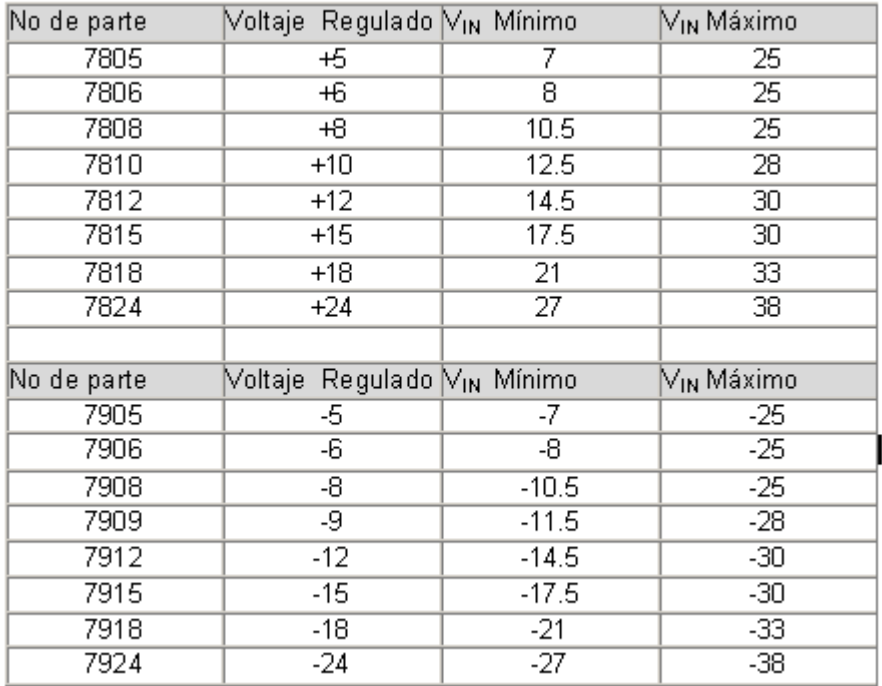

Figura 8. Tabla de valores de voltaje para los reguladores 7809 y 7812. Los valores están dados en Volts [V]

# **Anexo 4**

Manual de Practicas de Prácticas de Física IV área Ciencias Biológicas y de la Salud. Escuela Nacional Preparatoria UNAM

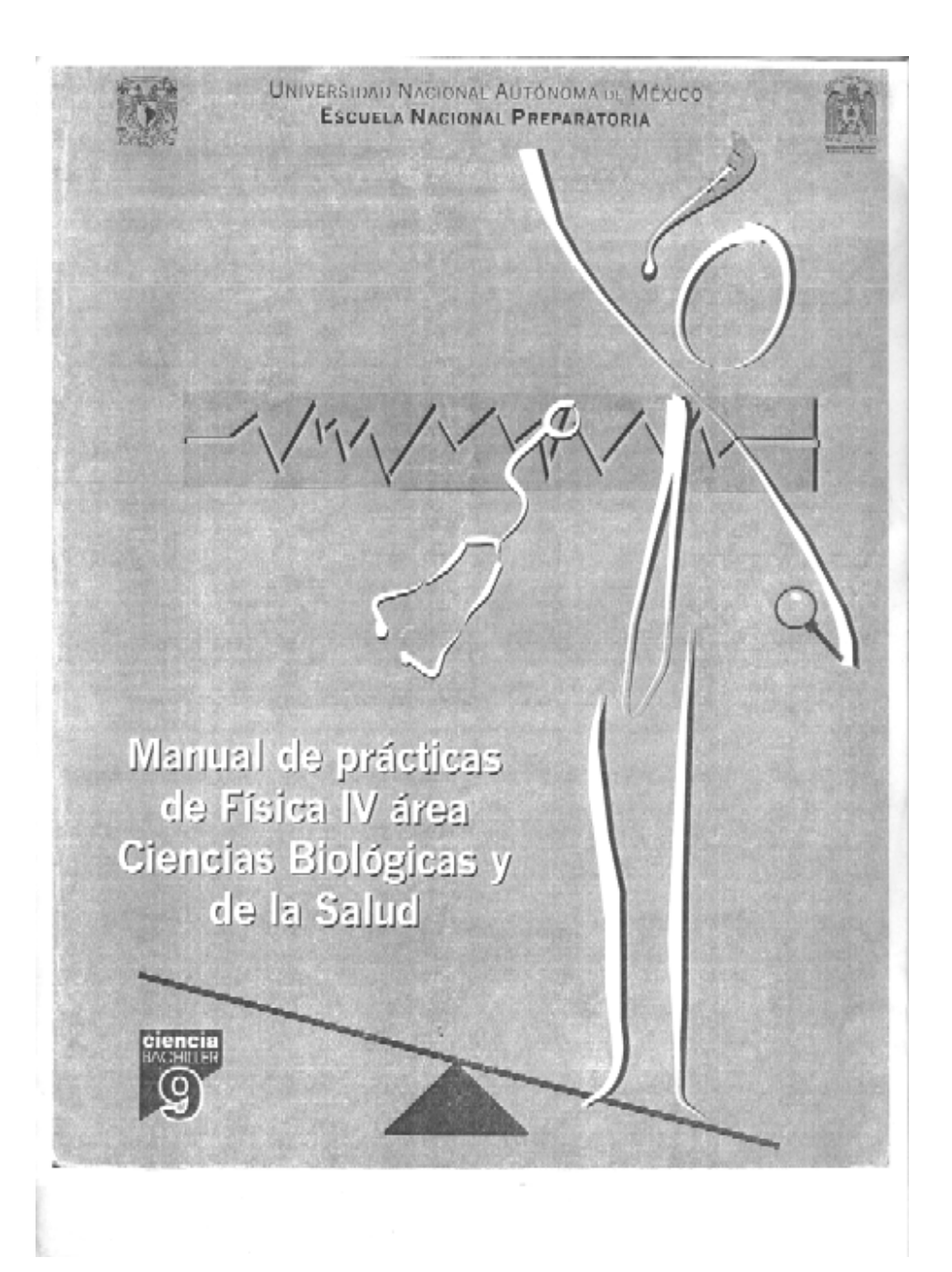

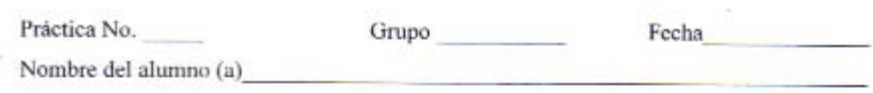

#### **ONDAS ESTACIONARIAS**

#### **PROPÓSITO**

Determinar la relación que existe entre la longitud de onda y la frecuencia de oscilación.

#### **INTRODUCCIÓN**

Si mandamos simultáneamente dos conjuntos de ondas de la misma frecuencia pero en sentidos opuestos a lo largo de un resorte como se muestra en la figura 1, estas ondas se combinan para producir ondas estacionarias. En ellas no existe movimiento ondulatorio visible de un extremo a otro del resorte, aunque las espirales de éste oscilen de acuerdo con su nosición a lo largo del mismo.

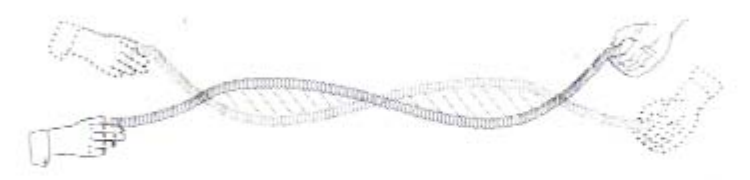

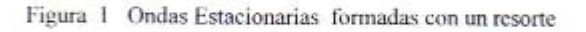

Las ondas estacionarias tienen la misma frecuencia y longitud de onda que las ondas progresivas que las produjeron. Los puntos de oscilación nula son los nodos, mientras que los puntos de máxima oscilación a lo largo de la onda estacionaria se denominan antinodos.

#### **MATERIAL**

- $\Lambda$  Vibrador
- $\Delta$  Generador de funciones
- $\Delta$  Resorte tubular de entre 1.20 y 1.50 m
- A Flexómetro
- Δ Hoja de papel milimétrico.
- ∆ Cables para conexión
- $\Delta$  Soporte universal
- A Presa de sujeción
- $\Delta$  Varilla con gancho

#### DESARROLLO EXPERIMENTAL

1. Fija uno de los extremos del resorte tubular al vibrador.

2. Conecta el vibrador al generador de funciones.

3. El extremo libre del resorte hazlo pasar por encima del gancho de la varilla y cuelga en él la pesa, así, la "cuerda" tendrá una tensión constante, lo cual te permitirá ver las ondas estacionarias, figura 2. Otra manera de lograr el mismo propósito, sería amarrando el resorte a la varilla fija del soporte universal dándole cierta tensión.

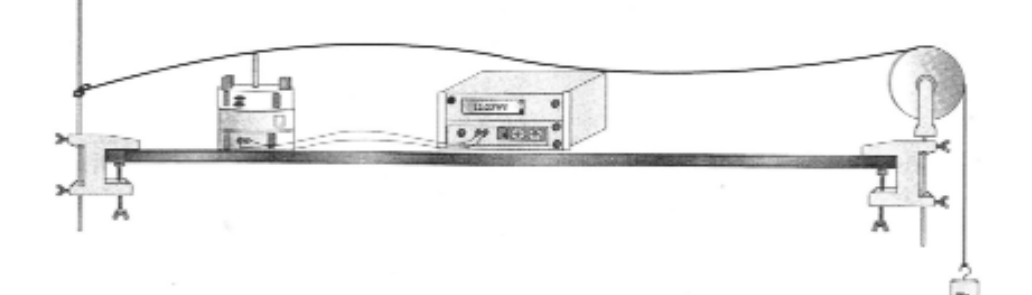

Figura 2. Dispositivo experimental

4. Antes de encender el generador de funciones, asegúrate de que: la perilla de amplitud esté en cero, en el botón que dice "forma de la onda" debes seleccionar a la onda senoidal. 5. Al encender el generador debes ajustar el rango en la escala 10 (frecuencia-Hertz). Ahora, has funcionar el generador, variando lentamente la frecuencia, simultáneamente observa el resorte y verás cómo se forman las ondas estacionarias. Anota en una tabla el número de lóbulos (crestas o valles) que aparecen y la frecuencia correspondiente.

#### **OBSERVACIONES Y RESULTADOS**

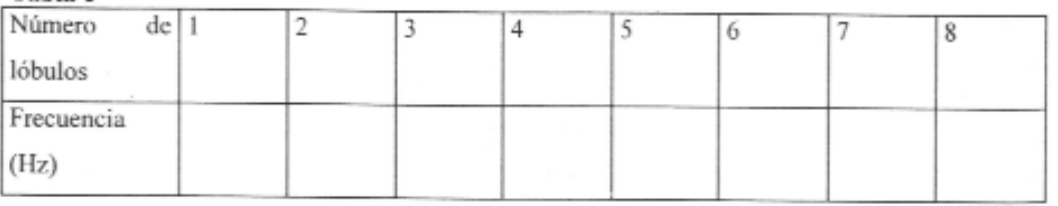

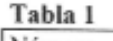

1. Identifica los nodos y los antinodos para cada frecuencia. Escoge una de las frecuencias con que trabajaste y dibuja tus observaciones localizando en la figura los nodos y los antinodos.

2. En la hoja de papel milimétrico y con los datos de la Tabla 1 construye la gráfica "Frecuencia contra número de lóbulos"

3. Con el flexómetro mide, para cada frecuencia, la distancia entre dos nodos consecutivos. Anota tus mediciones. Puedes hacerlo en una segunda tabla.

116

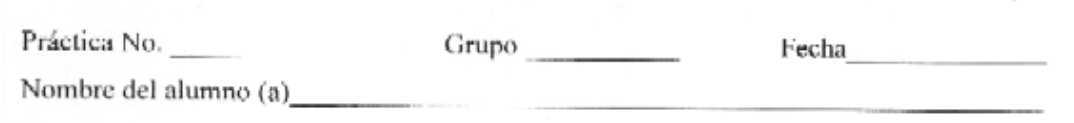

## **SONIDO**

## PROPÓSITO

Identificar las características fundamentales de los sonidos.

## **INTRODUCCIÓN**

Las ondas sonoras son ondas longitudinales o de compresión. En éstas, el movimiento oscilatorio de las moléculas de aire tiene lugar en la misma dirección en que se mueve el pulso de onda, esta característica es la que las distingue de las ondas transversales.

Las ondas sonoras son originadas por vibraciones, necesitan un medio de propagación y pueden viajar en sólidos, líquidos y gases. Las tres características fundamentales de todos los sonidos son:

> Volumen e intensidad (amplitud) Tono (frecuencia) Timbre o calidad del sonido (forma de la onda)

#### **MATERIAL**

- △ Una lata grande o un bote de cartón grueso
- $\Delta$  Un abrelatas
- $\Delta$  Un globo, ligas, tijeras
- $\Delta$  Un espejito pequeño ( de entre 1.5 y 2 cm de lado)
- $\Delta$  Pegamento
- $\Lambda$  Masking tape
- $\Delta$  Lámpara láser
- $\Delta$  Un pliego de cartulina blanca
- A Un silbato, un diapasón, guitarra, flauta, etc

## DESARROLLO EXPERIMENTAL

1. Antes de iniciar el experimento deberás preparar tu dispositivo experimental, 'un "cilindro con membrana vibrante", de la siguiente manera:

a) Retira las tapas de la lata o bote de cartón con la ayuda del abrelatas de tal manera que el cilindro quede abierto de los dos lados. Puede servirte cualquier lata de regular tamaño, los botes cilíndricos de cualquier polvo limpiador como los de Ajax, los botes de pringles, etc. b) Corta el globo y estiralo sobre uno de los extremos de la lata o bote, fijándolo bien con una liga. El globo será la membrana vibrante.

c) Pega el espejito en la parte externa del globo como se muestra en la figura 1, ¡tienes listo tu dispositivo experimental!

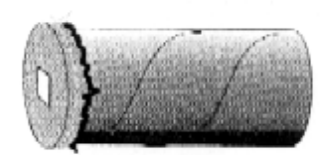

Figura 1. Dispositivo experimental

2. Acerca una mesa a la pared, coloca sobre ella tu dispositivo experimental en forma horizontal y de manera que el espejito quede frente a la pared.

3. Enciende la lámpara laser y dirige la luz hacia el espejito, de ser necesario mueve la mesa o tu dispositivo experimental hasta que veas proyectada en la pared la luz reflejada por el espejo. Una vez que lo logres, sujeta el bote a la mesa con el masking tape como se muestra en la figura 2. Busca la manera de mantener el láser en una posición fija.

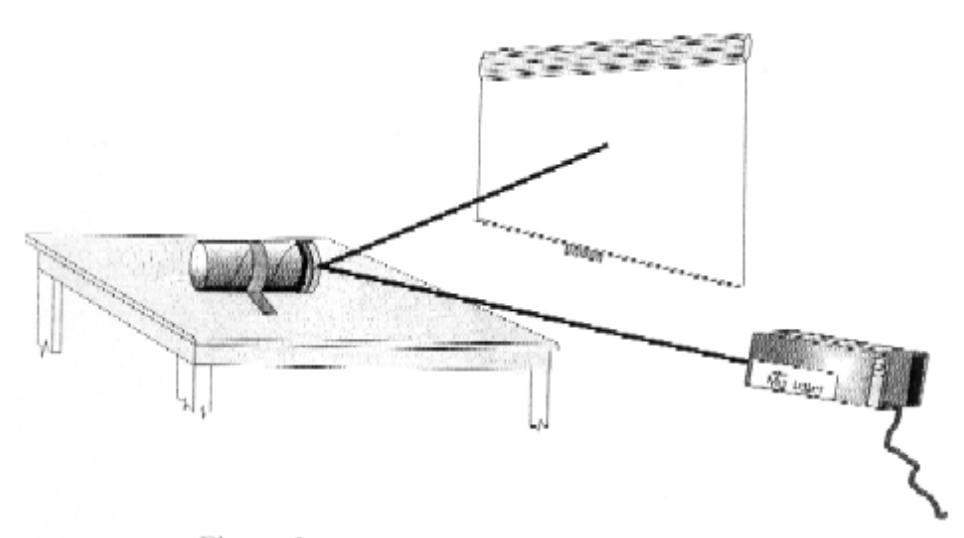

Figura 2. Forma de montar el experimento

4. Con el masking tape fija en la pared el plicgo de cartulina blanca, ésta será la pantalla donde harás las observaciones.

5. Detrás de la parte abierta del dispositivo experimental envía diferentes sonidos (con un silbato, un diapasón, una guitarra, una flauta, habla, vocaliza, grita, etc). Las ondas del sonido penetrarán por el tubo haciendo vibrar el globo (membrana vibradora). Observa lo que pasa con la luz que se refleja en la pantalla.

6. Es importante que busques la forma de producir sonidos agudos y graves, fuertes y suaves. También puedes repetir el experimento construyendo varios dispositivos experimentales de diferente longitud y/o diámetro.

NOTA: Si se cuenta en el laboratorio con un osciloscopio, se conecta un micrófono a la entrada de éste (con las adaptaciones debidas), así, podrá utilizarse para observar en forma gráfica las señales emitidas por distintas fuentes sonoras cerca del micrófono. La forma de la onda en la pantalla del osciloscopio parece una serie de ondas transversales, correspondiendo las crestas a las compresiones y los valles a las expansiones de las moléculas de aire. Puede medirse la frecuencia y la amplitud de las ondas sonoras, haciendo el experimento más completo.

 $\sim$  10

#### **OBSERVACIONES Y RESULTADOS**

Si cuentas con un osciloscopio. Dibuja las curvas que se observan en la pantalla al emitir los diferentes sonidos:

1. Sonidos agudos: fuertes y suaves

2. Sonidos graves: fuertes y suaves

3. Al hablar: fuerte y suave

4. Al vocalizar : fuerte y suave

5. Al tocar una nota con un instrumento musical.

## **ANÁLISIS**

1. ¿Qué cambios observas en las curvas que aparecen en la pantalla cuando produces sonidos suaves?

and the company of the company of

2. ¿Qué observas cuando los sonidos son fuertes, por ejemplo el producido por un silbato o por un grito?

 $3.2$ Con qué característica del sonido relacionas un grito o un susurro?

**CONTRACTOR** 

4. ¿Qué cambios observas en las señales que aparecen en la pantalla al emitir un sonido agudo, por ejemplo el de la voz de una muchacha o el de un silbido agudo?

5. ¿Qué observas en la pantalla al producir un sonido grave, con diferentes instrumentos, por ejemplo con una flauta, una guitarra, un tambor o la voz grave de un muchacho?

6. Al producir la misma nota musical con diferentes instrumentos ¿hay alguna diferencia en las curvas que aparecen en la pantalla? ¿qué característica del sonido se está comprobando?

7. ¿Cuál es la característica del sonido que está relacionada con los sonidos agudos y gra $ves?$ 

8. La membrana vibrante del dispositivo experimental, ¿con qué parte del oído tiene gran analogía? 

9. Explica brevemente el funcionamiento del oído

10. Se producen cuatro sonidos, uno después del otro, frente al micrófono conectado a un osciloscopio. Las gráficas en la figura 3 muestran lo que se observó en la pantalla del osciloscopio.

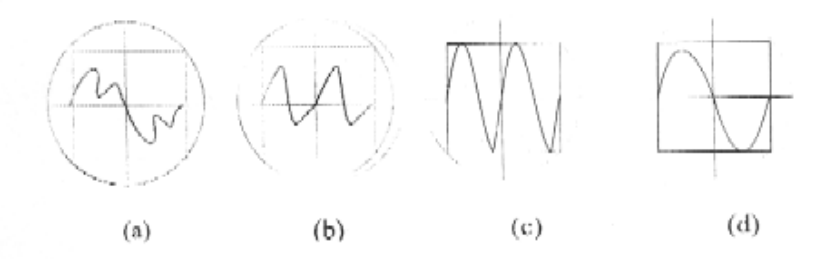

Figura 3. Gráficas en un osciloscopio

a) ¿Qué gráfica aparecerá al emitir el tono más bajo? the contract of the contract of the con-

b) ¿Qué gráfica aparecerá al emitir el sonido de mayor volumen?

#### 11. Si quieres saber más, investiga:

1. La correlación entre percepción y características del sonido (efecto sensorial y propiedades físicas de la onda)

a) ¿De qué depende el volumen de un sonido según es percibido por el oído?

125

c) ¿Es posible que un tubo de órgano abierto y otro cerrado de la misma longitud produzcan notas en la misma frecuencia?

**College** 

# **CONCLUSIONES**

No olvides anotar en tu reporte las conclusiones que hayas obtenido del experimento.

## **BIBLIOGRAFÍA**

BUECHE, F. (1979) Ciencias físicas. España: Reverté. POPLE, S.(1997) Física razonada. México: Trillas. WHITE, H. (1962) Física moderna universitaria. España: UTEHA. 4<sup>ta</sup>. Edición. ZARZOSA, P. A. (2000) Enseñanza de las ciencias fuera del aula. México: Facultad de Ciencias-UNAM. s/e.

 $\label{eq:1} \frac{1}{2} \left( \frac{1}{2} \right) \left( \frac{1}{2} \right) \left( \frac{1}{2} \$ 

Anota los textos que empleaste para hacer tu reporte.

more than

**Contract Contract**